1674

**NR8** 

Z MIKROKOMPUTEREM NA TI MIESIĘCZNY DODATEK DO "SZTANDARU MŁODYCH"

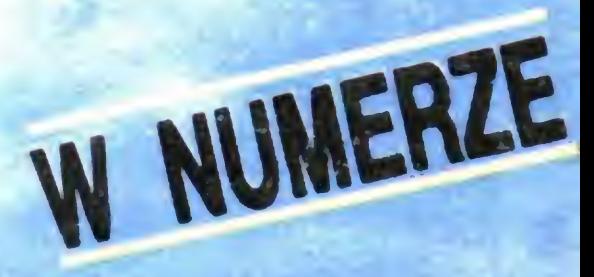

**CENA 100 ZŁ** 

## **PORADNIK MŁODEGO** PIRATA

**CPC 6128** 

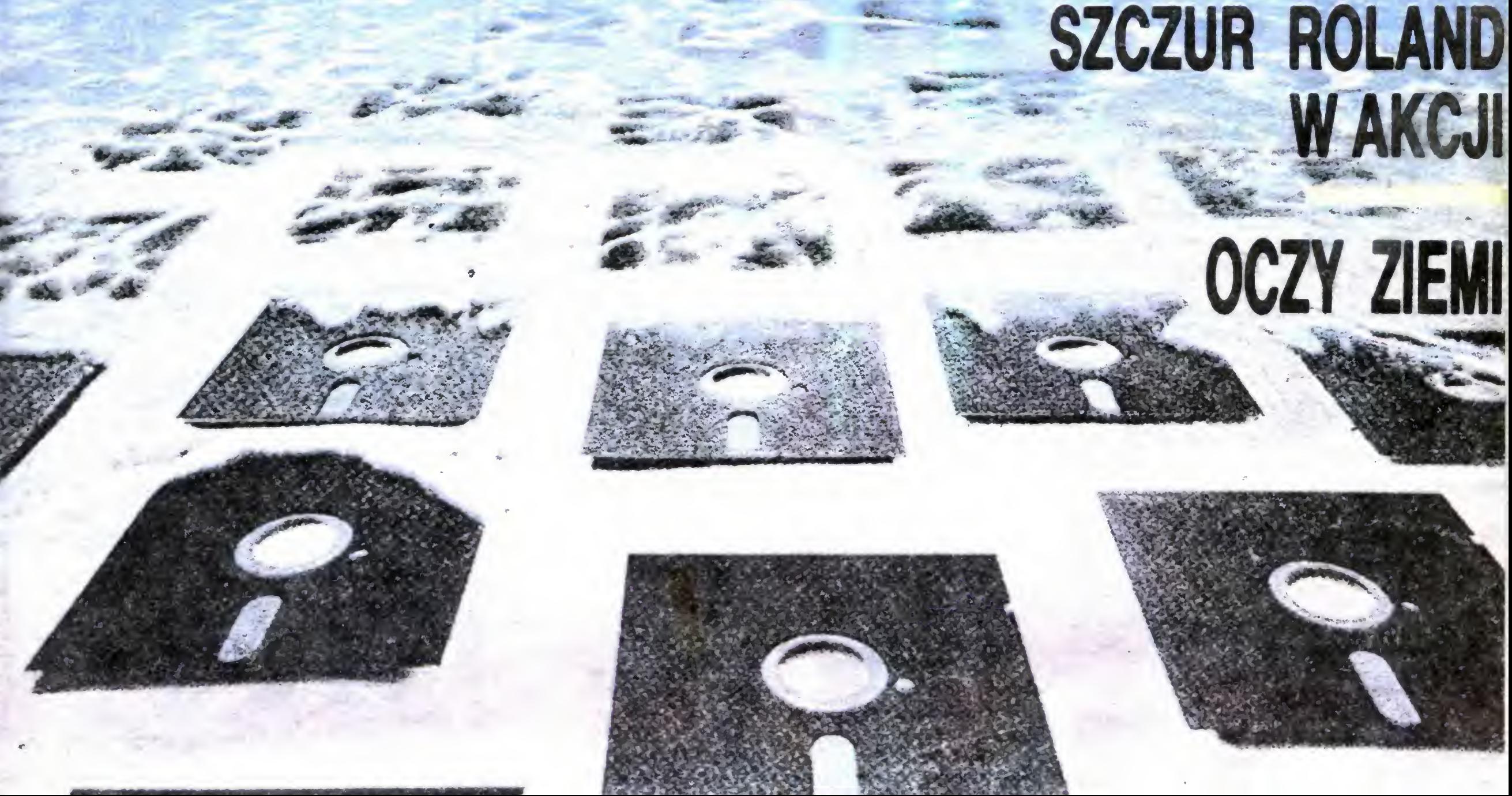

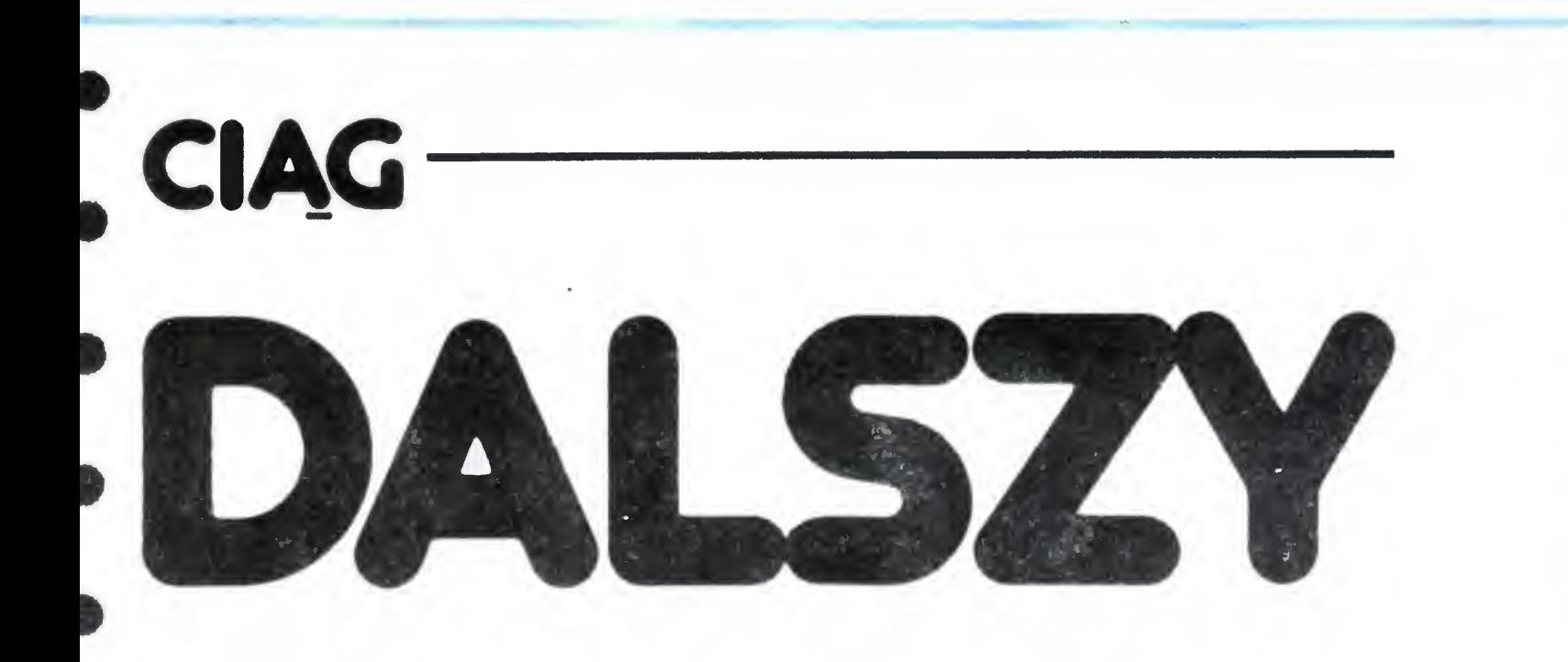

^ Mam kolegę — dziennikarza specjalizującego się w tematyce zagranicznej. Życie dziennikarskie, zwłaszcza gdy patrzy się na nie <sup>z</sup> boku, posiada wiele uroku, ale tak naprawdę przynosi również wiele stresów. Zamiast się bowiem cieszyć z szansy towarzyszenia wielkiej polityce, z wyjazdów zagranicznych, kolega coraz częściej narzeka. Kiedyś narzekał na magnetofon, który przydzielała mu na wyjazdy macierzysta redakcja. W czasie gdy koledzy z innych krajów dysponowali małymi, leciutkimi magnetofonikami reporterskimi "nasz człowiek" ) musi telepać się po swiecie <sup>z</sup> pięciokilogramowym pudłem i trzema kompletami przedłużaczy i gniazdek  $\ldots$  Było, minęło — kolega  $wziq$ ł <sup>Ł</sup> pożyczkę <sup>w</sup> Kasie Zapomogowo-Pożyczkowej, <sup>w</sup> poszedł do komisu <sup>i</sup> na magnetofon już nie na rzeka. Obecnie głównym tematem prowadzonych przez niego rozmów są mikrokomputery, a konkretnie ich brak

 $Od$  kilku lat — opowiada kolega — na ważnych międzynarodowych imprezach obsługiwanych z reguły przez agencje i gazety z całego świata, coraz częściej pojawiają się faceci z małymi prostokątnymi walizeczkami zawierającymi przenośne mikrokomputery. Zamiast po imprezie biegać po biurze prasowym w poszukiwaniu wolnej maszyny do pisania, potem, po napisaniu relacji, pracowicie dodawać ogonki <sup>i</sup> kreski do różnych ę,  $q$ ,  $\delta$ ,  $l$  itp., a potem stać w kolejce do teleksu albo przez 20 minut wykrzykiwać do słuchawki telefonicznej treść korespondencji — dziennikarz z walizeczką działa zupełnie inaczej. Jeszcze w trakcie imprezy  $rozktada komputerek na kolanach i — na gorq$ co – wystukuje na klawiaturze relację. Nie musi przejmować się błędami <sup>i</sup> chaotycznoscią zapisu, gdyż załadowany do komputera pro gram do redagowania tekstów robi wiele za niego. Poprawki, zamiana nazwisk, dopiski,

kach <sup>i</sup> kilka innych) można byłoby zakupie przenośny komputer z modemem, który w ciągu następnych lat pracowałby już "za darmo". Wrodzony optymizm każe nam obu wierzyć, ze również <sup>i</sup> polscy dziennikarze otrzymają <sup>w</sup> niezadługiej przyszłości małe walizeczki pozwala jące przede wszystkim ... oszczędzać pieniądze!

Tymczasem w Polsce większość mikrokom puterów ma na razie jedno tylko zastosowanie  $-z$ abawowe. Nie jesteśmy oczywiście w "Bajtku" przeciwni grom komputerowym, upieramy się jednak, że bardzo źle byłoby gdyby cała edukacja komputerowa miała służyć tej, me aż tak ambitnej przecież sprawie.

wstawki, zmiana szyku, relacji — to dla kom putera kwestia sekund

Zabawa i rozrywka komputerowa jest oczywiście ważna, ale tylko jako wstęp do dalszego kontaktu z komputerem. I ten ciąg dalszy musi być dostępny nie tylko <sup>w</sup> książkach <sup>i</sup> filmach, ale młodzi adepci informatyki muszą go widzieć <sup>w</sup> normalnym życiu — tu <sup>i</sup> teraz Brak tego ciągu dalszego może okazać się groźny <sup>w</sup> skutkach, m.in. dlatego, że pieniądze wykładane obecnie na szeroką edukację komputerową pójdą na marne. Byłaby to niewybaczalna strata tempa

Kilka minut po imprezie, przejrzawszy na płaskim ekranie całość relacji facet z walizeczką podchodzi do najbliższego telefonu i wykręca numer redakcji. Za pomocą specjalnej przystawki nakładanej na mikrotelefon i modemu czyli układu przekształcającego informację <sup>w</sup> postać akustyczną, sprzęga swój komputer <sup>z</sup> komputerem redakcji. Transmisja całej relacji zajmuje tą drogą kilkadziesiąt sekund. I po robocie! Dodajmy, że po ewentualnym przejrzeniu i "opisaniu" tekstu w redakcji, relacja taka przekazywana była zazwyczaj bezpośrednio do  $-$  także skomputeryzowanego  $-$  składu drukarskiego.

Kolega obliczył, że za służbowe pieniądze, jakie wydał w ubiegłym roku na opłacanie połączeń telefonicznyh podczas obsługi wydarzeń międzynarodowych (spotkanie na szczycie w Genewie, konferencja 10-lecia KBWE w Helsin-

Na razie końcówki komputerowe można zobaczyć u nas w biurach LOT-u i właściwie nigdzie więcej. Pomijam tu oczywiście zastosowania komputerów. nieliczne zresztą, w specjalistycznych sieciach informatycznych i w sterowaniu procesami produkcyjnymi. Tymczasem — starałem się to wykazać na przykładzie  $m$ ego kolegi "mieżdunarodnika" — możliwości praktycznych zastosowań komputerów <sup>w</sup> na szym życiu społeczno-gospodarczym jest już obecnie tak dużo, że żadne usprawiedliwienia nie mogą być przyjęte. Zwłaszcza, że i argument bariery finansowej jest, jak się okazuje, bardzo łatwy do obalenia, bo <sup>i</sup> tak te pieniądze nawet bez komputerów wydajemy — i to nawet dużo więcej. Coraz więcej ludzi <sup>w</sup> Polsce oswaja się <sup>z</sup> my ślą, że szerokie zastosowanie komputerów jest w przyszłości rzeczywiście nieuchronne. Rzecz w przekonaniu ich, że ta nieuchronność zaczyna coraz bardziej dotykać również dnia dzisiejszego. Że stać już nas na to. I że nam wszystkim bardzo się to może opłacić!

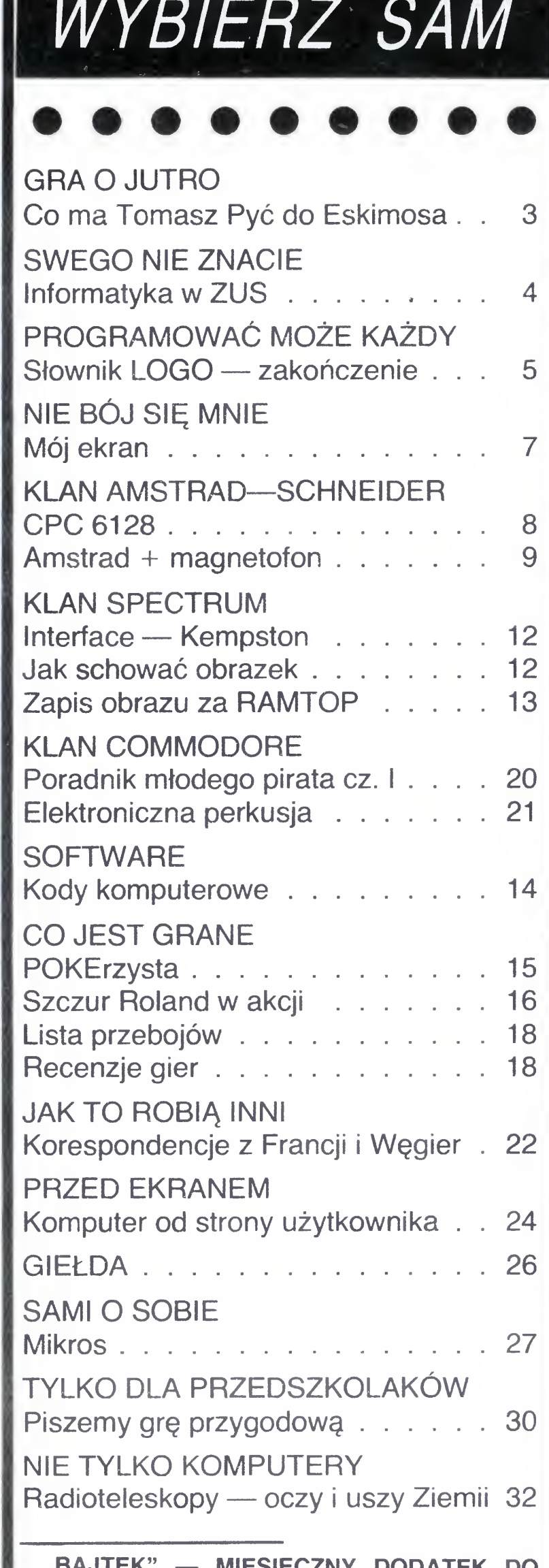

ADRES: 00-687 Warszawa, ul. Wspólna 61. Telefon 21-12-05

Przewodniczący Rady Redakcyjnej: Jerzy Do mański — redaktor naczelny "Sztandaru Młodych" WYDAWCA: RSW "Prasa-Książka-Ruch" Młodzieżowa Agencja Wydawnicza, al. Stanów Zjednoczonych 53, 04-028 Warszawa. Telefony: Centrala 13-20-40 do 49, Redakcja Reklamy 13-20-40 do 49 w. 403, 414.

Wspomniałem o tych problemach z zakresu  $dziennikarskiej$ ,  $kuchni$ ",  $gdyz$  są one ilustracją szerszego zjawiska. Otóż coraz częściej pi sząc <sup>i</sup> mówiąc o roli i znaczeniu komputerów dla rozwoju cywilizacji, o sztucznej inteligen cji, o rozpoczynaniu szerokiej edukacji informatycznej itp. jakby zapominamy o tym, ze wprowadzanie tych urządzeń ma sens tylko wtedy, jeśli w sposób rzeczywisty ułatwiają one pracę ludzką Wszystko inne teżjest oczywiście ivażne, ale jednak drugorzędne.

> Skład techniką CRT-200, przygotowalnia offsetowa i druk: PRASOWE ZAKŁADY GRAFICZNE RSW , PRASA KSIĄZKA-RUCH" <sup>w</sup> Ciechanowie, ul. Sienkiewicza 51

Zam. nr 1051/86, nakład 250.000 egz. P-101

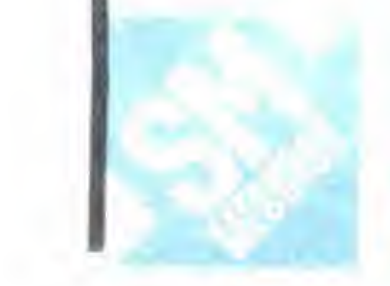

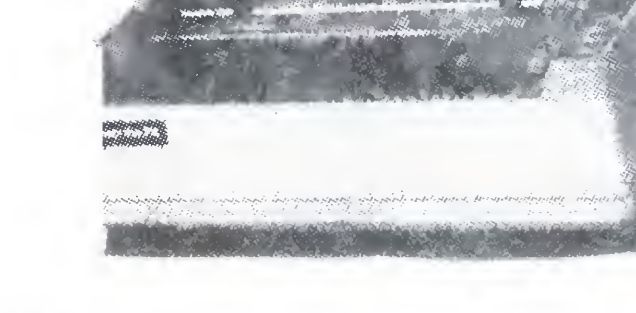

Waldemar Siwiński

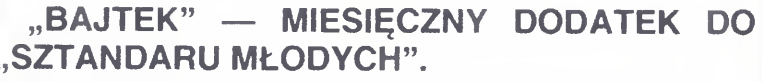

ZESPÓŁ REDAKCYJNY: Waldemar Siwiński (z-ca redaktora naczelnego "SM" — kierownik zespołu), Oskar Bramski, Krzysztof Czernek, Wiesław Migut, Sławomir Polak, Roman Poznański, Wanda Roszkowska (opr. graficzne), Marcin Waligórski, Roman Wojciechowski

Cena 100 zł

O

## GRA O JUTRO

Komputer budze emocy zczególnie dobrze ogłaszamy conkurzy chodzy wówcza **Jesti Jeszcz** ówne nagrodą jes

— ..me zawsze zapewne wiedząc, iż nazwa programu me ma nic wspólnego z popularnym komputerem "Spectrum" Nasze "Spektrum" ma w środku "k" i oznacza widmo światła białego, jest to więc pojęcie znane już z lekcji fizyki...

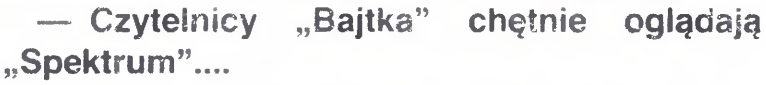

### — Ale nie od początku mówiliście w "Spektrum" o komputerach..

— Rzeczywiście, me od samego początku. Pro gram powstał w roku 1984, a problematyka komputerowa "dojrzała" u nas dopiero w roku następnym. Warto od razu wyjaśnić zasadniczą różnicę między tym programem <sup>a</sup> ,Sondą" Wymyśliliśmy "Spektrum wspolnie z Bogdanem Borusławskim jako magazyn aktualności, najswieższych nowinek technicznych, a więc jako ze sław władom /ści które w monotematycznych i podach" ne można byro piodKo znmes '

— Młody człowiek oglądający was na ekranie myśii pewnie z zazdrością o dziennikarzach telewizyjnych.. Zamawiają materiały na całym świecie, sprowadzają sobie sprzęt...

rzy tak sobie wyobrażają naszą pracę. Rzeczywistość jest jednak znacznie mniej kolorowa Materiały zdobywamy drogą wymiany z innymi telewizjami <sup>i</sup> organizacjami, <sup>a</sup> także dzięki własnym kontaktom których oczywiście nie zdradzę... A jeśli chodzi o sprzęt... No, cóż, kiedy Andrzej Kurek przyniósł do studia własne "Spectrum 48 K" zastanawialiśmy się jak to urządzenie wykorzystać praktycznie Zrobiliśmy wówczas czołówkę programu, która zre sztą ukazuje się do tej pory.

c m.vo cz jes . rc?! Wiem icm. ,

— No właśnie, dziś nie jest to już chyba <sup>w</sup> te lewizji żadna rewelacja....

— Rewelacja to nie jest, ale <sup>w</sup> większości pro gramów cały czas plansze tytułowe <sup>i</sup> końcowe są przekładane ręką jakiejs miłej pani. My używamy komputerów do napisów <sup>i</sup> grafiki chociażby dlatego, ze rezygnacja <sup>z</sup> usług plastyków znacznie obniża Koszty progr mu Ale używamy komputerów prywatnycn tub pożyczonych od z: jzliwych ludzi. Telewizję marny ake mamy. nie stać jej na jeden choćby komputer graficzny. 3ą tylko syntetyzery n h do na: ót Średniej z/es/lą jakości

- To macay, its nie macht w słuchu aro ; dnago stuzzov · go i omputera ili

Rozmowa z Tomaszem Pyciem, dziennikarzem telewizyjnym, autorem programu

— Ani jednego. Czołówkę muzyczną Marek Biliński też nagrał na swoim sprzęcie.

— Często im drozsze, tym łatwiej pożyczyć. <sup>A</sup> tak na marginesie mogę wam powiedzieć, że kie dyś realizowaliśmy program o robotach. Bez trudu pożyczyliśmy od jednej <sup>z</sup> firm dwutonowego robota przemysłowego, natomiast poważne kłopoty spra wiło nam pożyczenie na kilka dni małej zabawki <sup>z</sup> Muzeum Techniki. Była to makieta robota z migającą na górze żarówką Do wypełnienia wszystkich pisemek zaangażowano <sup>w</sup> muzeum prawie <sup>10</sup> osób.

### — Bez kłopotu można pożyczyć drogie kom putery?

— W popularyzacji nauki <sup>i</sup> techniki trudno jest precyzyjnie określać krąg odbiorców. W przypadku technik komputerowych zdarza się, ze podobne wiadomości mają profesor uniwersytetu i jego wnuczek. Na pewno więc nie ma znaczenia kryterium wieku. Nie można też ograniczać się do określonego stopnia trudności, bo przecież jedni chcą fachowych szczegółów technicznych, a drudzy zwykłych ciekawostek. Musimy pamiętać o wszystkich. Dlatego między innymi pokazaliśmy i omówiliśmy praktycznie, prawie wszystkie dostępne <sup>w</sup> tej chwili w kraju komputery.

### — Całe szczęście, że widzowie nie muszę <sup>o</sup> tym wszystkim wiedzieć. Czy orientujecie się jednak, jacy są wasi odbiorcy? Ile mają lat, jakie wykształcenie9

### — Nie spotykasz się <sup>z</sup> zarzutem, że pokazu jecie coś ciągle niedostępnego, elitarnego...

— Takie zarzuty stawiane są rzadko Ale zawsze wówczas pytam, czy lepiej jest nie pokazywać, nie mówić, udawać, ze nie ma9 Mnie nie interesuje, czy pokazywany spizęt jest za złotówki czy za dolary i ile kosztuje. Ważne jest to, że istnieje. To trochę tak jak z Eskimosami, których większość z nas nie oglądała, ale to jeszcze nie powód, żeby o nich nie wspominac. A z komputerami jest o tyle lepiej, ze są dostępne <sup>w</sup> klubach <sup>i</sup> <sup>u</sup> niektórych kolegów. <sup>I</sup> ciągle ich przybywa! Zresztą po to między innymi jest telewizja, zęby pokazywać to, co nieaostępne To zresztą najbardziej pociąga...

— Gdybyście pokazywali tylko to, co jest ła two osiągalne, to rzeczywiście nie byłyby wa-

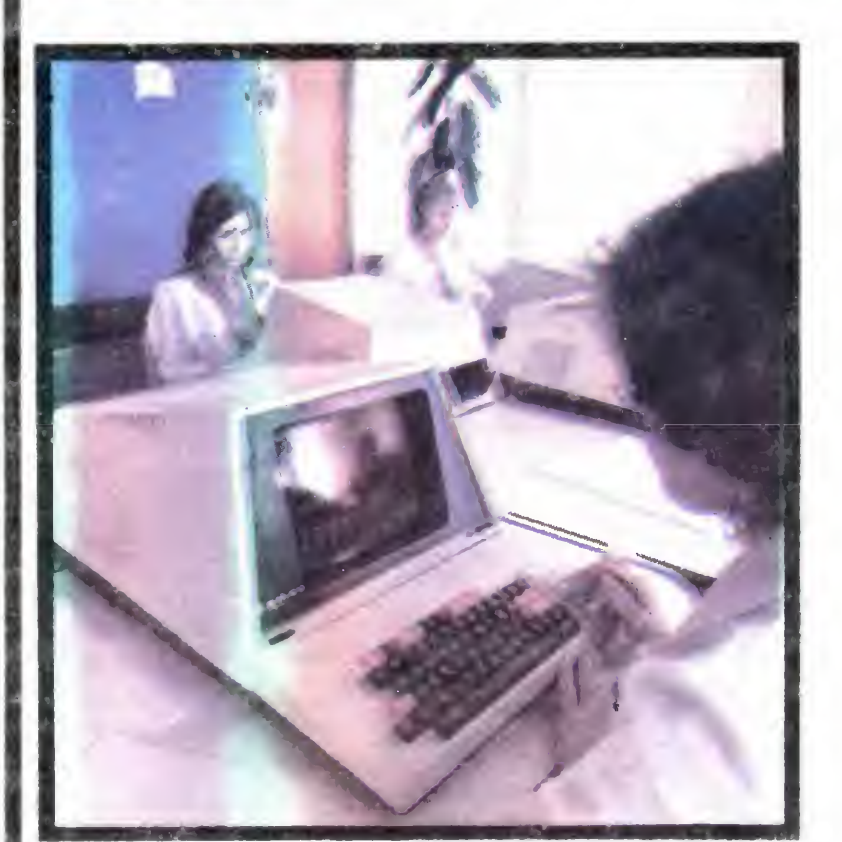

— Telewizja przekazuje informacje ale <sup>i</sup> pobu dza wyobraźnię, wzbudza zainteresowanie. Uważam zresztą, że samo czytanie fachowych książek i pism w przypadku komputerów daje niewiele. Wiem to <sup>z</sup> własnego doświadczenia Więcej można się nauczyć oglądając choćby programy telewizyjne, <sup>a</sup> juz najwięcej, rzecz jasna mając dostęp do klawiatury. Niekoniecznie od razu w domu, wystarczy w klubie komputerowym. I wtedy dopiero okazuje się, jak potrzebna jest fachowa prasa <sup>i</sup> iiteraiu ra ... W każdym razie ja taką proponuję kolejność.

Jest natomiast jeden element wspólny dla wszystkich odbiorców: komputery budzą emocje. Widać to szczególnie dobrze, gdy ogłaszamy kon kursy Przychodzą wówczas worki listów. A jeśli je szcze głowną nagrodą jest mikrokomputer, to już <sup>u</sup> niektórych wywołuje gorączkę...

— Pewnie nie ma tu jednej zasady, wasi wi dzowie też mogliby mieć różne opinie. Dużo dostajecie listów?

— Sporo. Od skazanych z góry na mepowodzenie próśb o kop owanie gier, do listów z prośbami o konkretne porady. Niektórzy maja nam za złe, że pokazujemy zabawowe funkcje komputerów, ale uważam, że gry komputerowe to zabawa z którei się po prostu wyrasta, da też dopiero po jakims czasie użytkowania komputera zorientowałem sie. że mam w ręku coś naprawdę cennego, cenniejszego niż początkowo sądziłem.

BAJTEK 8/86

Zanim na serio zaczęto myśleć o komputerowym systemie obliczania <sup>i</sup> wypłacania rent oraz emerytur wydziały <sup>i</sup> oddziały ZUS zbierały cięgi za opieszałość

### sze programy specjalnie ciekawe...

Początki tworzenia skomputeryzowanego systemu ZUS sięgają 1978 roku. Od tamtej pory, jak twierdzą informatycy <sup>z</sup> koordynującego pracę stołecznego Centrum informa tyki Ubezpieczeniowej, wielu zropiło wiele Narodziły się programy komputerowe:: EMIR, MIREN i RENTIER, ale rozmnożyły się również ich mutacje: kielecka, koszalińska. warszawska i dwie bydgoskie. Jednak dopiero w b.r przeprowadzono generalne porządki. Cztery oddziały ZUS pracują w systemie RENTIER /obliczenia wykonuje katowicka filia ZETO, dwanascie ośrodków poddało się systemowi EMIR {bygdoskie ZETO), pozostałe 39 oddziałów

Rozmawiałi: Sławomir Polak Piotr Radziszewski ZUS przekonało się do nowego systemu WARENT

Tysiące urzędniczek, studenci <sup>i</sup> młodzież szkół śre dnich, od świtu do zmroku, od wiosny aż do jesieni pochyleni nad kolumnami cyfr. Tak było do niedawna Dzisiaj zastosowanie komputerów umożliwia Zakłado wi Ubezpieczeń Społecznych obliczenie podwyżki rent i emerytur dla pięciu milionów osób w niespełna dwa miesiące

> <sup>W</sup> stołecznym <sup>I</sup> Oddziale ZUS jest już zainstalowane stałe łącze, są wydzielone pomieszczenia do ustawienia monitorów współpracujących z IBM w Centrum Informacji Ubezpieczeniowej. Przygotowania zostały spowodowane planami przechodzenia na system REM Przygotowano już prawie wszystko -- najdłużej trwa remont samych pomieszczeń.

> Dziennie , wystukuję" ok. <sup>21</sup> <sup>600</sup> znaków ale to wcale nie jest męczące — uśmiecha się Mariola Motak. Trafiłam tutaj przypadkowo, po skończeniu Technikum Mechamczno-Precyzyjnego Po zastosowaniu teletrans nisji — mówi Sławomir Załęski, naczelnik wydziału wprowadzania danych, nie trzeba będzie wozić taśm magnetycznych do central<sup>i</sup> z IBM. A jeśli zostanie wdrożony system REM. wszelkie zmiany będą przeprowadzone <sup>w</sup> łączności <sup>z</sup> komputerem Po wywołaniu informacji, naniesieniu zmian <sup>i</sup> sprawdzeniu, dane zostaną automatycznie worowadzone co pamięci komputera Na razie takie obrazki to jeszcze przyszłość. ZUS raczej me może liczyć na przydziały dużych profesjonalnych mi krokomputerów <sup>z</sup> pamięcią <sup>o</sup> pojemności rzędu <sup>100</sup> me gabajtów Być może urządzenia takie trafią do filii ZETO. Wtedy dopiero w ZUS znikną szafy wypchane papierami, a dwóch urzędników będzie mogło wykonywać dzisiejszą pracę 20 osób. Podstawowe formularze lub dyskietki nie będą "podwożone" samochodami do komputerów.

## GRA O JUTRO | SWEGO NIE ZNACIE

Wdrożenie komputerowego systemu obliczania danych me od razu przvniosło spodziewane efekty. Zawiniła m in struktura samej instytucji. Pięćdziesiąt pięć oddziałów terenowych ropiło swoje, centrala w Warszawie usiłowała zgarnąć bractwo pod swoje skrzydła <sup>W</sup> kilkudziesięciu od działach obowiązywał jeden z trzech programów obliczania wysokości świadczeń Programy do dzisiaj są różne, ponieważ są dziełem tych, którzy oddziałom ZUS udostę pniają swoje bazy komputerowe. Zgranie pracy 30 przedsiębiorstw Zakładu Elektronicznej Techniki Obliczeniowej z postępami we wprowadzaniu nowych danych w 55 oddziałach ZUS. posługujących się trzema programami, jeszcze dzisiaj bardziej utrudnia, niż ułatwia przeprowadzenie aKcii rewaloryzacji lub podwyższana rent <sup>i</sup> emerytur. Ale przed komputerami ZUS nie jest już <sup>w</sup> stanie uciec.

### Powiało nadzieją

Pozostaje więc nam czekać, udoskonalać to, co już mamy <sup>i</sup> nie zapominać, co chcemy mieć.

### Wojciech Gładykowski

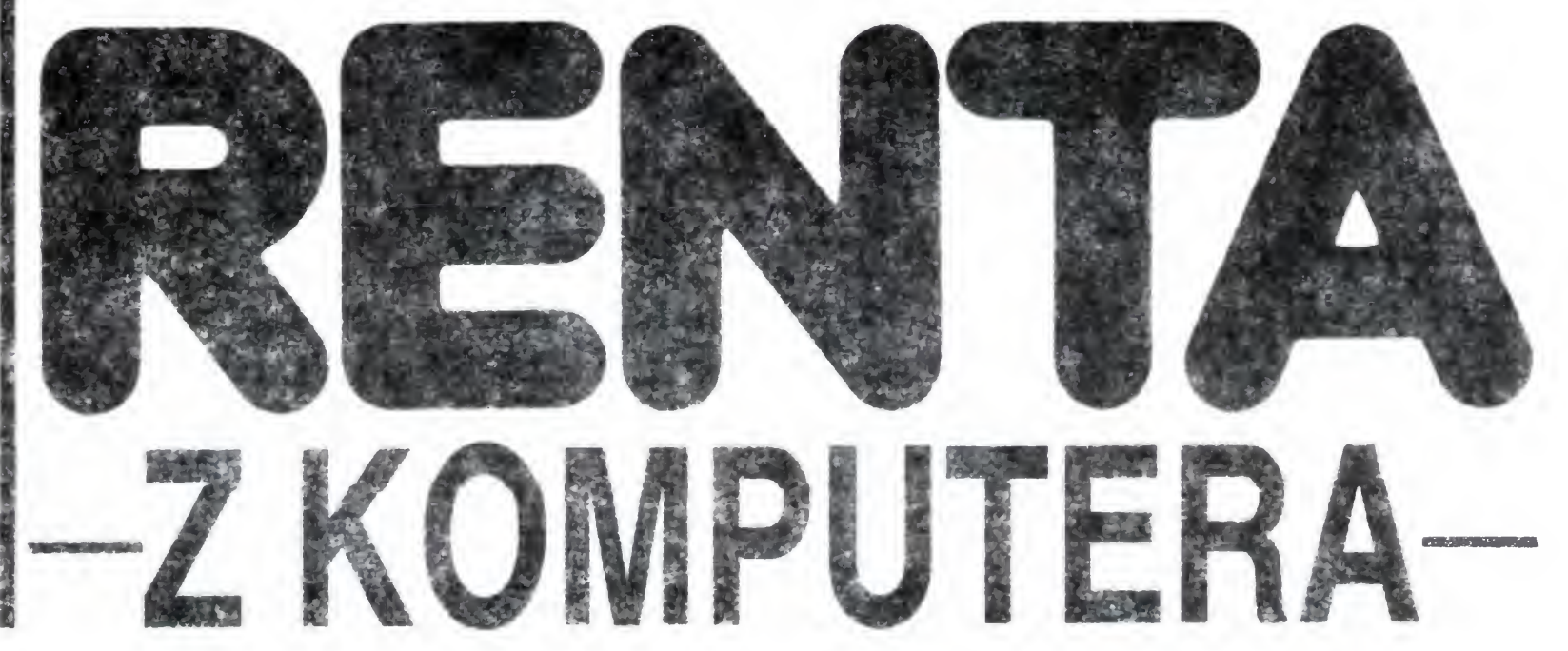

WARENT stworzono tylko dia wykonania tegorocznej podwyżki, nie można dzięki niemu wykonywać skomplikowanych obliczeń. Dlatego część oddziałów nadal pracuje w systemie EMIR lub RENTIER, które pozwalają obliczać wszystkie sytuacje zmiany danych, związane z rentami emeryturami. Niestety żaden z tych systemów nie pozwala <sup>w</sup> ogóle wyeliminować ręcznych obliczeń, wyszukiwania teczek w szafach, nanoszenia zmian na specjalne karty, Systemy te "przyjmują" zmiany danych, ale w zamian "gubią" dane starsze, które mogą być potrzebne w innej sytuacji.

### Zamiast szaf

Na zapamiętywanie danych, porównywanie zmiennych, wyszukiwanie <sup>w</sup> magnetycznej pamięci nowych <sup>i</sup> starych aktów prawnych, decyzji różnych urzędów może sobie po zwolić komputer zaprogramowany w systemie REM. Znikają szafy z dokumentami, me potrzeba danych z pismami <sup>i</sup> zaświadczeniami, wzrasta nieomylność, kurczy się czas operacji obliczeniowych. System ten wymaga jednak komputerów dużej mocy Stąd też próbnie zastosowano go do obsługi grupy emerytów <sup>i</sup> rencistów odbierających świad czenia w jednym terminie wysłane przez oddział ZUS w Siedlcach. Ośrodek ten, jako jedyny w kraju, uzyskał stałe łącze z komputerem IBM w Warszawskim Centrum Informatyki Ubezpieczeniowej

Wszyscy zgadzają się, ze najpełniejszym systemem byłby REM, ale sieć placówek ZETO dysponuje komputerami RIAD i MERA, które nie podołają takiej lawinie danych — mówi Krzysztof Lisicki, Kierownik wydziału informatyki Oddziału ZUS <sup>w</sup> Warszawie. Rozpowszechniamy więc. WARENT, którego koncepcja narodziła się w CIU ZUS, a oprogramowanie powstało w katowickim ZETO. Staramy się objąć tym systemem oba stołeczne oddziały, Siedlce i większość podwarszawskich placówek ZUS Jesteśmy je dnak ograniczeni skąpymi przydziałami łączy do teletran smisji. \*

Do 15 lipca musieliśmy wykonać oprogramowanie dla wykonania tegorocznej podwyżki rent i emerytur --- tłumaczy mgr Marian Kacperski, wicedyrektor CIU ZUS. Mając do dyspozycji komputery: RIAD 32 oraz IBM 43 31 rnogliśmy stworzyć własny program na użytek najpierw dwóch warszawskich oddziałów ZUS Tak powstał WA RENT, program pozwalający komputerowi wyszukiwać odpowiednie dane, mnożyć je przez dwa wspołczynniki przekazywać drukarce do wypisania na kwicie dla. odbiorcy. Dzięki temu wyeliminowalismy błędy, które powstają podczas ręcznego wypełniania formularzy, komputer nie pomyli się podczas mnożenia. Podwyżka trwa nie sześć miesięcy <sup>a</sup> sześć tygodm.

### Komputer <sup>i</sup> dziewczyny

Tymczasem pokoje na parterze okupuje czternaście śli cznych dziewcząt Tworzą tzw. wydział uzupełniania da nych na zdjęciu. <sup>Z</sup> kartonowych formularzy odczytują datę urodzenia <sup>i</sup> płeć emeryta lub rencisty oraz rok przyznania świadczenia. Jednocześnie, nie patrząc na klawiaturę, wystukują dane, które natychmiast pojawiają się na niebieskim kineskopie monitora

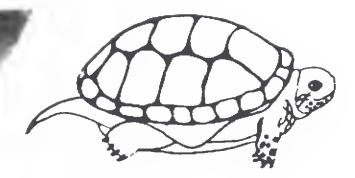

Oto czwarta <sup>i</sup> ostatnia część mini-słownika LOGO. Przekazaliśmy niniejszym czytelnikowi kompletny opis dialektów Sinclair LOGO <sup>i</sup> Terrapin LOGO, a w dużej części - Dr LOGO, Commodore LOGO i Atari LOGO. Mamy nadzieje, że okaże sie on pomocny podczas własnych poszukiwań.

### 4.1. Procedury robocze

### EFALL

Usunięcie <sup>z</sup> pamięci roboczej komputera wszystkich aktualnie istniejących procedur <sup>i</sup> zmiennych.

TC PROCEDURA PRINT :zmienna END MAKE "zmienna "wartość ERALL PROCEDURA I don't know how to PROCEDURA PRINT :zmienna zmienna has no value

#### **ERASE 51**  $\epsilon$  =  $\epsilon$

Usunięcie z pamięci roboczej komputera procedury lub zmiennej o nazwie podanej jako parametr. ERASE może byc również użyte <sup>w</sup> jeden <sup>z</sup> następujących sposobów ERASE PROCEDURES

— usuwa z pamięci wszystkie aktualnie istniejące procedury;

- usuwa z pamięci wszystkie aktualnie istniejące zmienne; ERASE ALL
- stanowi złozeme ER PROCEDURES <sup>I</sup> ER NAMES

### ERNSI

Usunięcie <sup>z</sup> pamięci roboczej komputera orocedury lub zmiennej, o nazwie podanej jako parametr (ew. procedur o nazwach zawartych w liście)

MAKE "zmiennal 123 MAKE "zmienna2 "halo MAKE "zmienna3 "zmiennal ERN Czmiennal zmienna23 PRINT THING :zmienna3 zmiennal has no value

### $\bigcap$  SI

TO PROCEDURA PRINT :zmienna END MAKE "zmienna "wartość ERASE "procedura PROCEDURA

MAKE "alfa 5 ERNAME "alfa PRINT :alfa alfa has no value

I don't know how to PROCEDURA

Usunięcie z pamięci roboczej wszystkich aktualnie istniejących zmiennych

TO PROCEDURA PRINT :zmienna END MAKE "zmienna "wartość ERPS PROCEDURA I don't know how to PROCEDURA PRINT :zmienna wartość

Wydruk treści wszystkich aktualnie istniejących procedur

Wydruk nazw i nazw parametrów wszystkich aktualnie istniejących procedur.

POTS TO KULA :promień TO ELIPSOIDA :a :b :c TO WIELOSCIAN :ilescian :krawedz

ERASE NAMES

Wydrukowanie treści wymienionej procedury. PRINTOUT może być użyte również <sup>w</sup>

- wydruk treści wszystkich aktualnie istniejących procedur,

Usunięcie <sup>z</sup> pamięci roboczej komputera wymienionej zmiennej (lub zmiennych).

PO NAMES PRINTOUT TITLES — działa jak  $\vdash$  1

Wydrukowanie treści wymienionej procedury (procedur)

## SŁOWNIK MINIMUM cz. IV

Wydrukowanie nazw wszystkich znajdujących się na dysku (kasecie Microdrive'u) plików. Nie działa dla pamięci kasetowej. W dialekcie Dr LOGO podobny efekt uzyskać można przez PR DIR.

Usunięcie <sup>z</sup> pamięci roboczej komputera wymienionej zmiennej

Wydruk treści wszystkich aktualnie istniejących procedur oraz zmiennych wraz z ich wartościami

Usunięcie z dysku (lub kasety Microdrive'u) pliku o podanej nazwie. Nie działa dla pamięci kasetowej

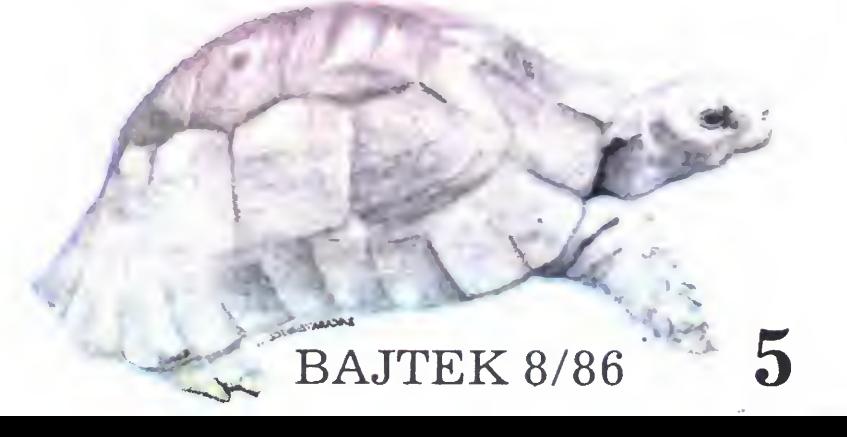

TO NAGRAJ.PROCEDURY :plik ERNS SAVEALL :plik END NAGRAJ.PROCEDURY "grafika

### ERPS

Usunięcie <sup>z</sup> pamięci roboczej komputera wszystkich aktualnie istniejących procedur.

POPS

jeden <sup>z</sup> następujących sposobów: PRINTOUT PROCEDURES

### PRINTOUT NAMES

- wydruk nazw <sup>i</sup> wartości wszystkich aktu alnie istniejących zmiennych; PRINTOUT ALL
- stanowi złozeme PO PROCEDURES <sup>I</sup>

TO PROCEDURA.PUSTA END PO "procedura.pusta TO PROCEDURA.PUSTA END

### POALL

### 4.2. Pamięć zewnętrzna CATALOG

POALL

### **PDNS**

Wydruk nazw i wartości wszystkich aktualnie istniejących zmiennych.

PONS

### CATALOG

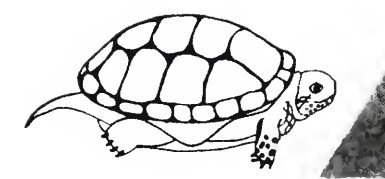

### ERASEFILE "grafika

### $\mathbb{R}^n$

. Usunięcie z dysku pliku o podanej nazwie, uprzednio utworzonego przez SAVEPICT (zawierającego grafikę).

Załadowanie do pamięci roboczej wskazanego pliku (z magnetofonu, dysku lub Microdrive'u).

### luAD s

Załadowanie z urządzenia pamięci zewnętrznej wskazanego pliku, stanowiącego zawartość edytora.

LOAD "grafika

Załadowanie z urządzenia pamięci zewnętrznej wskazanego pliku, stanowiącego za wartość ekranu.

### >-OADD s

LOADD "list

### LOADSCR s

Nagranie aktualnej zawartości pamięci roboczej (procedur <sup>i</sup> zmiennych) na plik o po danej nazwie.

LOADSCR "wzorek

### **THE STAR**

Patrz !!!

```
Patrz OADO
```
### $SAV \subset S S$

Nagranie aktualnej zawartości ekranu graficznego na plik o podanej nazwie

Zmiana aktualnie używanego urządzenia pamięci zewnętrznej. Dla Spectrum parametr musi mieścić się w przedziale 0.8, gdzie 0 określa magnetofon, natomiast liczby 1.8 odpowiadają kolejnym Microdrive'om.

Nagranie wymienionej w parametrze drugim procedury (procedur) na plik o nazwie okre ślonej przez pierwszy parametr.

SAVE "figury [kwadrat trojkat wielokat kolol

### **SAVE** Patrz SAVEA

Włączenie opcji, przy której wszystkie teksty wyprowadzane na ekran są równocześnie drukowane. W Dr LOGO efekt ten można uzyskać przez COPYON,

PRINTON PRINT CDzien dobry !3

### PRIN OF\*

### SAVEALL "grafika

### SAVEDs

Powrót do trybu, w którym teksty wyprowadzane są tylko na ekran monitora. (W Dr LOGO —COPYOFF)

Nagranie aktualnej zawartości edytora na plik o podanej nazwie.

SAVED "list

### SAVETOLY 5.

Patrz SAVESCR

### **SAVESCR s**

### SAVESCR "obrazek

### SETDRIVE n

 $6$  BAITEK 8/86

Procedura zwalniająca maksymalną ilość pamięci roboczej poprzez jej uporządkowanie. W toku pracy komputera porządkowanie takie jest wykonywane automatycznie zawsze, ilekroć zabraknie pamięci do wykonywania obliczeń. Uprzednie użycie RE-CYCLE pozwala umknąć nieoczekiwanych opóźnień <sup>w</sup> wykonywaniu programu.

Załadowanie z urządzenia pamięci zewnętrznej pliku utworzonego przez — BSAVE) o nazwie określonej przez pierwszy parametr <sup>i</sup> umieszczenie go <sup>w</sup> pamięci począwszy od adresu równego podanej liczbie

SETDRIVE 1 CATALOG

### 4.3 Drukarka

### OOP/SCREEM

Skopiowanie zawartości ekranu (w trybie graficznym lub tekstowym) na drukarce

### **COPYSCREEN**

### **PRINTON**

TO UMIESC : adres : lista IF EMPTYP :lista CSTOPI .DEPOSIT :adres FIRST :lista UMIESC :adres + 1 BF :lista END UMIEŚĆ 65368 £85 <sup>0</sup> 85 <sup>0</sup> 85 <sup>0</sup> 85 01 PRINT CHAR 144

### .EXAMINE  $n \rightarrow n$

Wartość wskazanej komórki pamięci.

Wydruk nazw wszystkich procedur pierwotnych LOGO.

PRINTON PRINT "Alfa Alfa PRINTOFF PRINT "Beta Beta

### 4.4. Pamięć

### NODES n

Lista, złożona <sup>z</sup> początkowego <sup>i</sup> końcowego adresu przestrzeni, zarezerwowanej uprzednio przez .RESERVE.

Aktualna ilość wolnej pamięci roboczej, mierzona <sup>w</sup> węzłach (1 węzeł <sup>=</sup> <sup>5</sup> bajtów).

ŁRALL RECYCLE PRINT NGDES 2288

### **HECYCLE**

Przerwanie realizacji programu przez wskazaną ilość jednostek czasu, równych w przybliżeniu 1/50 sekundy

### RECYCLE

### .BLOAD s n

.BLOAD "obraz G4284

### .BSAVE s <sup>1</sup>

Nagranie na plik o podanej nazwie pewnej ilości bajtów pamięci, określonej przez drugi parametr. Jest on listą dwuelementową Której pierwszy element określa adres po czątkowy, a drugi — długość danego odcinka pamięci.

.BSAVE "obraz £64284 2001

### .CALL n

Wywołanie procedury w języku zewnęt-

rznym, rozpoczynającej się pod podanym adresem pamięci.

TO ZNISZCZ.LOGO .CALL 0 FND ZNISZCZ.LOGO

### .DEPOSiT n n

Umieszczenie pod adresem określonym przez parametr pierwszy bajtu stanowiącego parametr drugi.

PRINT .EXAMINE 0 243

### **PRIMITIVES**

.PRIMITIVES

### RES£RVEn

Zarezerwowanie wskazanej ilości bajtów pamięci roboczej na programy <sup>w</sup> języku we wnętrznym. <sup>W</sup> Spectrum rezerwowana przestrzeń zajmuje miejsce poniżej adresu 65024. .RESERVE zmmejsza ilość dostęp nej pamięci roboczej

.RESERVE 100 PRINT .RESEPVED 64924 65024

RESERVED - I

### SIVEALL -

.RESFRVE 200 PRINT .RESERVED 64824 65024

### 4.5. Inne

### **BYE**

Zakończenie pracy <sup>w</sup> LOGO.

BYE

### WAIT<sub>n</sub>

```
TO PISZCZ
WAIT 45
SOUND £0.1 243
PISZCZ
END
PISZCZ
```
Marcin Waligórski

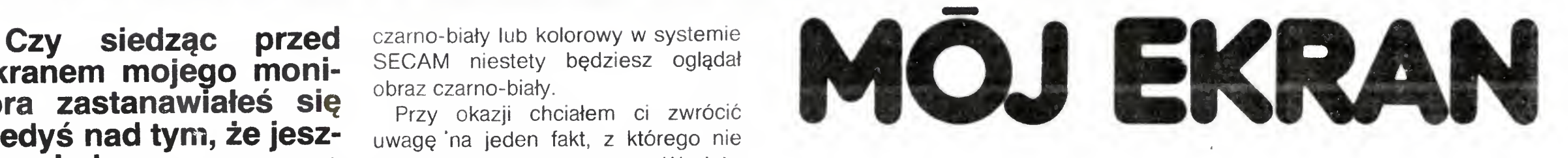

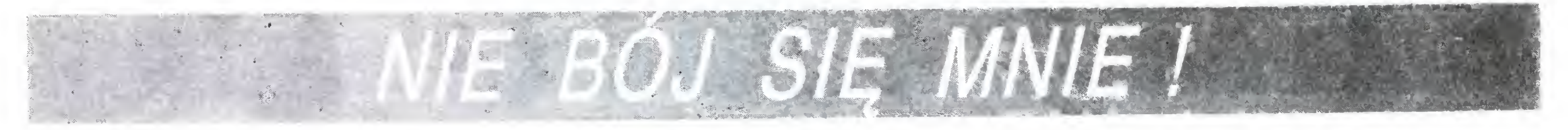

ekranem mojego monitora zastanawiałeś się kiedyś nad tym, że jeszcze niedawno, rozmowa z komputerem nie była tak wygodna jak dzi siaj? Moi dziadkowie, komputery sprzed kilku <sup>i</sup> kilkunastu lat mogliby jedynie pisać do ciebie listy na drukarkach, urządzeniach wówczas wielkich, bardzo zawodnych <sup>i</sup> niesłychanie ha łaśliwych (ta ostatnia niedogodność do dzi siaj nie jest w pełni opanowana).

Tony papieru i kilometry taśmy barwiącej potrzebne były więc do pracy mojemu dziadkowi. Jeśli jeszcze do dać do tego fakt, że czytelność wydruków pozostawiała wiele do życzenia, to obraz pracy człowieka <sup>i</sup> komputera parę lat temu nie przedstawiał się różowo.

Tak się jednak składa, że bardzo szybko przyzwyczajamy się do rzeczy dobrych i trudno nam sobie wyobrazić, ze kiedyś można się było bez tego obejść. Dzisiaj praktycznie każdy mikrokomputer — i ten duży i ten malutki — potrafi drukować wszystko na monitorze. Co więcej, ja <sup>i</sup> moi koledzy — komputery domowe — możemy współpracować ze zwykłymi telewizorami. Z jednym wszakże zastrzeżeniem: większość z nas jest przystosowana do współpracy z kolorowymi teewizorami pracującymi w systemie PAL, <sup>a</sup> więc jeśli posiadasz odbiornik

My, komputery domowe zostałyśmy przygotowane do współpracy z odbiornikami TV tylko dlatego, że telewizor jest <sup>w</sup> każdym domu <sup>i</sup> <sup>w</sup> związku z tym odpada dodatkowy zakup. Jest jednak kilka argumentów przemawia jących za tym, że jednak warto narazić się na dodatkowe koszty — nie tak znowu duże <sup>w</sup> porównaniu <sup>z</sup> moją ceną — i kupić monitor. Pierwszy z tych argumentów jest oczywisty <sup>i</sup> na suwa się sam: w ten sposób unikniesz awantur w domu o to czy włączasz komputer, czy tez oglądasz wraz z ro dziną panią Stefanie Harper w towarzystwie kolejnego krokodyla

czarno-biały lub kolorowy w systemie SECAM niestety będziesz oglądał obraz czarno-biały

Przy okazji chciałem ci zwrócić uwagę 'na jeden fakt, z którego nie wszyscy zdają sobie sprawę. W większości przypadków, współpracując z odbiornikiem telewizyjnym jestem po dłączany do gniazda antenowego. Nie jest to wyjście najbardziej szczęśliwe, a wynika jedynie z faktu, że większość telewizorów po prostu nie ma możliwości innego podłączenia. Jeśli jednak twój telewizor posiada tak zwane wejście monitorowe, znacznie lepiej zrobisz podłączając mnie bezpośrednio do tego wejścia. Umkniemy w ten sposób podwójnego transformowania sygnału: u mnie i w telewizorze.

obrazu. Zupełna tragedia jest wówczas, gdy monitor posiada niższą rozdzielczość niż komputer. Na szczęście w moim przypadku użycie telewizora daje zupełnie przyzwoite wyniki (choc oczywiście mogłoby byc lepiej).

Jeśli zdecydujesz się na zakup monitora staniesz przed koniecznością wyboru: zdecydować się na monitor kolorowy czy monochromatyczny (jednobarwny). Tym razem sam musisz odpowiedzieć sobie na pytanie, w jaki sposób będziesz korzystał <sup>z</sup> moich usług. Jeśli chcesz w głównej mierze pracować na tekstach i pisać programy, najlepszy dla ciebie będzie monitor z ekranem w kolorze zielonym lub miodowym. Ma on tę nieocenioną zaletę ze znacznie mniej męczy oczy. Posiada także większą rozdzielczość

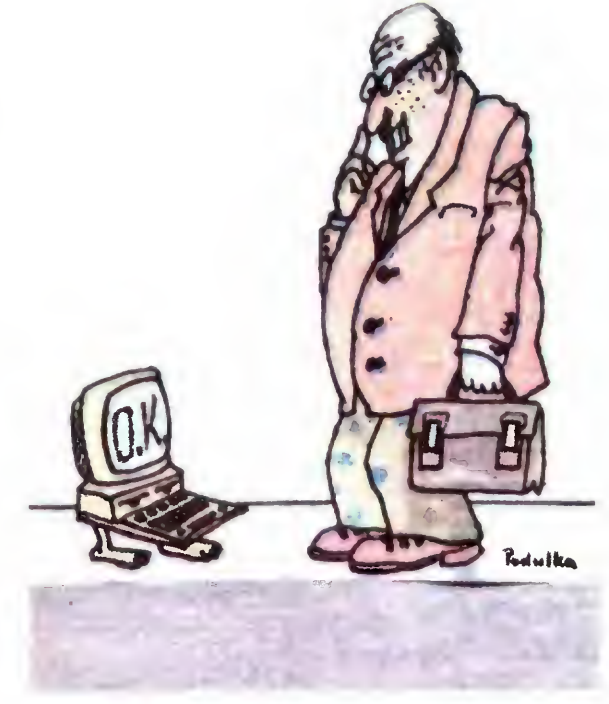

— Bardzo starannie dostrajaj tele wizor. Unikaj migotania obrazu <sup>i</sup> staraj się by był on zawsze "ostry".

— Jeśli me jest ci potrzebny obraz kolorowy, wyłączaj kolor.

Mam nadzieję, że po przeczytaniu moich rad odsuniesz się nieco wraz <sup>z</sup> klawiaturą od telewizora. Jeżli nie, to obawiam się, ze za kilka lat nie będzie można zobaczyć na ulicy młodego człowieka bez okularów

Czego nie życzy ci w żadnym razie

Twój Komputer

W książce Czesława Kosniowskiego ("Maths on CBM-64") znalazłem następujący algorytm określający przeliczenie liczby dziesiątkowej <sup>N</sup> na dany układ liczenia B (tzn. dwójkowy, trójkowy itp.)

2. Obliczyć R = N-B-M czyli resztą z dzielenia N/B

3. Podstawić M za N czyli  $N = M$ 

4. Powtarzać 1, 2, 3 do momentu az  $M = 0$ . Kolejno otrzymane reszty  $R_1$ ,  $R_2$ ,  $R_3$  ...  $R_s$  to cyfry s-cyfrowej liczby w układzie B.

Otrzymujemy zatem liczbę (N <sup>w</sup> układzie B):  $R_sR_{s-1}$  ...  $R_3$   $R_2$   $R_1$   $R_0$ 

Są jednak <sup>i</sup> inne, a to mianowicie ja kość obrazu. Słyszałeś zapewne pojęcie rozdzielczość ekranu. Podaje się ją w punktach. I tak na przykład mój przyjaciel, Commodore 64 posia da rozdzielczość ekranu 320 x 200 punktów. To samo pojęcie odnosi się także do telewizorów i monitorów. Dobrze jest, gdy rozdzielczość monitora jest znacznie większa niż komputera gdyż gwarantuje to dobrą czytelność

```
1 ' Program przelicza liczby
2 ? w układach w zakresie od
    binarnego do 35-kowego.
10 INPUT "Układ danej liczby"5s
20 INPUT "Dana liczba"\sharp \times \$\30 INPUT "Na jaki układ przelic
zyc";b
35 ? Przeliczenie na układ
36 ' dziesiętny
40 FOR i=1 TO LEN(x*)50 p=LEN(x*)-i60 \times = ASC(MID#(x#, i, 1))70 IF x >64 THEN x=x-55: GOTO 90
80 x=x-48
90 n=n+x*s^p: NEXT i
95 ? Przeliczenie na układ B
100 m=INT<n/b>sr=n-b*m:n=m
110 IF r>9 THEN a*=CHR$(r+55)+a
GOTO 130
120 a$=CHR$(r+48)+a$
130 IF n<>0 THEN 100
140 PRINT x$; " W ukladzie"; b; "
-kowym:"; a$
```
Czy wiesz w jakim dniu tygodnia się urodziłeś? <sup>A</sup> może interesuje cię czy bitwa pod Grunwaldem miała miejsce w poniedziałek czy w piątek? Jeśli tak, wpisz do swojego komputera ten program i dowiesz się wszystkiego.

Jeśli jednak twoją największą pasją są gry komputerowe, lub tez będziesz korzystał z programów graficznych musisz zdecydować się na monitor kolorowy

Wspomniałem tutaj <sup>o</sup> bardzo ważnej rzeczy. Długie siedzenie przed ekranem nie jest specjalnie zdrowe dla Twoich oczu. I chociaż bardzo lubię gdy pracujesz <sup>i</sup> bawisz się ze mną, muszę cię przed tym przestrzec. Ponieważ jednak jestem przekonany, że moja życzliwa rada nie wpłynie w najmniejszym stopniu na ilość godzin spędzanych przez ciebie przy klawiaturze, pozwól, że udzielę ci przynajmniej kilku rad

— Siadaj zawsze jak najdalej od ekranu, jednak w takiej odległości, aby napisy były dla ciebie bez trudu czytelne

— Jaskrawość obrazu ustawiaj na możliwie niskim poziomie, takim jednak, by napisy były wyraźne.

kiedy 2=10

Mówi on, iż należy

1. Obliczyć  $M = INT (N/B)$ 

Program oblicza postacie liczb w układach od dwójkowego do 35-kowego zastępując (w przypadku systemów <sup>o</sup> podstawie większej od 10) liczby 10, 11, 12 itp. literami A, B, C itd.

Jacek Niewęgłowski

Wieczny kolandorz

### F. Głowiński

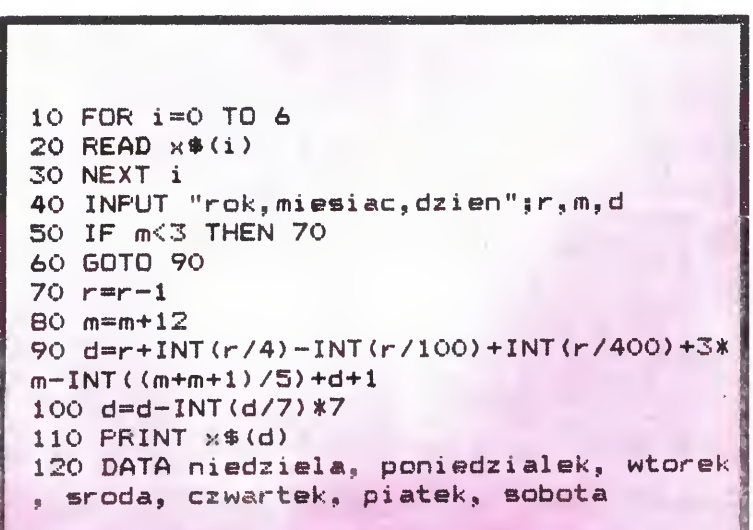

## **AMSTRAD CSSChneider**

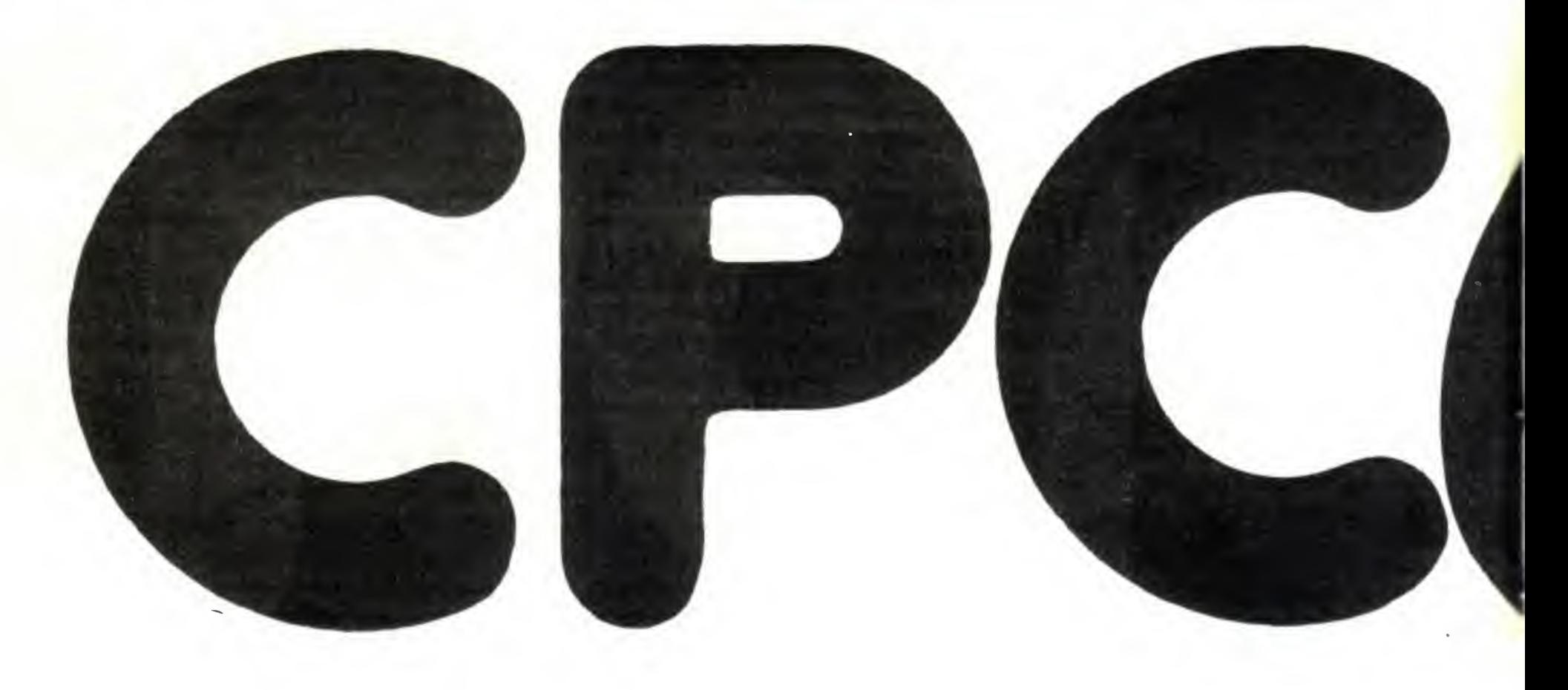

W niespełna rok po wejściu na rynek mikrokomputera CPC 464 pół roku po debiucie "przejściowego" mode-<br>lu (o którym pare słów <u>lu (o którym parę słów</u><br>pod koniec artykułu) pod koniec artykułu)<br>CPC 664, firma Amfirma Amstrad stała się nieomal<br>monopolistą w kręgu monopolistą w kręgu<br>wytwórców komputewytwórców<br>rów ośm ośmiobitowych,<br>czając CPC wypuszczając 6128.

Na uwagę zasługuje fakt, że w kolejno produkowanych modelach zasadnicza koncepcja konstrukcyjna pozostała niezmieniona, tzn. firma opierała się ciągle na kilku podstawowych założeniach: był to wciąż komputer z bardzo dobrze znanym i popularnym mikroprocesorem Z-80 <sup>a</sup> jego możliwości zostały wykorzystane prawie do maksimum: nabywca <sup>w</sup> każdym przypadku stawał się posiadaczem kompletnego minisystemu komputerowego (mini komputer, monitor i pamięć magnetyczna) przy relatywnie niskiej cenie.

Pomijając pewne zabiegi kosmetyczne, tzn. nieco mniejsze gabaryty, zmienioną kolorystykę (czarna obudowa, szare klawisze) i bardziej zwartą klawiaturę, Amstrad wprowadził <sup>w</sup> CPC <sup>6128</sup> również kilka bardziej istotnych zmian, pozwalających zakwalifikować ten model do grupy minikomputerów "półprofesjonalnych". Zadecydowały o tym dwa elementy: powiększenie pamięci RAM do 128 kB i wbudowany na stałe zamiast magnetofonu (w 464) napęd dysków 3-calowych wraz <sup>z</sup> odpowiednim oprogramowaniem (AMSDOS i CP/M +).

Nadal jednak istnieje <sup>w</sup> tym mpdelu możliwość korzystania ze zwykłego, tyle, że już zewnętrznego, magnetofonu kasetowego. W stosunku do CPC 464, opisanego w "Bajtku" nr 5-6, model ten róźni się jeszcze:

- dodatkowym przewodem doprowadzającym to napięcie do napędu dysków,
- e) dołączanym i przy zakupie systemu dwoma dyskietkami, zawierającymi program demonstracyjny,. CP/M+ wraz z DR.LOGO i CP/M 2.2 z DR LOGO2. cp/m 2.2 i dr.logo2 dołączane są wyłącznie w celu zapewnienia możliwości wy-

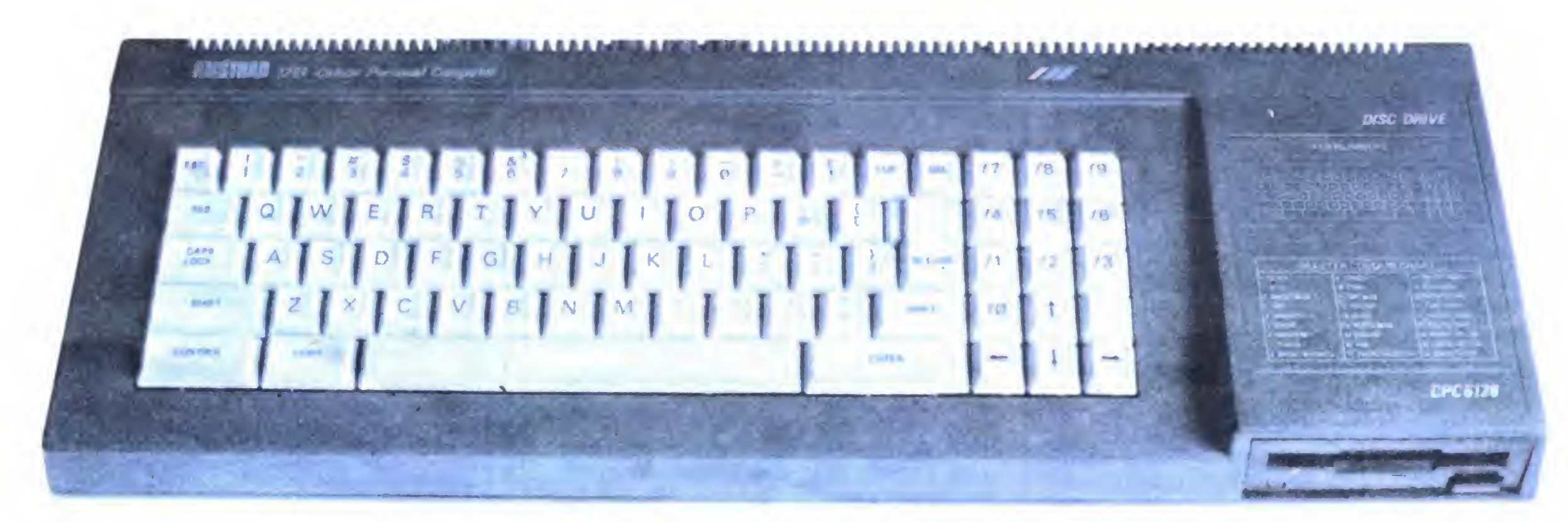

Wyjaśnienia wymaga "zagadkowość" istnienia <sup>128</sup> kB pamięci <sup>w</sup> komputerze 8-bitowym, który posiadając 16-bitową szynę adresową może zaadresować tylko 64 k. Zastosowano tutaj pewien trick, dzieląc pamięć na dwa bloki po <sup>64</sup> kB pracujące na zmianę. Bloki takie nazwano bankami a przełączeniem ich steruje program firmowy znajdujący się na pierwszej stronie dyskietki. Program ten, ładowany z **BASIC-**a pod nazwą Bank Manager, powoduje uaktywnienie rozszerzenia systemowego (RSX) umożliwiając wykorzystywanie obu banków. Istnieje jednak pewne ograniczenie: drugie 64 kB pamięci nie może być wykorzystane dla pisania programów w BASIC-u. Można jednak w tym obszarze przechowywać dane dla tych programów, czyli traktować ten bank jako dysk typu RAM. Inną z możliwości wykorzystania drugiego banku jest chwilowe przechowywanie treści obrazów ekranu monitora Ponieważ każdy bank podzielony jest na cztery sekcje po 16kB, więc można jednocześnie przechować 4 obrazy, wykorzystywane np. do zmiany scenerii gier komputerowych

- a) wielkością pamięci ROM powiększoną do <sup>48</sup> kB, co jest konsekwencją zainstalowania napędu dysków. Pamięć została wzbogacona o system operacyjny dysku (AMSDOS)
- b) nieco inną wersją języka Basic tej samej firmy Locomotive Software lecz **BASIC 1.1.** Wersja ta różni się w zasadzie dodatkowymi sześcioma komendami obsługującymi grafikę kom putera,
- c) wbudowanym sprzęgiem (interfejsem) obsługującym wewnętrzny napęd dysków DD1 oraz dodatkowy zewnętrzny drugi napęd FD1,
- d) dodatkowym zasilaczem + 12V w monitorze <sup>i</sup>

Dostarczany razem z komputerem CP/M+ nie stwarzą żadnych problemów w ten sposób, że rezydując w zasadzie w jednym banku, pozostawia użytkownikowi na jego program ok. 61 kB. Jest to ulepszona w stosunku do CP/M 2.2 wersja systemu operacyjnego odznaczajaca się m.in. większą szybkością dostępu do danych na dysku, możliwością rejestracji w katalogu dysku dat wykonywanych zapisów i odszukiwania takich zbiorów z określonego przedziału czasowego, prostszą pracą z dyskami i związaną z tym mniejszą szansą omyłkowego zniszczenie tworzonych <sup>i</sup> istniejących pro-

korzystywania programów pracujących w tym systemie na CPC 464 <sup>i</sup> 664

## KLAN AMSTRAD-SCHNEIDER

 $\sim$  2.000 13 **CRITICIA** 

gramów. Jednak największą zaletą CP/M+ w CPC 6128 jest znacznie większy obszar pamięci, będący <sup>w</sup> dyspozycji użytkownika ( <sup>w</sup> CP/M 2.2 tylko <sup>39</sup> kB) niż w poprzednich modelach 464 i 664. Pozwala to w pełni wykorzystywać istniejącą, olbrzymią bibliotekę profesjonalnych programów użytkowych pracujących pod tym systemem (np. Wordstar, dBase II czy Turbo Pascal).

## PODSTAWOWE DANE TECHNICZNE:

również fakt, że wykorzystuje w swoich komp<br>
ch stosowany i w innych firmach mikroproces<br>
(np. Spectrum czy rodzina minikomputerox)<br>
20 wszystkich jego modeli istnieje już mnó<br>
programów nieprofesjonalnych (gry komputeroxy Ze względu na pewną pozycję rynkową Amstrada, jak również fakt, że wykorzystuje w swoich komputerach stosowany <sup>i</sup> w innych firmach mikroprocesor Z80 (np. Spectrum czy rodzina minikomputerów MSX) do wszystkich jego modeli istnieje już mnóstwo programów nieprofesjonalnych (gry komputerowe, programy graficzne <sup>i</sup> edukacyjne). Pozycja rvnkowa powoduje naturalne zainteresowanie Amstradem firm sprzedających oprogramowanie, a użyty popularny Z80 - względną łatwość "przenoszenia" programów np. ze Spectrum na CPC 6128

Podobne względy sprawiły, że bardzo dużo różnych firm zaczęło produkować urządzenia peryferyjne pozwalające na szersze wykorzystanie możliwości posiadanego sprzętu. Można więc dokupić nie tylko drążki sterowe, ale również stereofoniczny syntezator mowy, napędy dysków 3,5 <sup>i</sup> <sup>5</sup> cali, drukarki z wejściem równoległym Centronics (w tym bardzo dobrą drukarkę firmową DMP 2000), sprzęg szeregowy RS 232, modem, 8-mio wejściowe przetworniki analogowo-cyfrowe, przetwornik cyfrowo-analogowy, sterowniki mocy (np. do sterowania urządzeń zasilanych <sup>z</sup> 22QV), przystawkę TV pozwalającą na odbieranie w kolorze (monitor CTM 664) szesciu programów telewizyjnych, pióra graficzne i tablice graficzne, wzorowaną na Macintosh'u tzw. "myszkę" i wreszcie przystawkę do CPC <sup>6128</sup> symulującą pracę minikomputera firmy IBM  $-PC.$ 

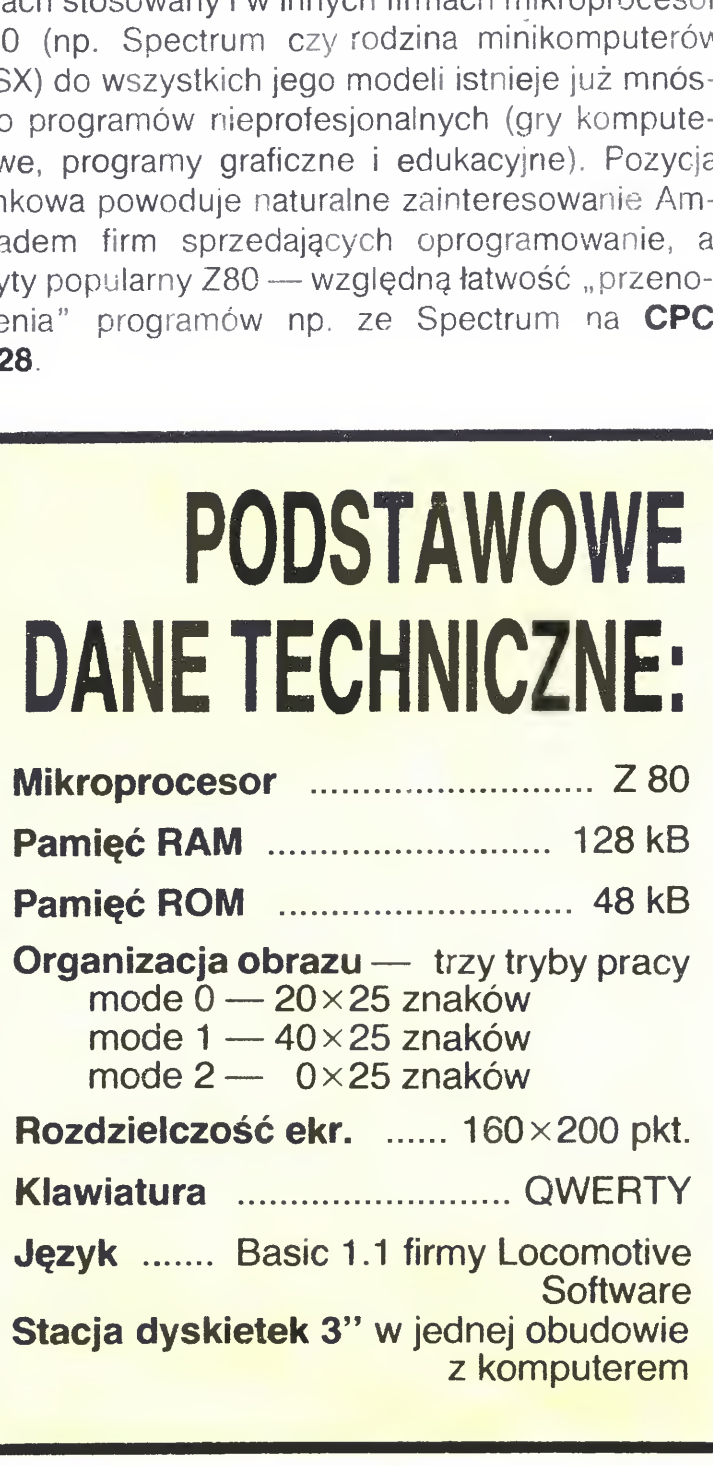

Pracę na minikomputerze ułatwia również obecność na rynku dużej ilości periodyków poświęconych wyłącznie Amstradowi oraz książek opisujących szczegółowo konstrukcję elektroniczną, oprogramowanie firmowe, systemy operacyjne AM-SDOS i CP/M+, a także propozycje wykorzystania sprzętu wraz <sup>z</sup> przykładowymi programami Przy braku dostępu do literatury na naszym rynku, warto zwrócić uwagę na fakt, że w przypadku posługiwania się magnetofonem r e wszystkie programy z CPC 464 będzie mozna wykorzystać w 6128. Spowodowane jest to nie o inną organizacją pamięci w tym ostatnim modelu ydzie obszar używany przez programistów dla #64 przeznaczony jest w 6128 częściowo do obsłu napędu dysków. Warto również podkreślić, że w przypadku wykorzystywania minikomputera do elów profesjonalnych korzystniejsze jest posiadanie zestawu z mo nitorem monochromatycznym (z lonym). Praca w trybie 2 tzn. 80 kolumn i 25 wir y wykorzystywana jest m.in. przez **CP/M** i inne igramy użytkowe i w przypadku monitora kolorow i o — szczególnie i w przypadku monitora kolorow przy pracy z edytorami tekstów : i — staje się prawie niemożliwa ze względu na nie najlepszą czytelność znaków <sup>i</sup> szybko postępujące zmęczenie wzroku operatora. Pewnym mankamentem wszystkich modeli Amstrada jest lans wany przez firmę "wewnętrzny" standard dyskieu vo średnicy 3 cali. W dodatku droższych niż wprowadzane przez inne firmy dyskietki 3.5 cali. Wydaje się jednak, że **Amstrad CPC 6128** mimo 8-bitowego mikroprocesora ma jeszcze kilkuletnią przyszłość na swiecie minikomputerów 16- <sup>i</sup> 32-bitowych ze względu na bardzo dobrą grafikę, oprogramowanie i — co dość istotne — względnie niską cenę systemu Natomiast wcześniejszy, "przejściowy" CPC 664 kończy powoli swą karierę, przegrywając jedynie <sup>o</sup> <sup>64</sup> kB pamięci RAM ze swym następcą

Do nielicznej na razie biblioteki oprogramowania dla "myszy" pracującej z mikrokomputerami Amstrad przybył intere sujący <sup>i</sup> obszerny (na dwóch dyskietkach) pakiet pod nazwą AMX Pagemaker. Jest on kombinacją procesora tekstowego, graficznego i "programatora" drukarki. Umożliwia tworzenie <sup>i</sup> drukowanie kom pozycji tekstowo-graficznych na CPC 464, 664 <sup>i</sup> 6128. Cena ok. 50 funtów.

## MENU -DYSKU-

Jeśli posiadasz wśród swoich dyskietek wiele takich na których nie zamierzasz dokonywać już zmian, to wygodnie będzie Ci umieścić na nich program "MENU DYSKU". Nie będziesz wtedy musiał za każdym razem pisać CAT, żeby zobaczyć jak nazywają się programy <sup>i</sup> potem wpisywać RUN "nazwa. Wystarczy, że podasz komputerowi rozkaz RUN "DYSK, a on sam wypisze Ci wszystkie nazwy i teraz będziesz mógł wybrać odpowiedni program przez naciśnięcie jednego klawisza Po wpisaniu listingu musisz w linii 60 umieścić po DATA najpierw liczbę programów, które znajdują się na danej stronie dyskietki, <sup>a</sup> potem ich nazwy (bez rozszerzenia czyli trzech liter po kropce). Programów tych nie może być więcej niż 9, a programy mogą być wyłącznie typu .BAS lub BIN. W razie potrzeby można zmienić nazwę programu rozkazem I REN, "nowa nazwa", "stara nazwa". Następnie wystarczy włożyć odpowiednią dyskietkę i zapamiętać na niej program rozkazem SAVE "DYSK. Tomasz Pyć

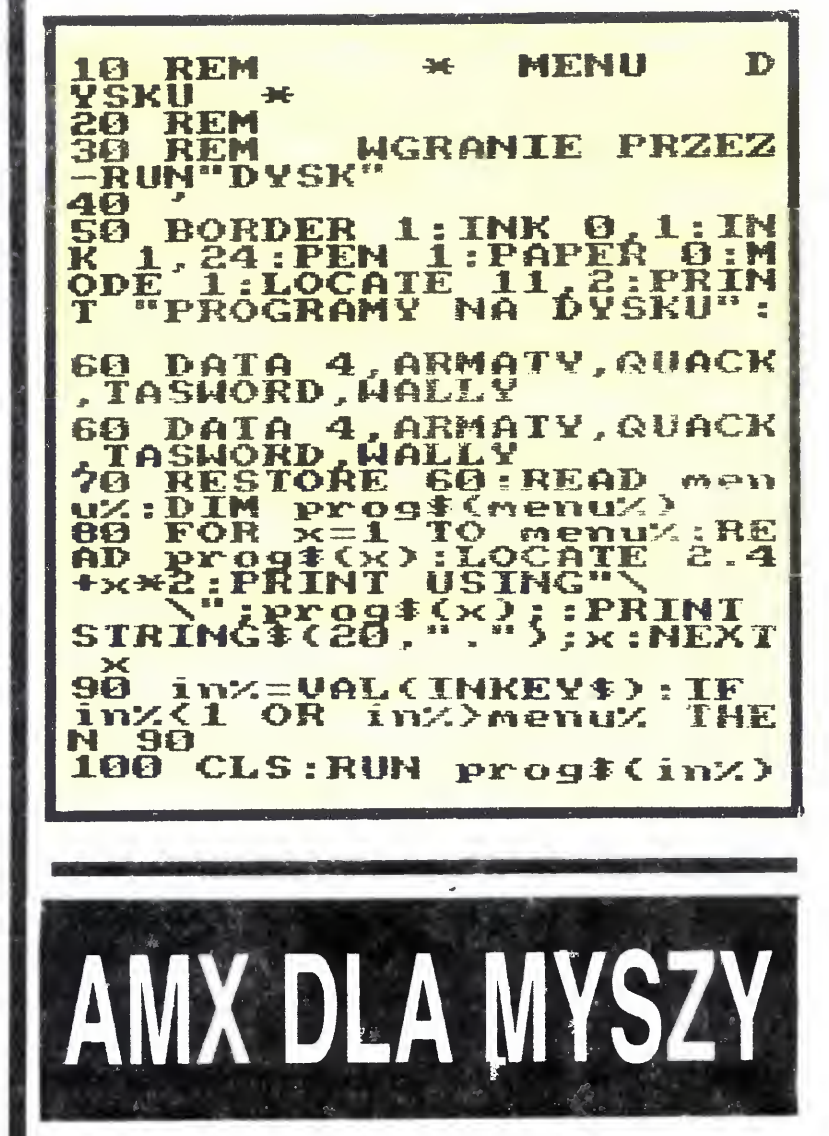

Wojciech Ziółek

2

LU

M

 $\alpha$ 

 $\alpha$ 

Mpierwszym numerze fran- $\sqrt{V}$  cuskiego periodyku "Micro Strad" Joel Jardouin podaje przykład ciekawego programu umożliwiającego wydruk zawartosci ekranu na drukarce. Istnieją wprawdzie programy pisane w Basic'u (w tym również program podany w instrukcji obsługi fabrycznej drukarki Amstrada — DMP 2000), które pozwalają na kopio wame ekranu, jednak wszystkie mają jedną wspólną wadę — kopiowanie trwa bardzo długo (oko ło 12 minut) Omawiany przez nas program zdecydowanie skraca ten proces do ca 2 minut. Dodatkową jego zaletą jest również mo żliwość uzyskiwania wydruku znaków definiowanych przez uży tkownika, <sup>a</sup> więc także typowo polskich liter. Jedyną wadą. wspólną zresztą dla wszystkich tego typu programów jest wstrzymywanie wykonywania zasadni-

Program ten można wczytać osobno do komputera i po uruchomieniu pisać własny program posługując się <sup>w</sup> razie potrzeby dokonania wydruku rozkazem CALL& A000 w trybie bezpośrednim Lepiej jednak, po usunięciu linii od 10 do 50 i linii 330, umieścić go na początku własnego pro gramu <sup>i</sup> uruchamiać wydruk umieszczając w odpowiednim miejscu programu linię <sup>z</sup> rozka zem CALL& A000. Należy również pamiętać <sup>o</sup> tym, ze program ten kopiuje CAŁY ekran niezależnie od tego, czy jest zapełniony całkowicie, czy tylko częściowo — <sup>a</sup> więc wydruk zajmuje tyle samo czasu przy kopicwaniu jednego znaku co i przy przenoszeniu rysunku lub tekstu wypełniającego ekran.

czego programu w czas wydruku

**I** LU  $\Box$ AL **Q** Prawie każdy system komputerowy,

Opr. w.z

10 '\*\*\*\*\*\*\*\*\*\*\*\*\*\*\*\*\*\*\*\*\*\*\*\*\*\*\*\*\*\*\*<br>20 '\* KOPIOWANIE EKRANU GRAFICZ- \* 20 \* NEGO NA DRUKARKĘ TYPU EPSON\* 30. ' \*\*\*•\*•\*\*\*•\*•\* \* \*\*\*\*\*\*\*\*\*\*\*\*\*\*\*-\*\* \*•\*\*. 40 Wywołanie? programu przez GALL &AOOG MEMORY &9FFF FOR is&AOOO TO &AOBO READ v:POKE i,vst=t+v NEXT i ) IF t<>20961 THEN FRINT "Błąd <sup>w</sup> danyc 110 DATA 205, 166, 160, 62, 27, 205, 157, 160 120 DATA 62,49,205,157,160,205,186,187 130 DATA 205, 231, 187, 50, 180, 160, 17, 0 140 DATA 0,33,143,1,34,178,160,62 150 DATA 7,50,177,160,62,10,205,157 160 DATA 160, 62, 13, 205, 157, 160, 62, 27 170 DATA 205, 157, 160, 62, 76, 205, 157, 160 180 DATA 62, 127, 205, 157, 160, 62, 2, 205 190 DATA 157, 160, 14, 0, 58, 177, 160, 71 200 DATA 229, 197, 213, 205, 240, 187, 209, 193 210 DATA 33, 180, 160, 190, 225, 55, 32, 1 220 DATA 167, 203, 17, 43, 43, 16, 233, 58 230 DATA 177, 160, 254, 7, 40, 7, 175, 203 240 DATA 17, 203, 17, 203, 17, 121, 205, 157 250 DATA 160, 19, 229, 33, 127, 2, 55, 237 260 DATA 82, 225, 56, 5, 42, 178, 160, 24 270 DATA 193,35,124,181,40,32,43,17 280 DATA 0,0,34,178,160,62,7,189 290 DATA 32, 146, 124, 180, 32, 142, 62, 4 300 DATA 50,177,160,24,135,205,46,189 310 DATA 56, 251, 205, 43, 189, 201, 62, 27 320 DATA 205, 157, 160, 62, 64, 205, 157, 160, 2  $01.$ 330 STOP

,不能的一个人的人都是不是不是,我们的人都是不是,我们的人都是不是,我们的人都是不是,我们的人都是不是,我们的人都是不是,我们的人都是不是,我们的人都是不是我们的人 ZEGAR DLA AMSTRADA

rawie kazdy system komputerowy,<br>duży czy mały, posiada wbudowany zegar. W profesjonalnych systemach zegar ten ustawiany jest przez operatora zaraz po włączeniu maszyny i pracuje przez cały czas, dostarczając, na każde żądanie dowolnego programu, aktualną godzinę i datę. W komputerach domowych zeqar ma szynowy jest zwykle dużo prostszy Najczęściej jest to kilka bajtów <sup>w</sup> pa mięci, których wartość zwiększana jest o jeden co pewien określony czas, najczęściej co 0.02 sekundy. Jeśli chcemy uzyskać godzinę czy minutę musimy w każdym programie ustawiać wartości początkowe <sup>i</sup> potem na podstawie tych bajtów obliczać upływ czasu. Jest to oczywiście bardzo niewygodne <sup>i</sup> często nawet me możliwe Czytelnicy znający zasady pracy mikroprocesora wiedzą, że w celu zapewnienia <sup>w</sup> miarę dokładnej pracy zegara wykorzystywany jest mecha nizm przerwań, czyli sprzętowego (zewnętrznego) wymuszania skoku do określonego adresu <sup>w</sup> pamięci komputera. Tam znajduje się procedura, która ma za zadanie wykonanie wszystkich procesów zależnych od czasu (np. czytanie klawiatury, miganie kolorów na ekranie i inne) oraz zwiększenie <sup>o</sup> jeden wartość naszego zegara Ten właśnie mechanizm mogą wykorzystać użytkownicy Amstradów <sup>i</sup> Schneiderów do dołączenia własnych procedur zależnych od czasu System operacyjny tych komputerów pozwala na umieszczeńie <sup>w</sup> tak zwanych łań cuchach, informacji o podprogramach maszynowych, które mają być wyko nane np. co sekundę. Jeśli teraz mikroprocesor otrzyma sygnał od odpowiedniego zewnętrznego układu scalonego (w Amstradach sygnał ten wy syłany jest przez Gate Array co 1/ 3000 sek), to nie tylko wykona stałe zadania zawarte w ROMie, ale rówmeż przeszuka odpowiednie łańcuchy <sup>i</sup> sprawdzi, czy nie ma tam jakichś procedur do wykonania

My wykorzystamy tę zaletę do napisania własnego zegara, który będzie pracował niezależnie od aktualnie wykonywanych programów <sup>i</sup> będzie po dawał czas w normalnej formie (czyli godz.:min.:sek.). Wyposażymy go również w budzik i możliwości sterowania <sup>z</sup> BASIC-u Zęby byc całkowicie <sup>w</sup> zgodzie <sup>z</sup> prawdą należy zauważyć, że nasz zegar, tak jak zresztą i maszynowy, me pracują, jeśli jakiś program wyłączy przerwania, co jest możliwe za pomocą odpowiedniego rozkazu maszynowego. System i BASIC wyłączają przerwania właściwie tylko w czasie zapisu lub odczytu danych na taśmę lub dyskietkę

Po wpisaniu <sup>i</sup> uruchomieniu zamie szczonego obok programu należy odpowiedzieć na pytanie o wersję Amstrada (Schneidera), gdyż od tego zalezą adresy pewnych procedur syste mowych wykorzystywanych przez program (np. dzielenie przez 10).

ustaw,g, m — ustawia wartość początkowa zegara g: godzina (1-24), m minuty (1-59)

 $alarm, g, m$  — ustawia czas budzika wlacz — włącza stałe pokazywanie czasu w prawym, górnym rogu ekranu wyłacz — wyłącza pokazywanie czasu; zegar chodzi

stop - zatrzymuje zegar start — uruchamia zegar ponownie tekst,  $@a $$  — ustala tekst, z którego oierwsze dziesięć znaków zostanie wypisane na ekranie po uruchomieniu budzika; a\$ jest dowolną zmienną tekstową; <sup>w</sup> <sup>664</sup> <sup>i</sup> <sup>6123</sup> zamiast można podać od razu tekst w cudzysłowach czas,  $@a $$  — umieszcza z zmiennej tekstowej a\$ string z aktualnym czasem w postaci takiej, jak na ekranie zmiennej a\$ należy wcześniej przypisać dowolny tekst o długości 8 zna ków (co najmniej).

Po odpowiedzi na pytanie <sup>o</sup> wersję komputera można naturalnie wyczyś cić program rozkazem NEW i uruchomić dowolny inny program, który nie zajmuje obszaru pamięci od adresu & A400 do & A5BA Komendy RSX pozostaną <sup>w</sup> pamięci <sup>i</sup> mogą być wy korzystane w innych programach.

"Schneider International" nr 12/1985 oprać. S. Wolicki

250 DATA &E6, &OF, &B5, &C9, &FE, &O1, &CO 10 DATA &21, &42, &a4, &11, &0f, &a4, &01, 130 DATA & 01, & 46, & CD, & 93, & A4, & CP, & CF .&DD.&66.&O1.&DD.&6E.&OO.&23.&5E.&23 \$00, \$88, &cd, &d7, &bc, &c3, &d7, &a4, &21 , &DD, &94, &C9, &01, &00, &42, &55, &44, &5a 260 DATA &56, &01, &0A, &00, &21, &CC, &A4 20 DATA &3C, &A4, &35, &C0, &36, &32, &23, 140 DATA 849, 84b, 820, 831, 820, 820, 800 , &EB, &ED, &BO, &C9, &FE, &01, &CO, &DD, &6E &7E,&C6,&01,&27,&77,&FE,&60,&20,&2C ,&21,&E9,&A4,&CD,&D4,&BC,&38,&O9,&O1 270 DATA &00, &DD, &66, &01, &7E, &FE, &08 30 DATA \$36, \$00, & 23, \$7E, \$86, \$01, & 27, 150 DATA &15, &A5, &21, &11, &A5, &C0, &D1 &77, &FE, &60, &20, &20, &36, &00, &23, &7E ,&BC,&C9,&55,&53,&54,&41,&D7,&41,&4c ,&D8,&E5,&CD,&65,&A4,&E1,&23,&5E,&23 280 DATA & 56, & 21, & 89, & A4, & 01, & 08, & 00 40 DATA &C6,&01,&27,&77,&FE,&24,&20, 160 DATA &41, &52, &cD, &54, &45, &4b, &53 &14,&36,&00,&18,&10,&01,&00,&00,&00 ,&D4,&53,&54,&4f,&d0,&57,&4c,&41,&43  $,$  &ED, &BO, &C9, &OO, &OO, &OO, &OO, &OO, &OO 290  $adr = 2A400$ : suma=0 50 DATA &00, &00, &00, &00, &00, &00, &00, 170 DATA &da, &57, &59, &4c, &41, &43, &da 300 koniec=&A5BA ,&53,&54,&41,&52,&d4,&43,&5a,&41,&D3 &88,&OF,&A4,&OO,&OO,&C5,&D5,&CD,&A6 310 IF HIMEM>&A3FF THEN MEMORY &A3FF 60 DATA &A4,&3A,&92,&A4,&B7,&29,&0A, 180 DATA &00, &73, &45, &15, &A5, &E9, &A4 %CD,&65,&A4,&23,&01,&00,&48,&CD,&93 ,&C3,&43,&A5,&C3,&51,&A5,&C3,&B4,&A5 320 FOR a=adr TO koniec 330 READ b: POKE a, b: suma=suma+b 70 DATA &A4,&D1,&C1,&AF,&C9,&11,&3D, 190 DATA &C3,&3C,&A5,&C3,&31,&A5,&C3 340 NEXT a:IF suma<>A8368 THEN PRINT &A4,&21,&91,&A4,&O6,&O3,&1A,&4F,&E6 ,&37,&A5,&C3,&OO,&A4,&C3,&9B,&A5,&OO "Popraw DATA !!!":END 80 DATA & OF, & C6, & 30, & 2B, & 77, & 79, & 1F, 200 DATA &00, &3E, &01, &32, &92, &A4, &C9 , &AF, &32, &92, &A4, &C9, &21, &42, &A4, &CD 350 INPUT "464,664 czy 6128 (1/2/3): %1F,&1F,&1F,&E6,&OF,&C6,&30,&2B,&77 210 DATA &DD, &BC, &C9, &FD, &21, &3E, &A4 90 DATA &13, &2B, &36, &3A, &10, &E7, &C9,  $\frac{H}{3}d_{B}^{V}$ 360 IF aX(1 OR aX)3 THEN 350 &00,&3A,&30,&30,&3<mark>A,&30,&30,&3A,&32</mark> ,&CD,&59,&A5,&FD,&2B,&FD,&36,&00,&00 370 IF a%=1 THEN POKE &A4A4, &4A:POKE 100 DATA &35, &00, &01, &7E, &B7, &C8, &E5 220 DATA &C9, &FD, &21, &CA, &A4, &CD, &59 \$A4C7, \$D8: POKE & A574, & CD: POKE & A575 ,&C5,&E1,&C5,&CD,&A3,&A4,&C1,&E1,&O4 ,&A5,&C9,&FE,&O2,&C0,&26,&O0,&DD,&6E ,&C1:POKE &A576,&BD ELSE IF aN=3 THE 110 DATA &23,&18,&F0,&CF,&47,&93,&11 230 DATA &00, &CD, &71, &A5, &FD, &77, &00 .&CA,&A4,&21,&3D,&A4,&7E,&FE,&O3,&DO ,&DD,&6E,&02,&CD,&71,&A5,&FD,&77,&01 N POKE &A4A4,&49:POKE &A4C7,&E1:POKE 120 DATA &23,&1A,&BE,&CO,&13,&23,&1A 240 DATA &C9, &11, &0A, &00, &D7, &b3, &1D &A575, &AE ,&BE,&CO,&CD,&C6,&A4,&21,&CC,&A4,&O1 ,&7D,&17,&17,&17,&17,&E6,&F0,&6F,&7B 380 CALL &A400

10 BAJTEK 8/86

Do sterowania programem służą następujące komendy RSX (Resident System Extension) wywoływane poprzez pionową kreskę (SHIFT i @) i nazwę

## LISTA ZMIENNYCH

 $\mathcal{M}$  wielu przypadkach przy próbach uruchomienia własnego progra**v v** druchomienia własnego progra-<br>mu okazuje się, że występuje w nim ma okazuje się, że występuje w mini<br>wiele błędów. Stosunkowo łatwe do. wiele biędow. Stosufikowo latwe do<br>wykrycia okazują się błędy syntaktyczne (składniowe), gdyż informuje o czne (składniowe), gdyż informuje o<br>nich komputer. Jeżeli je<mark>s</mark>zcze analiza poprawno ści konstrukcji programu wypada pomy ś l n i e a mimo to program wypada pomysinie a mimo to program<br>nadal nie działa, to przyczyną może nadar nie ozrata, to przyczyną może<br>okazać się pomyłka we wpisywaniu nazw zmiennych. Np. jesli pisząc naznazw zmiennych: Np. jesn pisząc naz<br>wę zmiennej "suma", która występuje wę zmiennej "suma", która występuje<br>już wcześniej napiszemy "sama", Locomotiv Basic potraktuje j ą jako now ą , comotiv Basic potraktuje ją jako nową<br>inną zmienną. Przy dużej ilości zmien inną zmienną, Frzy dużej liości zmien-<br>nych używanych w programie tego typu pomyłka jest dość trudna do wykrycia w stosunkowo krótkim czasie. Załączony program tworzy nową kozałączony program tworzy nową ko-<br>mendę **VARDUMP**, która umożliwia wylistowanie nazw wszystkich zmienwynsiowanie nazw wszystkich zmien<br>nych występujących w tworzonym przez nas programie. Lista taka znakomicie ułatwia wyszukiwanie "przekłamanych" zmiennych W konstrukcji przedstawionego programu zas ługuj ą przeustawionego programa zasiugują<br>n<mark>a uwag</mark>ę dwa elementy: sposób wpisania danych w limach od 160 do 340 <sup>i</sup> występujące w tych liniach po przecinku heksadecymalne "dane pomocninka neksadecymanie "dane pomocni<br>cze". Dane wpisywane są jednym cią giem, co przyśpiesza wprowadzanie ich z klawiatury, natomiast wybór danych z określeniem ich długości odnych z okresieniem ich diugosch bu-<br>bywa się w linii 80. "Dane pomocnicze" natomiast reprezentują tak zwacze – natomiast reprezentują tak zwa-<br>ną sumę kontrolną (check sum) czyli na sumę kontrolitą (check sum) czyn<br>wartość, będącą sumą wartości wszystkich danych w linii W linii 120 realizowane jest sprawdzanie popraw no ś c <sup>i</sup> wpisania danych <sup>i</sup> w przypadku wystąpienia błędów — generowanie wysiąpiema biędzie w danych z podaniem numeru linii, w której bład miał miejsce. Zabieg taki znacznie przy ś miesza wyszukiwanie niewłaściwie wpisanych danych W omawianym programie p ętla od linii 7C do <sup>110</sup> roz programie pena od min 70 do 170 loz-<br>dziela i zapamiętuje dane w grupach dwuznakowych (patrz lima 80) a p ętla owuznakowych (patrz linia ou), a pętra<br>od linii 50 do linii 130 w każdym kroku sumuje dane z jednej linii <sup>i</sup> porównuje

otrzymaną wartość z sumą kontrolną tej linii, drukując w razie niezgodności tej mm, drakając w razle mezgodnoc<br>(patrz linia 120) komunikat o błędzie

KLAN AMSTRADA

.<br>Przykładowo dla linii 180 odbywa się to przez sumowanie 02+c0+a7+28+ +12 + + + + + + 4d+a0 i jeśli wynik jest ró ż n y oa 3eb drukowany jest ko munikat "Blad w danych w linii 180 manikał "Diad w darłych w ilim 1991.<br>Po tych wyjaśnieniach przystępujemy do wpisywania i uruchamiania programu. Przepisujemy program opuszcza-<br>jąc linie 140 i 150 zachowując nume racj ę pozosta łych linii Uruchamiamy rację pozostarych ilm. Orucharmamy<br>program. Jeżeli pojawi się napis "blad w danych w linii XXX" -- sprawdzamy <sup>i</sup> poprawiamy tę linię Jeżeli błędów nie ma, wprowadzamy w trybie bezpośrednim rozkaz **CALL** &a000. Po posrcanim rozkaz **OALL** daooo. To my wtedy Imi ę <sup>140</sup> <sup>i</sup> <sup>150</sup> <sup>i</sup> zapisujemy program na dyskietk ę pod nazw ą np. "zmienne". Chcąc skorzystać z pro-"zmierine". Oricąc skorzystac z pro-<br>gramu ładujemy go przez użycie **RUN** grama ladujemy go przez użycie **non**<br>"zmienne". Po pojawieniu się napisu OK <sup>i</sup> Ready wpisujemy w łasny testc OK i neady wpisujeniy wiasny testo-<br>wany program i również go uruchawany program i Towniez go urucha-<br>miamy. Po ponownym pojawieniu się napisu Ready lub po przerwaniu programu klawiszem ESCape — np w przypadku zatrzymania si ę programu przypadna zanzymania orę programni my komende **! VARDUMP** przez nacisnięcie klawiszy **SHIFT** i @ oraz wpisa nie vardump. Po wciśnięciu **RETURN** nie vardamp. To weisinęcia **nie roma**<br>na ekranie pojawi się nazwa pierwszej zmiennej. Kolejne wciskanie innego zmiermej: Rolejne welskanie innego wało wyświetlanie nazw następnych wald wyswichanie nazw następnych momencie komunikatu Ready ko ń czy momencie Remanikata Tready Rone, v<br>listę zmiennych występujących w analizowanym programie. Wystarczy teraz porównać nazwy występujące w programie, by określić czy nie wprowadzili ś m y przypadkowo nazwy wadzinamy – przypadkowo – nazwy<br>zmiennej i jeśli tak się stało — dokona ć odpowiedniej korekty.

Wojciech Ziółck

fListowanie zmiennych 10 20 Komenda wywolujaca zmienne: 30 '" !VARDUMP" i dowolny klawisz 40 MEMORY & SEEFILL addess=&A000 50 FOR i=1 TO 19 60 sum=0:READ code#,check# 70 FOR j=1 TO 21 STEP 2 80 byte=VAL ("&"+MID#(code#,j,2)) 90 POKE adress, byte 100 sum-sum-byte:adress-adress+1 110 NEXT j 120 IF sum<>VAL("&"+check#) THEN PR INT "Blad w danych w linii ";150+i\*  $10<sup>1</sup>$ 130 NEXT i 140 CALL &A000 150 DELETE 10-160 DATA 214ba0cb4ec0cbce0146a0.565 170 DATA 2142a0cdd1bccd00b9f53a,612 180 DATA 02c0a72812216aae224da0,3eb 190 DATA 2168ae2252a0216cae2292.43a 200 DATA a0ficd0cb9cdc5a04f4b0d,5fc 210 DATA 0a00c956415244554dd000,372 220 DATA 000000003aa0c34ca0002a, 2b3 230 DATA 87aee5ed5b85aea7ed52e1,75c 240 DATA ca8fa0eb2323cd9ba03e0d,57d 250 DATA cd5abb3e0acd5abbcd06bb,59a 260 DATA 09e5ed52e138e91818cd9b,5c7 270 DATA a0e5cdc5a028290d0a00e1,500 280 0ATA cd06bb235e235623232319,30a 290 DATA e5ed5b89aea7ed52e138dd,740 300 DATA c97ef620e67fcd5abbcb7e,6ed 310 DATA 2328+37efe0120083e2501,347 320 DATA 0500c35abbfe0220083e24,367 330 DATA 010600c35abb010800c9e1,392 340 DATA Zecd5abb23b720f8e90000.53b

politika<br>Přezentujemy krótki, lecz interesujący program pozwalający na powiększanie liter i znaków graficznych. Program wykorzystuje instrukcj ę SYMBOL AF-TER 32, co pozwala na redefiniowanie wszystkich znaków. Zamiast linii 70, 80 i 85 można wpisa ć w łasne <sup>i</sup> ewentualnie przenumerować linię <sup>90</sup> Zmienne zx% <sup>i</sup> zy% ckreślają współrzędne lewego górnego rogu, od którego ma si ę zaczyna ć napis Zmienna zc% okre ś l a kolor napisu w konkretnej linii. Zmienna zw% określa szero kość znaku, zh% — wysokość znaku a zz\$ — teksī, który ma być

drukowany. Ten podprogram można również włączyc do własnego programu po usunięciu wszystkich komentarzy <sup>i</sup> linii od 7£ dc 90 oraz nadaniu linii 60 numeru najniższego w programie np. 1. Następnie w odpowiednim miejscu własnego programu należy wpi sa ć w łasny tekst wzoruj ą c si ę na konstrukcji linii od 70 do 85 pa miętając o zakończeniu jej komend ą GOSUB 40000

 $(wz)$ 

Klan Amstrad — Schneider redaguj ą : Tomasz Pyc, Sergiusz Wolicki

60 CALL &BC02: BORDER 6: MODE 0: SYMBOL AFT ER 32: DEF FNz1=zy%-z3%\*zh%: DEF FNz2=zy%z3%\*zh%+zh%:DEF FNz3=zx%+(7-z5%)\*zw%+z1%  $*zwX*B:DEF$   $FNz 4=z \times X + (8-z5%) *zwX + z 1X * zw' *$  $B - B$ : DEF FNz5=z4% AND 2^z5%: CLS 70 zz\$="Przyklad":zx%=2:zy%=398:zc%=1:zw  $X=10:zhX=12:GOSUB 40000$  $80$  zz $\ast$ =" dzialania ":zx%=6:zy%=250:zc%=7  $:zwx=7:zhz=6:GOSUB 40000$ 85 zz#="programu":zx%=40:zy%=170:zc%=11:  $zwz=9:zhz=22:GOSUB 40000$ 90 GOTO 90 40000 FOR z1%=0 TO LEN(zz#)-1:z2%=ASC(MI  $D = (z_2 + z_1 + 1, 1)$ ) -32: FOR  $z_3x = 1$  TO 8:  $z_4x = 0$ EEK(HIMEM+z3%+z2%\*8):FOR z5%=7 TO 0 STEP  $-1:IF$  FNz5 THEN ORIGIN 0,0, FNz3, FNz4. FN zi, FNz2: CLG zc% 40010 NEXT z5%, z3%, z1%: RETURN  $\frac{11}{11}$ 

BAJTEK<sub>8/86</sub>

INTERFACE TYPU, KEMPSTON" DO MANIPULATORA

## ULAZA SPEUINUMIS

«

Użytkownicy komputera SPEC-TRUM zetkneli sie zapewne niejednokrotnie z grami (lub innymi programami), w których na wstępie należy wybrać sposób sterowania ruchem obiektu na ekranie Sterowanie za pomocą klawiszy jest niewygodne, a oprócz tego niszczy klawiaturę. Wielkim udogodnieniem lest tu ..joystick". czvii mówiąc po polsku drążek sterowy. Efekty zastosowania manipulatora sa widoczne natychmiast (na przykład w postaci wiekszei ilości punktów zdobytych w orze).

Jednym ze standardowych interface' ów do manipulatora jest produkt typu brytyjskiej firmy KEMP STON, opcja wyboru interfejsu tego typu jest umieszczana w większości firmowych programów. Cena urządzenia <sup>w</sup> Wielkiej Brytanii wynosi około 15 fun tów. Proponujemy czytelnikom "BAJTKA" posiadającym żyłkę majsterkowicza samodzielne wykoname interface'u w pełni odpowiadającego standar dowi KEMPSTON. o koszcie me przekraczającym <sup>1500</sup> zł Koszt ten uwzględnia konieczność zakupu potrzebnych części na wolnym rynku, gdyż nie są one produkowane w kraju.

Schemat ideowy urządzenia, rysunek obwodu drukowanego, sposób montażu elementów, a także sposób podłączenia manipulatora są pokazane na rysunkach i nie wymagają dodatkowych wyjaśnień Należy tylko dodać, ze przy obsłudze mterface'u jest wykorzystywana instrukcja iN 223 mikroprocesora  $\angle 280$ , przy której szyna adresowa A5 = 0. Poszczególne bity danych mają wówczas następu-

#### $D3 - w$  górę D4 — strzał

Sposób wykonania manipulatora pozostawiamy inwencji czytelników, potrzebne będą do tego wy łączniki z zestykami chwilowymi, odpowiednia obudowa <sup>i</sup> trochę cierpliwości przy montażu. Kabel wy chodzący <sup>z</sup> manipulatora powinien byc zakończony gniazdem, wtyk jest zamontowany w interface'u

Można też po prostu kupić gotowy manipulator na jednej <sup>z</sup> wielu giełd sprzętu komputerowego, lecz wydatek jest dość duży.

rezystory:  $8,2 \; k \; (8 \; szt.), \; 4,7 \; k \; (1 \; szt.).$ złącze CANON typ 871/881 9 styków (1 komplet),

Rys.1. Schemat ideowy interface'u i sposób podłączenia manipulatora

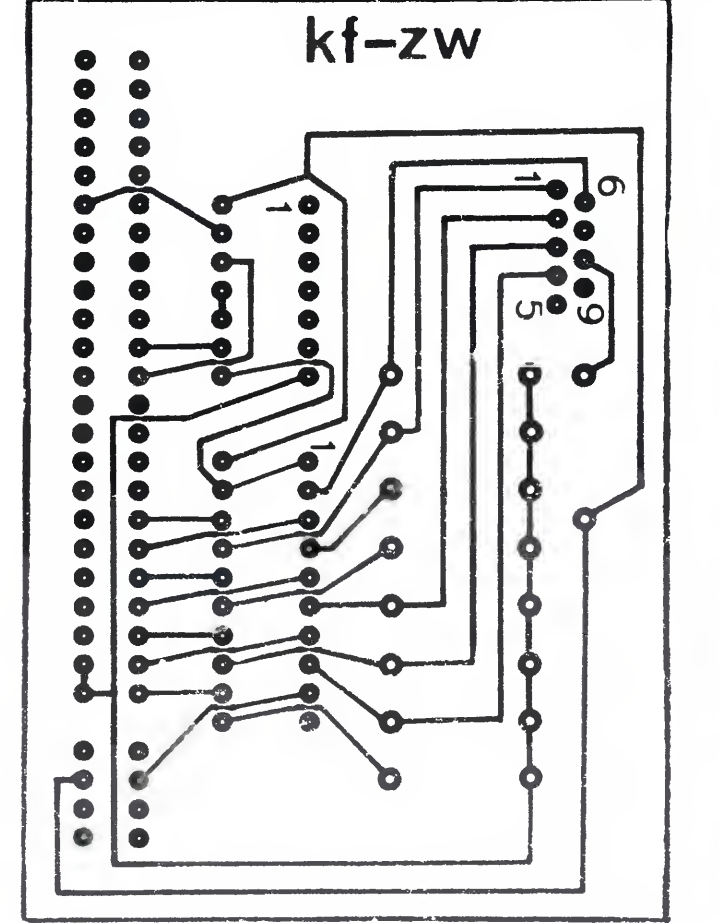

Rys.3. Sposób rozmieszczenia elementów na płytce.

Rys.2. Rysunek płytk. drukowanej.  $12$  BAJTEK 8/86

#### jące znaczenie

DO — w prawo  $D1 - w$  lewo D2 — w doł

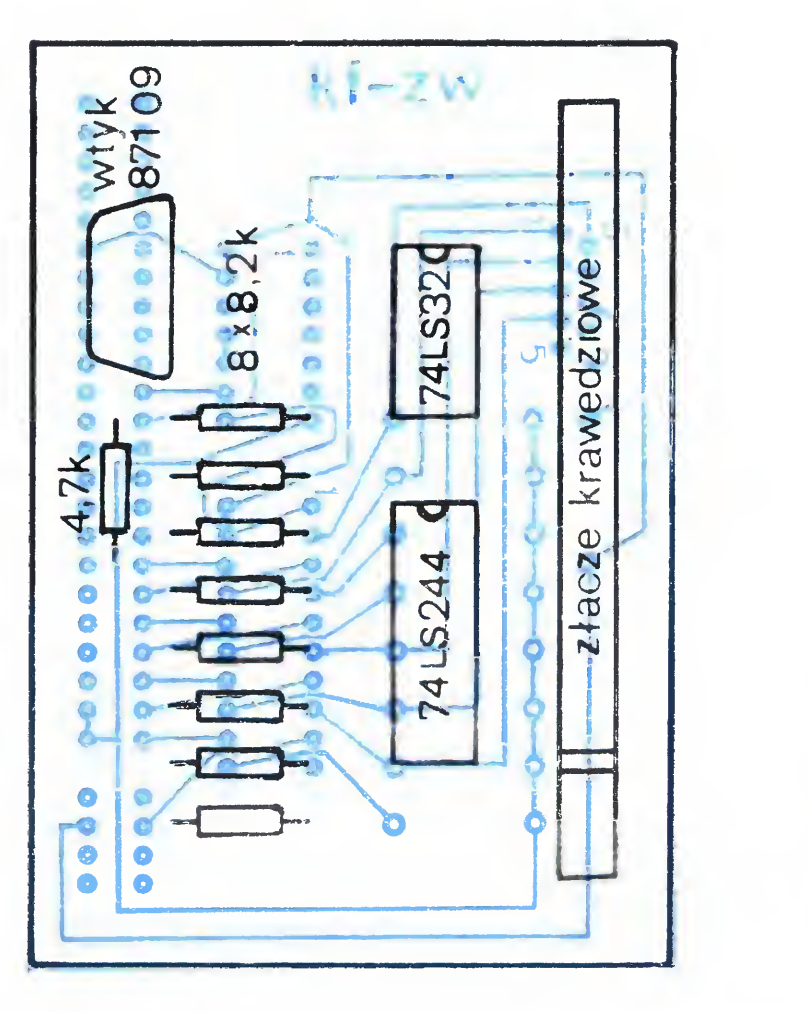

Pamięć obrazu to 6144 bajty informacji o tym, które punkty są w kolorze papieru, a które atramentu, oraz 768 bajtów tzw. atrybutów, czyli informacji o kolorach papieru i atramentu, a także jasności (BRIGHT) <sup>i</sup> miganiu (FLASH)

**CO** 

Informacje te można wykorzystać przy pisaniu własnych programów, w których chcemy zastosować manipulator. Instrukcja IN istnieje również <sup>w</sup> języku BASIC, a więc programy takie mogą być pisane także przez mniej zaawansowanych użytkowników SPECTRUM

### 10 FOR A  $=$  16384 TO 23295 20 POKE A + 9466, PEEK A 30 NEXTA

Najpierw trzeba jednak wyznaczyć obszar <sup>w</sup> pamięci komputera, gdzie umieszczona zostanie kopia pliku obrazu. W tym celu piszemy CLEAR 25849. Uwaga: instrukcja ta musi poprzedzić zapełnianie obrazu! W pierwszym wypadku CLEAR skasuje całą zawartość ekranu. Z tego samego powodu uruchamiać ten program należy nie instrukcją RUN, lecz GOTO 10.

Kiedy komputer zakończy przepisywanie ekranu do pamięci operacyjnej obrazek jest bezpieczny. Teraz nie "zaszkodzi" mu nawet NEW, które kasuje pamięć tylko do miejsca wska zanego przez CLEAR.

Na zakończenie jedna uwaga, <sup>o</sup> której zawsze należy pamiętać przy podłączaniu czegokolwiek do SPECTRUM: wtyczka zasilająca powinna być wyjęta!

### Wykaz części:

układy scalone: 74LS244 (1 szt), 74LS32 (1 szt),

ziącze krawędziowe 2x28 styków (1 szt.).

### Konrad Fedyna Zygmunt Wereszczyński

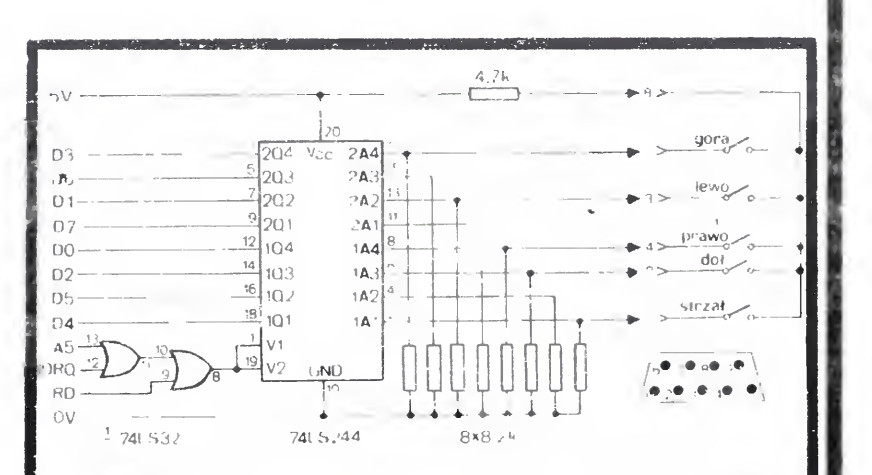

O

O

**SOF** 

 $\overline{S}$ 

 $\omega$ 

Zawartość pamięci może być modyfikowana przy pomocy POKE i odczytywana przez PEEK. Pamięć obrazu nie różni się niczym od innych obszarów pamięci operacyjnej systemu. Oczywiście operacji na ekranie wygodniej jest dokonywać przy użyciu instrukcji PRINT i SCREEN\$.

INI Przekonajmy sie. że język maszynowy nie jest tak straszny jak starają się sugerować niektórzy "wtajemniczeni" Spróbujemy dzisiaj wspólnie napisać prosty program zapamiętywania obrazu. Będziemy też mogli dzięki niemu zobaczyć różnice w szybkości działania programu w BASIC-u i w kodzie maszynowym.

> Zawartość pamięci ekranu można przepisać do innego obszaru pamięci, gdzie nie zostanie ona zniszczona przez RUN, CLEAR czy CLS. Umozliwia to poniższy program

> Powtórne umieszczenie obrazu na ekranie umożliwia następny program

10 CLS 20 FOR A = 16384 TO 23295 30 POKE A, PEEK  $A + 9466$ 40 NEXTA

Nietrudno zauważyłeś, że szybkość działania tego programu nie jest "rewelacyjna" Niestety BASIC — mimo całej swej prostoty i przejrzystości działania — nie należy do najszybszych. Błyskawiczne przepisywanie obrazu umożliwia program <sup>w</sup> języku maszynowym Język maszynowy jest to zbiór rozkazów do bezpośredniego wykonania przez jednostkę centralną komputera czyli mikroprocesor. Tymczasem BA-SIC nie jest wykonywany bezpośrednio przez mikroprocesor, lecz jest przekładany na język maszynowy przy pomocy programu w ROM'ie. Może jednak podać bezpośrednio do mikroprocesora tzw. kody maszynowe, czyli rozkazy do bezpośredniego wykonania Aby zrozumieć w jaki sposób mikroprocesor wykonuje programy ma szynowe musimy zapoznać się z pojęciem "rejestry mikroprocesora" Rejestry są czymś w rodzaju 8-bitowej mikropamięci. Przy ich pomocy procesor komunikuje się z otoczeniem li pamięcią i układami. *10* (wejscia/wyjścia) W mikroprocesorze Z80 programowo są dostępne rejestry: A  $-$  czyk **akumulator**, B, C, D, E, H, L oraz reiestr wskażników (flag) F. Każdemu 2 tych rejestrów odpowiadają rejestry pomocnicze, oznaczone jako A, B, C, D, E. H, L, F. Pojedyncze re-

## KLAN SPECTRUM

jestry można łączyc również <sup>w</sup> 16-bitową parę rejestrów. Takimi parami są AF, BC, DE, HL i odpowiednio AF, BC. DE, HL. Poza.tym są jeszcze 16bitowe rejestry specjalne. 2 rejestry indeksowe IX <sup>i</sup> IT, rejestr wskaźnika stosu SP, rejestr licznika rozkazów **PC** oraz dwa 8-bitowe rejestry  $$ wektora przerwań <sup>I</sup> oraz odświeżania pamięci R. Oczywiście Z80 zawiera jeszcze inne rejestry pmocnicze, które jednak nie są dostępne bezpośrednio

W języku wewnętrznym mikroprocesora Z80 analogiczny program jak podany na początku będzie wyglądał następująco:

LD HL, 16384; adres początku obrazu LD DE, 25850; adres początku kopii LD BC, 6912; liczba bajtów przesłania LDIR; przesłanie blokowe RET; powrót do BASIC-u

<sup>W</sup> języku maszynowym każdemu rozkazowi odpowiada określony kod liczbowy — stąd też nazwa kod maszynowy. Aby można było łatwo operować takimi rozkazami każdemu <sup>z</sup> nich jest przyporządkowany tzw. mnemonik, czyli symbol literowy, który ułatwia jego zapamiętanie. I tak np. rozkazowi załadowania (wszystko jed no czy pamięci czy rejestru) odpowiada mnemonik LD, rozkazowi powrotu RET itp. Do procesora trzeba jednak podać kody maszynowe i do tego celu służy program assembler, który tłumaczy mnemoniki na kody maszynowe. Jeżeli nie posiadasz takiego programu mozesz zrobić to inaczej, ale pod warunkiem, że program maszynowy nie jest zbyt długi. Odpowiadające mnemonikom kody możesz odszukać np. w dodatku A instrukcji do ZX Spectrum na str. 135 i następnych. <sup>i</sup> tak, na przykład rozkazowi LDHL, nn odpowiada kod 33, gdzie nn jest dwu bajtową liczbą z zakresu 0 — 65535, rozkazowi REN — 201 itd.

W programie tym rozkazy LD oznaczają załadowanie par rejestrów mikroprocesora podanymi liczbami. Rozkaz **LDIR** jest to tzw. przesłanie blokowe, które polega na tym, że zawartość komórki pamięci o adresie określonym zawartością pary HL zostaje przepisana do Komorki o adresie określonym parą **DE**. Po każdym przesłaniu bajtu zawartości par HL <sup>i</sup> DE są powiększane przez procesor o 1. Para BC stanowi licznik wskazujący, ile jeszcze bajtów pozostało do przesłania, po każdym przesłaniu bajtu jest zmniejszana o 1. Procesor powtarza przesłania aż do wyzerowania pary BC. Rozkaz powrotu RET powoduje powrót do **BASIC-u**.

Program ten możesz wpisać do pamięci przy pomocy programu w BA-SIC-u:

W przypadku wykonywania przesłania <sup>w</sup> BASIC-u można obserwować efekt jego działania, obraz jest wykreślany lima po linii W przypadku pro gramu maszynowego nie daje się zauważyć etapów pośrednich kreśle nia obrazu — pojawia się on natychmiast, <sup>o</sup> czym czytelnicy mogą się przekonać.

Dzisiaj w Klanie Spectrum prezentujemy dwa programy realizujące w kodzie maszynowym podobny problem. Wszystkim stawiającym pierwsze kroki w programowaniu w języku wewnętrznym proponujemy dokładne przeanalizowanie obu przykładów.

<sup>W</sup> niektórych grach stosuje się bardzo efektowny sposób rysowania grafiki na ekranie podczas ładowania. Nie powstaje ona linia po linii, lecz ukazuje się na ekranie momentalnie, juz pokolorowa ny. Więksi znawcy komputera mówią wtedy, że "SCREEN wyszedł zza RAMTOPU". Jest to prawda, lecz należy wytłumaczyć, jak to się robi. RAMTOP (szczyt RAM-u) to ostatni adres dostępny dla programu pisanego w BASIC u, Program ten zaczyna się od ad resu 23755 (wyzszy bajt numeru pierwszej linii) <sup>a</sup> kończy się na ad resie 23755 + długość programu. Jeżeli adres końcowy przekroczy RAMTOP to pojawia się komunikat "Out of memory" (brak pamięci). Wartość RAMTOP-u ustawia się instrukcją CLEAR nowy RAMTOP, np. CLEAR 30000. Jesli zadana wartość RAMTOP-u będzie za mała (taka, że nie mieści się program w BASIC-u pomiędzy 23755 a RAMTOP-em) to pojawia się komunikat . RAMTOP no good" Komenda NEW kasuje pamięć do RAMTOP-u. Teraz musimy ustawić RAMTOP na 29999 (hma 10), zęby od <sup>30000</sup> pisać program w kodzie maszynowym (linie 30—50) <sup>i</sup> wywołać obraz przez RANDOMIZE USR 30000 Dane z pamięci obrazu umieszczamy od adresu 30012 (linia 20) Można to też wykonać przez: LOAD "" CODE 30012.

W ostatniej kolumnie podajemy kody rozkazów w zapisie dziesiętnym. Liczby dwubajtowe są zapisywane w dwóch komórkach pamięci. <sup>W</sup> drugiej umieszczamy wynik dzielenia przez <sup>256</sup> <sup>a</sup> <sup>w</sup> pierwszej resztę <sup>z</sup> tego dzie lenia

#### 10 CLEAR 25499 20 FOR A = 25500 TO 25511 30 READ B: POKE A, B 40 NEXTA 50 DATA 33,0,64,17,250,100,1,0, 27,237,176,201

Uruchom ten program, a potem umieść jakiś obraz na ekranie. Teraz wywołaj program maszynowy instrukcją RANDOMOMIZE USR 25500. Po powrocie z programu maszynowego obraz zapisany jest <sup>w</sup> pamięci. Aby znów wywołać go na ekran przy użyciu programu maszynowego, należy zamienić zawartości par HL i DE Wyglądać to będzie tak LD HL,25850; adres początku kopii LD DE,16384; adres początku obrazu LD BC,6912; liczba bajtów przesłania

 $-$  33,60,117 id hi,30012 do pary rejestrów hl ładuje adres pierwszego bajtu danych przeniesionego <sup>z</sup> pamięci ekranu

 $-$  1,0,27 ld bc,6912 do pary rejestrów bc ładuje długość pamięci ekranu

- 237 after ED przejście w tryb. ED odczytywania rozkazów

- 176 idir wymiana bajtów pomiędzy adresem zawartym w parze rejestrów hl a adresem w pa rze rejestrów de z uwzględnieniem ich ilosci — liczba w parzej rejestrów bc

— 201 ret powrót do BASIC-u

— linię <sup>10</sup> zmienić na: <sup>10</sup> CLEAR 29999 : GO TO 1000

UWAGA: procedura w kodzie maszynowym nie jest relokowal na

> Marcin Przasnyski  $(lat 16)$

BAJTEK 8/86 13

```
10 CLEAR 29999
             20 FOR *=16384 TO 23296s
E 13628+f, PEEK F: NEXT
30 FOR n=30000 TO 30011
40 READ u: POKE n,d
50 NEXI n
60 PRINT "Wcisnij dowolny kl
awisz"s PAUSE O
> RANDOMIZE USR 30000
  :<br>Do Data 17,0,64,33,60,1
                                               POM
                                              \mathbb{L} \times \mathbb{R} \rightarrow \mathbb{L}\mathbf{q} = \mathbf{h} \mathbf{u}^T \mathbf{u} \mathbf{p}^T \mathbf{u} \mathbf{h} \mathbf{u} \mathbf{v}^T \mathbf{u} \mathbf{p}(37.176, 201
```
LDIR; przesłanie blokowe

RET; powrót do BASIC-u

W programie w BASIC-u wystarczy zamienić linię 50:

50 DATA 33,250,100,17,0,64,1,0, 27,237,176,201 Następnie piszesz RANDOMIZE USR 25500 i natychmiast możesz ponowme zobaczyć poprzedni obraz na ekranie

Artur Szymański (lat 11)

(red)

\

## ZAPIS OBRAZU ZA RAMTOP

Znaczenie poszczególnych; bajtów kodu maszynowego

— 17,0,64, Id de,16384 do pary rejestrów de ładuje adres pierwszego bajtu pamięci ekranu

Przykład użycia programu:  $-$  w liniach 1000-9998 napisać program realizujący na ekranie; grafikę, <sup>a</sup> <sup>w</sup> linii <sup>9999</sup> wpisać GO TO 20

— zam ast linii <sup>20</sup> można wpisać:; 20 LOAD" "CODE 30012 i ładować z taśmy SCREEN\$ (nic nie będzie się rysowało, ale efekt jest tak sam)

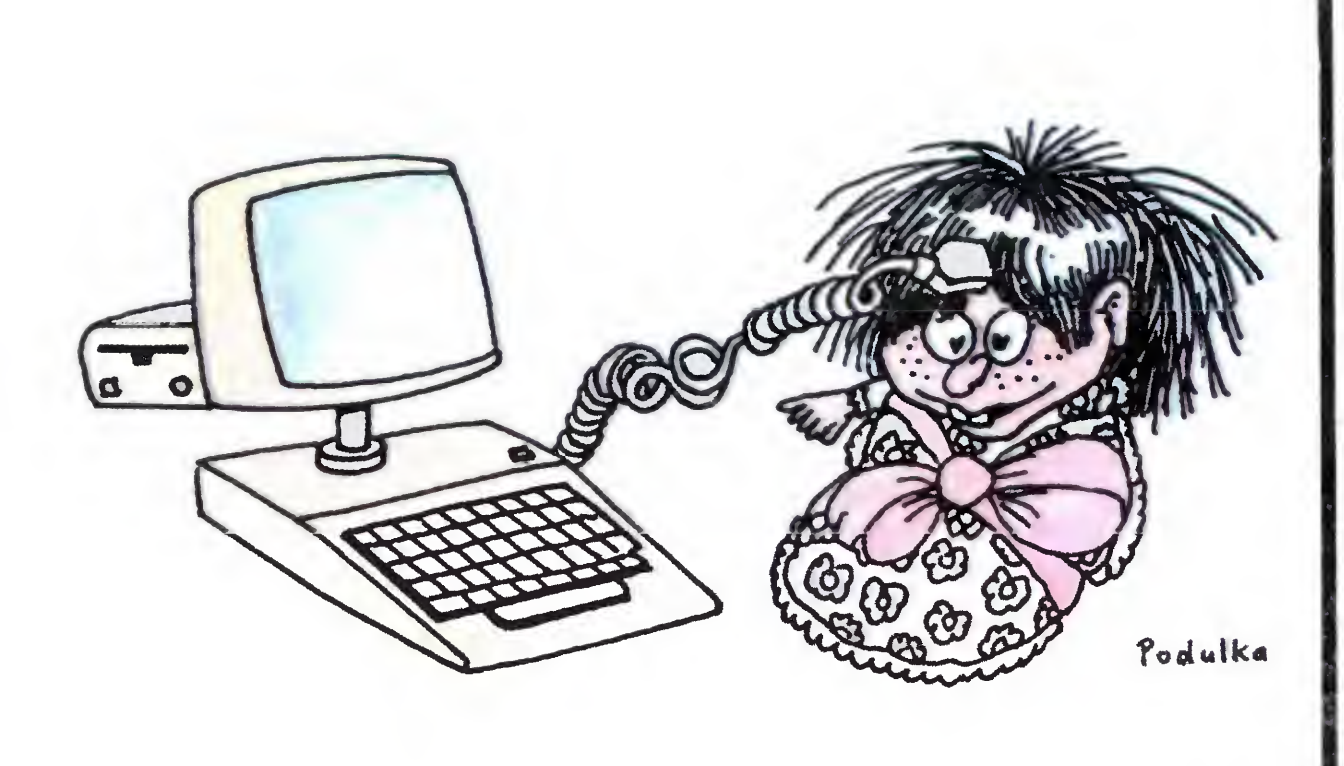

## SOFTWARE

## KODY KOMPUTEROWE KODY ZNAKOWE

Pamięć komputera jest zorgani zowana w komorki (bajty) po osiem bitów każda. Postać informacji w bajtach jest zawsze taka sama, tzn. ciąg zer i jedynek logicznych. Powstaje zatem duży problem interpretacji tych danych <sup>i</sup> rozróżnienia, które co sobą przedstawiają. Jeden bajt reprezentuje sobą zawsze jakąś liczbę w przedziale od zera do dwustu pięćdziesięciu pięciu zapisaną <sup>w</sup> kodzie wewnętrznym maszyny, <sup>w</sup> systemie dwójkowym. Liczbę tę możemy odczytywać na wiele sposobów. Każdy z nich ma jakieś zalety. Przeważnie różnice polegają na zmianie bazy systemu liczbowego, skąd otrzymujemy odczyt w systemie szesnastkowym (heksadecymainym), dziesiątkowym (decymalnym), ósemkowym (oktalnym), dwójkowym (binarnym) Można się umówić, że liczba w jednym bajcie z zakresu od 0 255 me przedstawia samej siebie, a reprezentuje kod jakiegoś znaku, np. jednej z liter alfabetu. Gdy umowa ta będzie na tyle powszechna, ze przestrzegać jej będzie większość producentów hardware'u (np. monitorów, drukarek i samych komputerów) i software'u, to powyższa umowa stanie się pewnym standardem Kodem takim jest popularny, używany obecnie na całym świepie kod ASCII (American Standard Codę for Information Interchange) lub pewna jego odmiana znana u nas pod nazwą ISO-7 Jest to kod oparty o siedem bitów z ośmiu w bajcie, zatem przypisujący różne kody aż 128 różnym znakom (na siedmiu bitach zakodować można właśnie tyle róż nych stanów —  $2<sup>7</sup>=128$ ). Drugie 128 zostawione jest do indywidualnej dyspozycji na znaki nie nale-

 $14$  BAJTEK 8/86

- DLE: (Data Link Escape) "ucieczka" na łącza danych
- DC1: (Device Control 1) sterowanie urządzenia <sup>1</sup>
- DC2: (Device Control 2) sterowanie urządzenia 2
- DC3: (Dewice Control 3) sterowanie urządzenia 3
- DC4: (Device Control 4) sterowanie urządzenia 4
- NAK: (Negative Acknowledge) potwierdzenie negatywne
- (Synchronous Idle) syn-SYN: chronizm, na luzie"
- of Transmission. Block) koniec bloku transmisji ETB: (End
- CAN: (Cancel) usuń
- EM: (End of Medium) koniec nośnika
- SUB: (Substitute) wymień
- 
- ESC. (Escape) ucieczka

żące do standardu, np. jakieś specjalne znaki graficzne lub dodatkowe litery alfabetu, charakterystyczne dla danego języka (np. ą, ę, z, <sup>ć</sup> itd.). Znaki należące do kodu ASCII posiadają numery od 0-127, a numery od 128-255 są właśnie tymi pustymi.

- RS: (Record Separator) separator wierszy
- US: (Unit Separator) separator jednostkowy
- E: (Delete) wymaż

SP jest znakiem graficznym oznaczającym puste miejsce (spacja)

Znaki te realizują funkcje, których działanie oddają ich nazwy. Oto przykładowe zastosowanie dwóch z nich

Kod ASCII jest podzielony na dwie części. Jedna (od <sup>0</sup> do 32) zawiera znaki, które nie mają reprezentacji graficznej, druga (od 33 do 127) — znaki z postacią graficzną Znaki bez reprezentacji graficznej są to tak zwane znaki sterujące. Mają one pewne umowne znaczenie i kontrolują wyprowadzanie lub wprowadzanie danych do komputera.

Większość zbiorów tekstowych, jak np. tekst programu (w dowolnym języku), jest napisanych wiersz po wierszu Oznacza to, że koniec każdego <sup>z</sup> nich musi być jakoś oznaczony, aby urządzenie wyświetlające (drukujące) wiedziało kiedy zmienić limę. Na końcu każdej linii występują zatem dwa znaki sterujące: CR realizuje powrót kursora na ekranie (karetki drukarki) do początku da nej linii, <sup>a</sup> LF zmienia linię tzn ustawia kursor (karetkę) <sup>w</sup> nowej linii.

Tabelkę odczytuje się w następujący sposób:

b7..b1 kolejne bity w kolejności od najstarszego do najmłodszego, określające kod znaku alfanumerycznego. Znak  $\mathsf{lab}$  — jego kod znajdujemy odczytując odpowiedni wiersz <sup>i</sup> kolumnę tabelki Np. znak VT ma kod 0001011 <sup>i</sup> oczywiście bit ósmy jest również 0, a kod 1101100 odpowiada literze  $\|$ ".

Tabela zawiera znaki kodu AS CII <sup>i</sup> postać binarną każdego zna ku.

Znaki sterujące to:

SI: (Shift In) SHIFT "wciśnięty"

- NUL: (nuli) znak pusty (zero)
- SOH: (Start of heading) początek nagłówka
- STX: (Start of text) początek tekstu
- ETX. (End of text) koniec tekstu
- EOT: (End of transmission) koniec transmisji
- ENQ: (Enquiry) zapytanie
- ACK: (Acknowledge) potwierdzenie
- BEL: (Bell) dzwonek lub sygnał dźwiękowy
- (Backspace) krok do tyłu BS.
- HT: (Horizontal Tabulation) tabulacja pozioma
- LF: (Line Feed) wprowadzanie limi
- VT: (Vertical Tabulation) tabulacja pionowa
- FF: (Form Feed) wprowadzenie strony
- CR: (Carriage Return) powrót karetki
- SO: (Shift Out) SHIFT "zwoiniony"
- FS. (File Separator) separator zbiorów
- GS: (Group Separator) separator grup

W kodzie ASCII zapisywanych jest większość zbiorów z którymi mamy do czynienia, jak np. zbiory tekstowe, programy, zbiory danych. Znaki wyświetlane na ekranie TV lub monitora, wysyłane na drukarkę, poprzez odpowiedni interface, <sup>i</sup> przesyłane między kom puterami kodowane są przeważnie właśnie w ASCII.

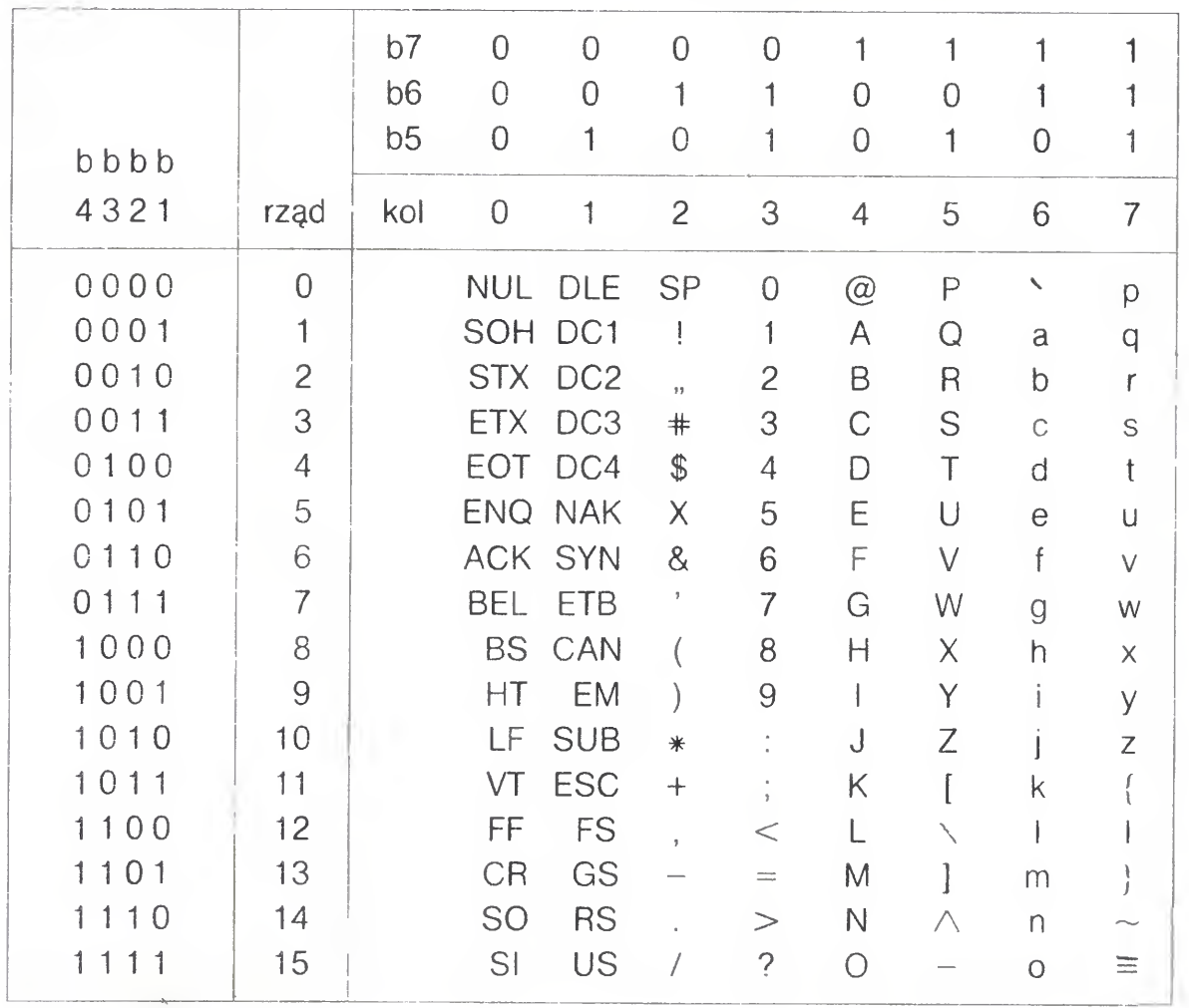

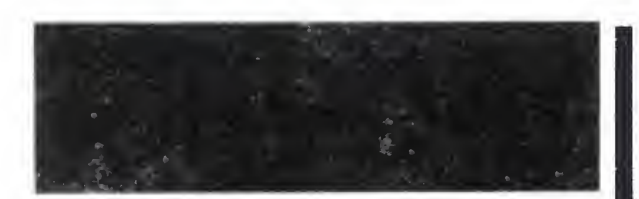

Drugi kod, na który chciałbym zwrócić uwagę mimo, iż jest rzadziej używany, to RADIX-50. <sup>W</sup> odróżnieniu od kodu ASCII, gdzie eden znak zajmuje jeden bajt, w RADIX-50 w dwóch bajtach możemy zapisać trzy znaki. Odbywa się to kosztem ich ilości. W porównaniu z ASCII jest ich znacznie mniej bo tylko 39 plus jeden nie używany. Jest to nic innego, tylko system liczbowy o podstawie 40 (oktalnie jest to właśnie 50 stąd nazwa RADIX-50). 16-bitową wartość kodującą 3 znaki otrzymujemy ze wzoru:

 $(i * 50 + j) * 50 + k$ 

Jest to wzór zapisany w systemie oktalnym, gdzie i,j,k przedstawiają wartości trzech znaków w kodzie RADIX. Jak widać kod danego znaku ma różną wartość w zależności od miejsca na którym się znajduje. Znaki występujące <sup>w</sup> tym kodzie to SP, A-Z,  $\$$ ,.,  $\emptyset$ -9 i w tej kolejności przyjmują wartości od 0-47 oktalnie (kod 35 jest nie używany). Np. ciąg trzech liter X2B przyjmie wartość

 $X = 30 * 50 * 50 = 113000$  $2 = 40 \times 50 = 2400$  $B = 2$  2 115402

Kod RADIX-50 jest dość powszechnie używany na komputerach PDP <sup>i</sup> SM.

Maksymalna liczba w kodzie RA-DIX-50 t.j. 174777 odpowiada ciągowi 999 (kod "9" to 47, czyli  $47*50*50+47*50+47$ ). Nie należy zapominać, że wszystkie obliczenia wykonujemy w syste mie oktalnym)

Na zakończenie chciałbym

<sup>i</sup> <sup>w</sup> zasadzie jedyną możliwością jest użycie któregoś z programów kopiujących — ja używam do tego celu polskiego programu ,COPY-COPY". Po naładowaniu programu kopiującego, należy za pomocą komendy LOAD załadować całą grę i przy pomocy rozkazu POKE wpisać w odpowiednie komórki podane wartości. Teraz wystarczy za pomocą SAVE na grać całość na kasetę i już posiadamy wersję gry <sup>z</sup> nieskończoną ilością ludzików A teraz już POKE'i:

zwrócić uwagę na jeszcze jeden kod, z którym posiadacze domowych komputerów mają styczność na codzień. Polecam rozgryzienie tego kodu w ramach własnych wprawek bez zaglądania do "manual'a" komputera. Jest to kod wszystkich słów kluczowych w BASIC'u. W celu ograniczenia zajętości pamięci przez program napisany w BASIC'u wszystkim słowom kluczowym przyporządkowane są jednobajtowe kody, <sup>i</sup> w ten sposób jest ten program pamiętany. Do wykonania tego zadania wystarczy tylko w zmyślny sposób wykorzystać instrukcję PEEK. Ponadto sami na własny użytek możemy wymyślać zupełnie inne oryginalne kody alfanumeryczne i w ten sposób kodować własne zbiory, zabezpieczając je przed niepożądanym odczytaniem

Pomyślnej zabawy w ENIGMĘ!

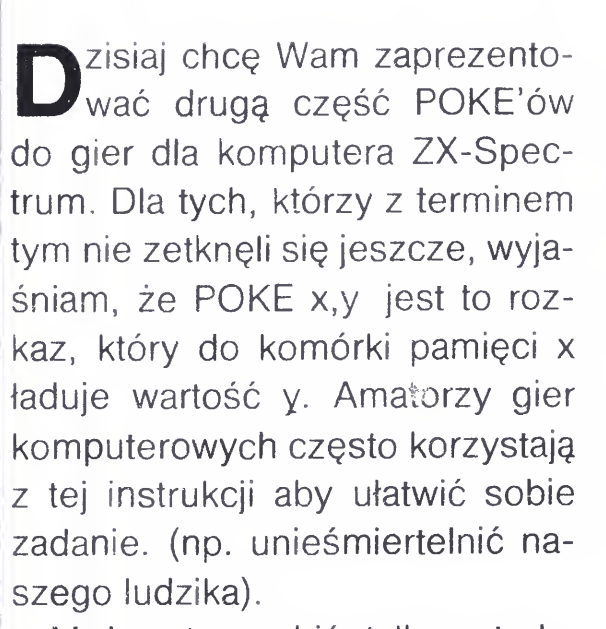

Przy POKE'ach, gdzie znajduje się x, należy zamiast niego podać wartość między <sup>1</sup> <sup>a</sup> 255. <sup>A</sup> teraz grajcie...

Można to zrobić tylko wtedy, gdy program nie jest specjalnie zablokowany. Jeżeli np. podano, że na Knight Lore działa POKE 53567,0, to należy załadować program Kmght Lorę (ładujący), wcisnąć BREAK, odszukać ostatni RANDOMIZE USR w programie <sup>i</sup> tuż przed nim wpisać <sup>w</sup> limę podany POKE. Teraz wystarczy RUN lub CONTINUE

Trudniej jest, gdy po wciśnięciu BREAK program się blokuje. Wtedy trzeba próbować ładować pilota przez MERGE" ". Istnieje jednak duża liczba gier, które zabezpieczone są w taki sposób (np. programem w języku wewnętrznym) iż wprowadzenie tego rozkazu do komputera jest niemożliwe. W tym przypadku najprostszą

Kmght Lorę — POKE 53567,0 Defender - POKE 30822,255 : POKE 37815,255 Sabre Wulf — POKE 43575,255 Ground Attack — POKE27872,0 Mutant Monty — POKE 54933,0 Cavern Fighter — POKE 31683,0 : POKE 31684,0 Black Hawk — POKE 34695,183 River Rescue — POKE 33199,255 Atic Atac — POKE 36519,0 Jet Set Willy - POKE 39899,0 Moon Alert — POKE 39754,0 Scuba Dive — POKE 55711,x (ludziki)

Lunar Jetman — POKE 36966,224 POKE 36945,3

The Pyramid — POKE 44685,0 Zooom — POKE 24743,0 Hunchback — POKE 26888,0 Mr Wimpy — POKE 33693,0 Deathchase — POKE 26463,0 Zaxxon — POKE 48825,x (lu dziki) Wizard's Lair — POKE 25522, $x$ (ludziki) Underwurlde — POKE 59376,0 POKE 59380,0 Kokotoni Wulf - POKE 43742,0 TLL — POKE 55006,0 Bruce Lee — POKE 51795,0 Booty — POKE 58294,0 Airwolf - POKE 45982,0 Alchemist — POKE 47340,0 Project Futurę — POKE 27662,0 Alien 8 — POKE 51736,0 Gyroscope — POKE 54754,200

Erzyste

### WESOŁEJ ZABAWY!!! GRACZ

BAJTEK 8/86 15

Krzysztof Czernek

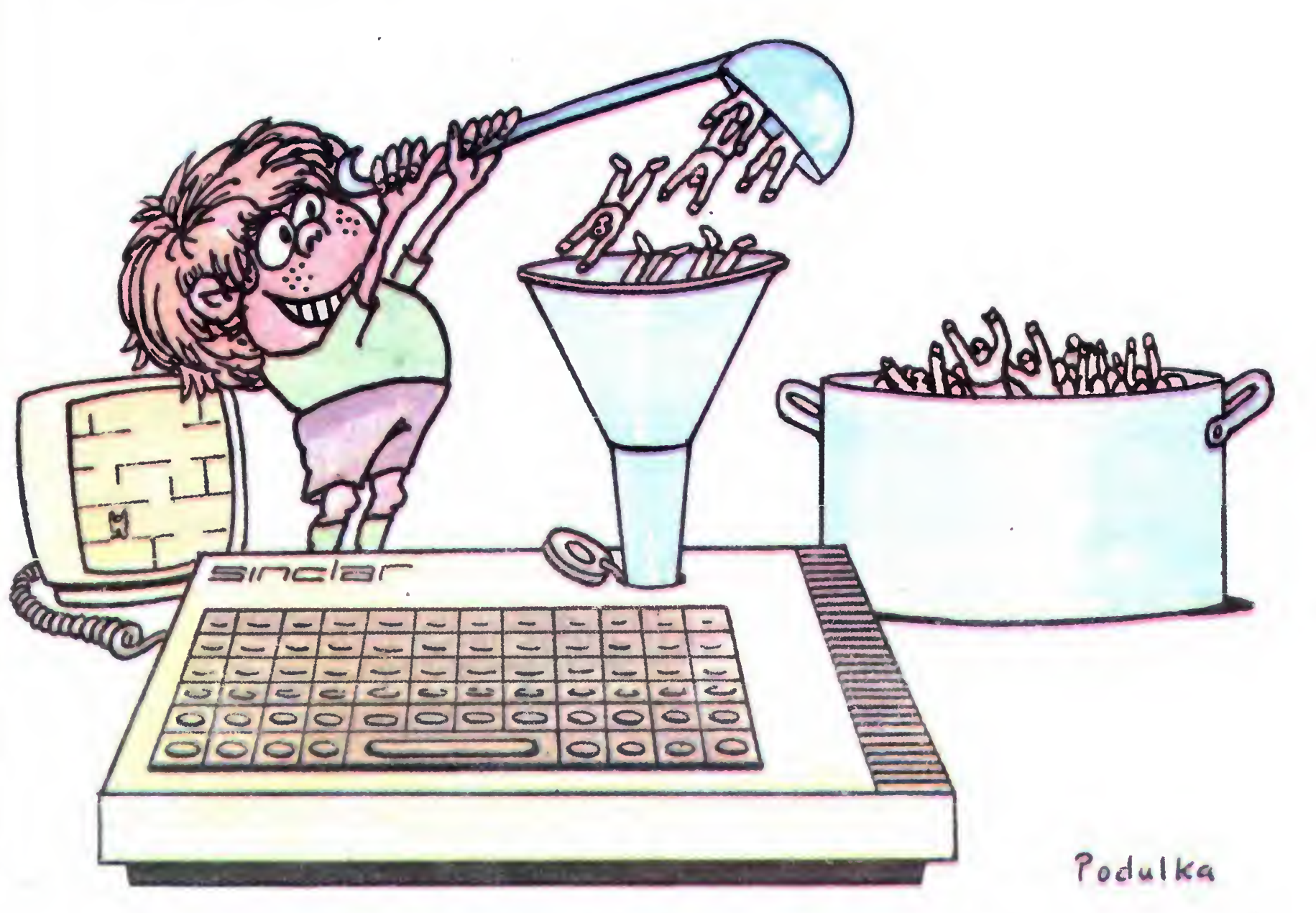

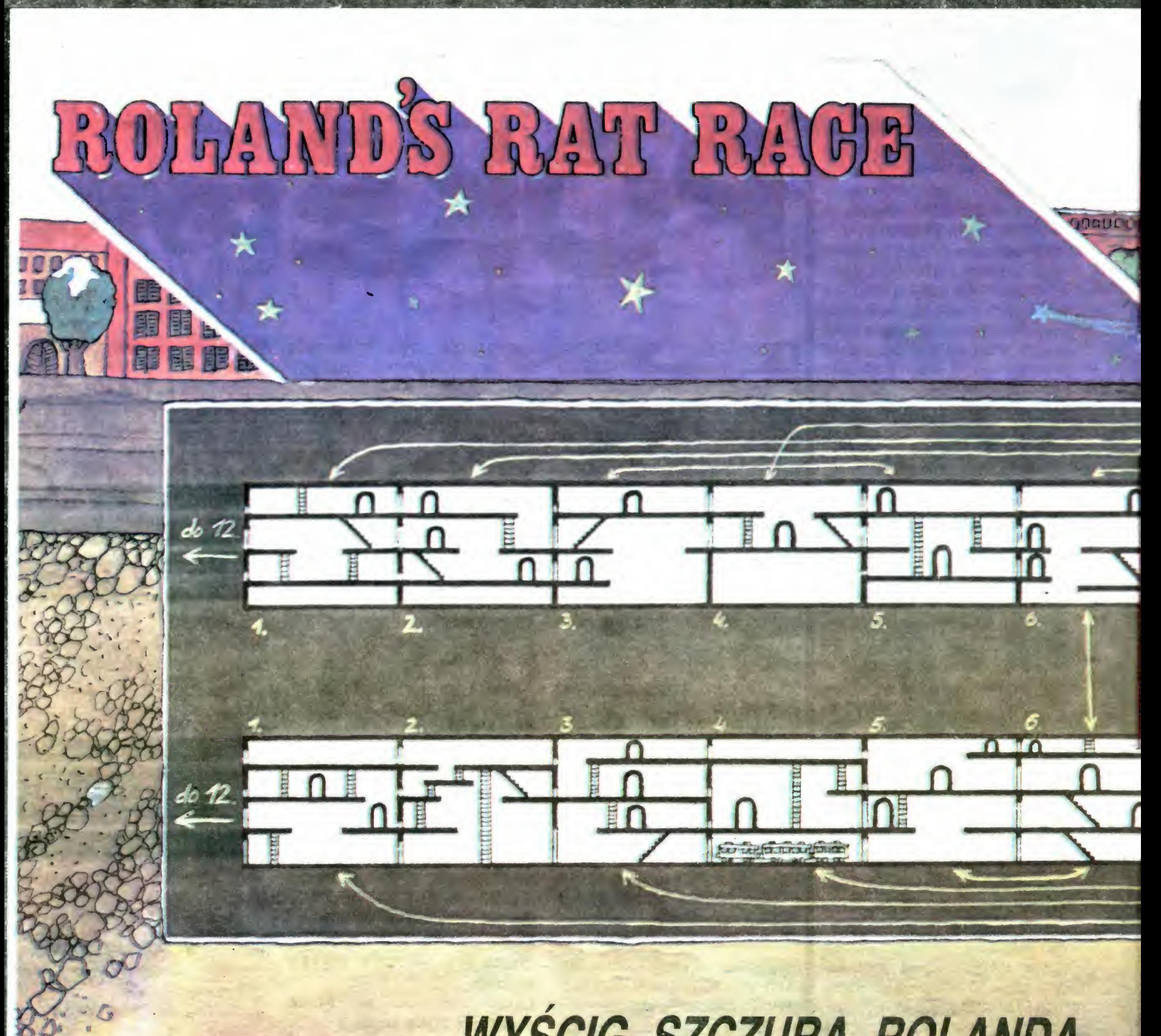

## WYŚCIG SZCZURA ROLANDA

Jeżeti chcesz dostać się do studia tele wizyjnego w charakterze supergwiazdora, wciel się <sup>w</sup> postać Szczura Rolanda.

Budzisz się <sup>i</sup> co się okazuje na budziku już 8.30, <sup>a</sup> przecież punktualnie <sup>o</sup> 9.00 masz swoje codzienne wystąpienie w te masz swoje codzienne wystąpienie w te-<br>lewizji. Nie możesz się spóźnić, rozpoczynasz więc swój wielki wyścig <sup>z</sup> cza sem. Droga do celu nie jest prosta ani bezpieczna.

gdy zabraknie ci pożywienia? Drzwi do studia telewizyjnego możesz otworzyć zagubionym gdzieś kluczem, jednak do piero wtedy, gdy całe będą pokryte błyszczącym materiałem, którego kawałki rozrzucone są po kanałach. Musisz je wszystkie odszukać w labiryncie. Jednorazowo możesz udźwignąć tylko jeden taki kawałek, więc sieć kanałów przyjdzie ci przemierzać wielokrotnie. Aoy przyśpieszyć swą wędrówkę możesz na dolnym poziomie skorzystać z metra, za trzymując je na chwilę celnym strzałem uzymując je na chwnę cemym strzatem<br>ze swego klejowego pistoletu. Największym twoim wrogiem w tej grze jest czas. Bez dokładnej znajomości topografii kanałów <sup>i</sup> wytyczeniu najkrótszych dróg ukończyć jej nie sposób. Załóżmy jednak, że do 9.00 zostało jeszcze parę mi nut. Drzwi do studia poryte są już w całości błyszczącą materią i Roland — czyli ty, graczu, biegniesz do nich z odnalezionym z trudem kluczem. Chyba wszystko skończy się dobrze <sup>i</sup> nie spóźnisz się na swój występ. Aby jednak uniknąć rozczarowań i zdenerwowania przed otworzeniem drzwi studia najedz się do syta, bo do wielkiego finału jest jeszcze dale-<br>ko.

Poruszasz się <sup>w</sup> skomplikowanej sieci podziemnych kanałów, gdzie przez cały czas ganiają cię buty-mutanty zabierające przy spotkaniu niezbędną ci energię. Trzeba się bronić. Służy do tego pistolet z klejowymi pociskami, które zatrzymują buty, ale tylko na parę chwil. Jeżeli jesteś nieuważny i przypadkiem nadepniesz na niecelny pocisk — na chwilę sam się przykleisz, a przecież czas bieg-<br>nie nieubłaganie. Co począć jeżeli w klejowym pistolecie zabraknie amunicji? aźmk dolny). Patrz uważnie — może odnajdziesz kubły pełne kleju... Nie za pomnij też <sup>o</sup> górnym wskaźniku zapasu energii potrzebnej ci do życia <sup>i</sup> dalszej wędrówki. Uzupełnisz ją napotkanymi po drodze przysmakami. Ale uważaj — nie objadaj się nimi bez potrzeby. Nie mo żesz najeść się na zapas, <sup>a</sup> co będzie,

Jarosław Rumiak

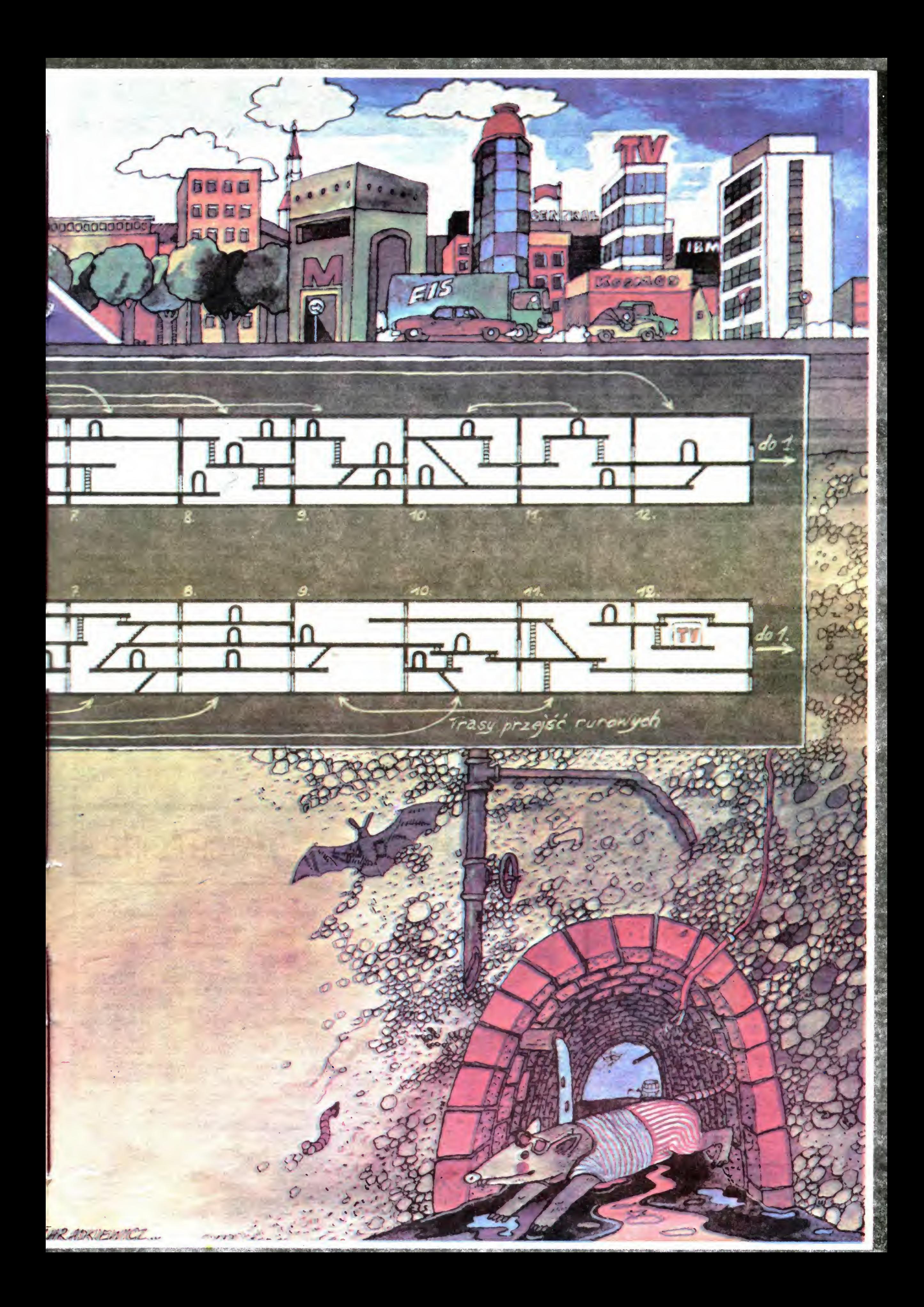

## CO JEST GRANE

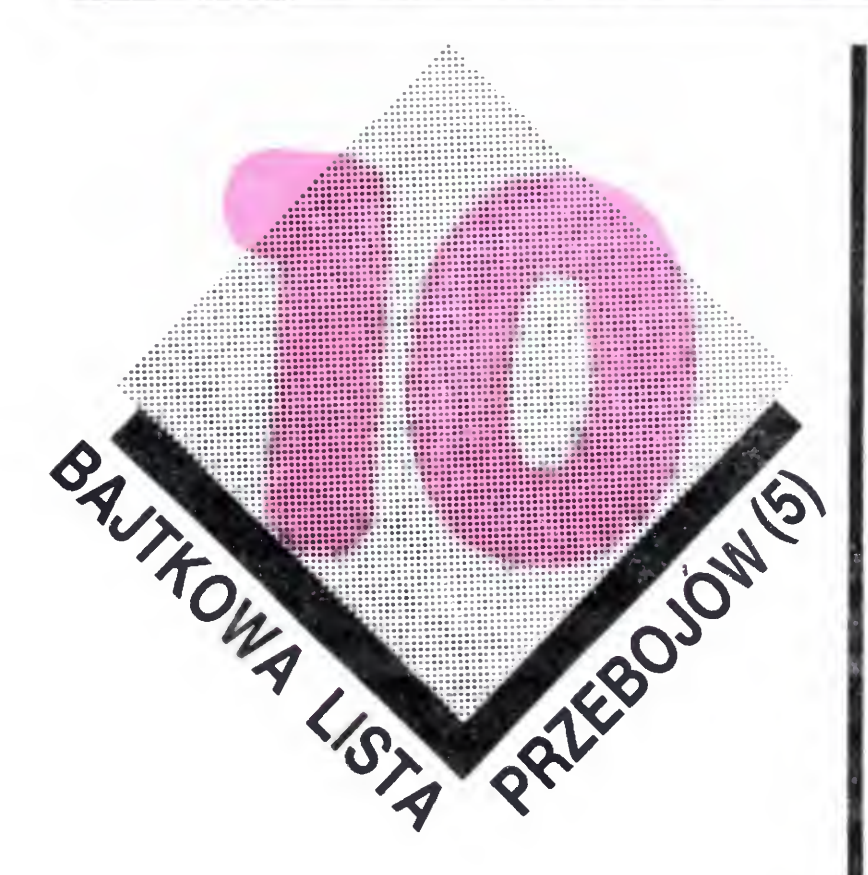

-V

Na nasze piąte notowanie nadeszło 1047 propozycji. Utworzyły one następującą dziesiątkę:

Przypominam wszystkim jeszcze raz zasady głosowania. Każdy nadsyła własną najlepszą jego zdaniem dziesiątkę gier. Wszystkie propozycje tworzą Bajtkową Listę Przeoojów. Ten kto nadeśle taką samą dziesiątkę jaka ukaże się <sup>w</sup> Bajtku wygrywa, NAGRODĘ SPECJAL-NA. Jak dotąd nikt nie wytypował tej "złotej dziesiątki". Jest natomiast nagroda za najlepsze opisy typowanych gier Prenumeratę Bajtka na rok 1286/87 otrzymuje Roman Graczyk z Bydgoszczy.

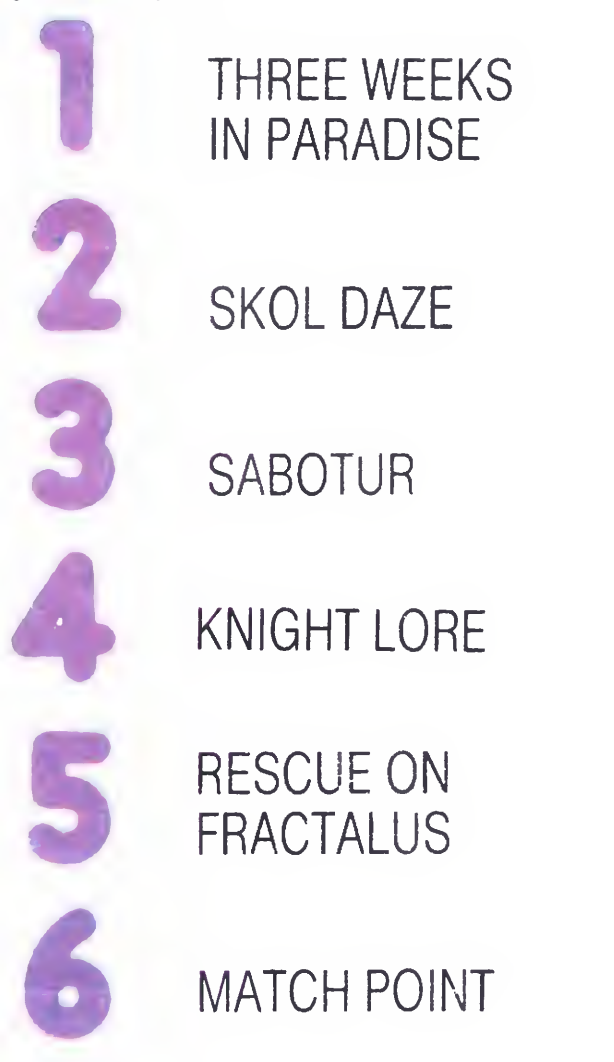

o

 $\hat{\rightarrow}$ 

 $\mathbf{I}$ 

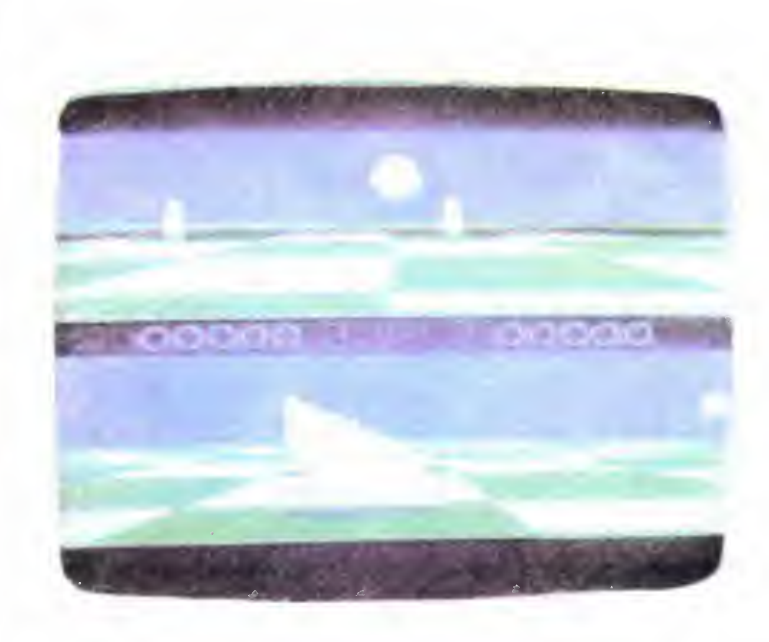

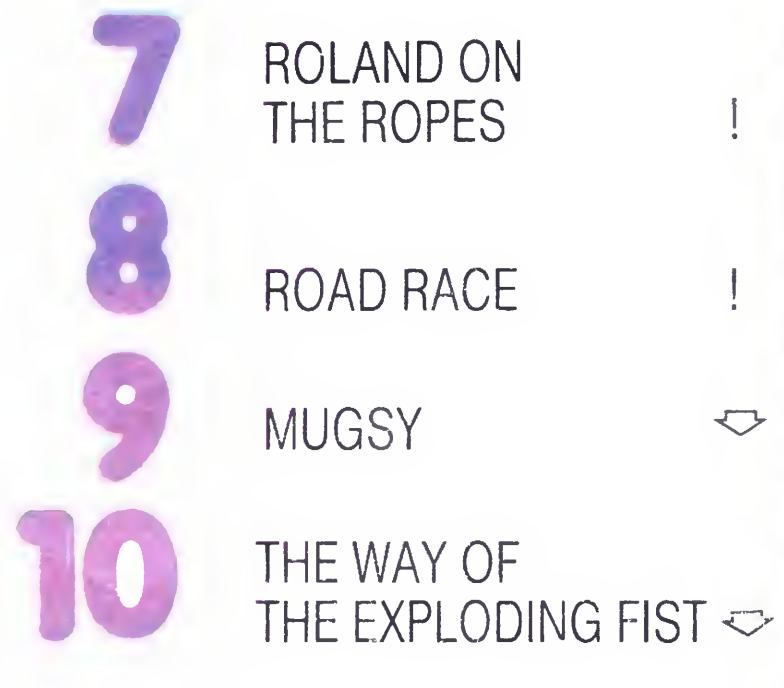

zisiaj w fantastycznym świecie komputerów zapanuje sport. Nie jest przypadkiem, ze producenci gier sięgają także <sup>i</sup> po te dziedzi ny ludzkiego życia. Przyznajmy, że większość programów żąda od gracza przede wszystkim zręczności, refleksu i umiejętności koordynacji ruchów, czasami tylko wymaga wysilenia także szarych komórek. Sport jest zaś dziedziną, w której trzeba się wykazać wyżej wymienionymi cechami sprawnościowymi w szczególny sposób.

Gra, którą chcemy dziś zaprezentować łączy w sobie elementy piłki nożnej z ..., no powiedzmy, z bojerami. A wszystko zaczęło się dawno, dawno temu, gdy w zbadanym wszechświecie szalała krwawa wojna... To jednak należy do przeszłości. Dziś jest rok 3977 i "znajdujemy się <sup>w</sup> połprzestrzennym ogniwie, <sup>w</sup> podwójnym systemie gwiazd Kalaxon <sup>i</sup> Kalamar, w miejscu gdzie panuje zero grawitacyjne. Za moment, na powierzchni sztucznej planetoidy specjalnie zbudowanej na potrzeby sportu, rozpocznie się finał wielkiego turnieju INTERSTELLAR w ballblazer. Tym razem jest to największy <sup>w</sup> historii, w całym wszechswiecie pojedynek Mistrzów. Po raz pierwszy do wielkiego finału zakwalifikowała się istota z planety Ziemia. Walczyła w niezliczonych rundach kwalifikacyjnych, wytrwała <sup>i</sup> zatryumfowała wśród bezmiarów kosmosu zdobywając prawo do wzięcia udziału <sup>w</sup> turnieju <sup>o</sup> honor swej planety i ostateczny tytuł, którego nie można już utracić — MASTERBLAZER."

Ballblazer to nie tylko sport. To sprawdzian i forsowny trening dla układu nerwowego. Kiedy

Sławek I piłki: przy serwie jest to dół strzał, w eżeli lubisz grać w tenisa a na dworze pada właśnie deszcz, zagraj w Match Point. Jest to najlepsza sportowa gra na Spectrum. Ma dokładną, staranną grafikę i zbliżone do naturalnych efekty dźwiękowe. Można grać z komputerem, z drugim graczem lub przyglądać sig grze w programie demonstracyjnym. Gra odbywa się na poziomie ćwierć-, pół-, i finałów. W ćwiercfinałach jest powolna i mało dynamiczna. Na poziomie półfinałów można juz uzyskać przyspieszenie

komputer pokładowy obróci cię o 90 stopni, właśnie utrzymanie przytomności umysłu i spokoju może zadecydować o wszystkim. Ale warto. . jeśli przejdziesz zwycięsko przez próby, przed którymi stawia cię ballblazer, to później wojna <sup>z</sup> całą galaktyką wyda ci się zabawą

Ballblazer zawiera także elementy ćwiczeń wojskowych. Używa się pojazdów zwanych Rotofil'ami, wyposażonych w komputer pokładowy, który automatycznie obraca pojazd. Ty jestes we wnętrzu takiego Rotofila, podobnie jak twój przeciwnik Ekran jest podzielony tak, ze każdy z graczy posiada widok ze swojego Rotofila na przebieg gry  $-$  ty widzisz Rotofil przeciwnika <sup>i</sup> odwrotnie

Gdy piłka plazmowa zostaje wystrzelona wystartuj do mej <sup>i</sup> przechwyć ją, zanim zrobi to twój orzeciwnik. Bramka porusza się w tym samym kierunku, w którym została wystrzelona piłka Odnajdź ją <sup>i</sup> postaraj się wstrzelić piłkę między słupki. <sup>W</sup> zależności od tego <sup>z</sup> jakiej odległości strzelisz gola przyznawana jest odpowiednia ilosc punktów Najwyżej punktowane są strzały dalekosiężne. Aby wygrać trzeba zdobyć maksymalną ilość punktów — jest ich pięć

Pamiętaj, że prawdziwy gracz nigdy nie traci orientacji podczas nagłych zwrotow.

W całym wszechświecie honorowany jest tylko trzyminutowy ballblazer, dwóch graczy i jeden zwycięzca Stać się graczem jest łatwo ale mistrzem bardzo trudno Ale zrób pierwszy krok <sup>i</sup> spróbuj odnaleźć siebie

### BALLBLAZER

Wyobraź sobie, że twój Rotofil jest otoczony przez dużą poduszkę energii — jest to twoje pole uderzeniowe. Kiedy piłka plazmowa zblizy się na odpowiednią odległość twoje pole uaktywnia się. Moment ten sygnalizuje ci odpowiednie buczenie głośnika.

W momencie przechwycenia piłki w twoje pole siłowe, Rotofil automatycznie ustawia się przodem do bramki. Usłyszysz wtedy dźwięk i zobaczysz zmianę koloru piłki. Jeżeli piłka znajduję się <sup>w</sup> posiadaniu przeciwnika mozesz mu ją zabrać podchodząc do mego z boku <sup>i</sup> wy strzeliwując piłkę <sup>z</sup> jego pola energetycznego

(ap)

### MATCH POINT

grze strzał+ którykolwiek z klawiszy kie runkowych (lewo, prawo, góra lub dół). W finałach wszystkie piłki są bardzo szybkie.

Mecze rozgrywać można po jednym, trzech lub pięciu setach. Program pozwala na wprowadzenie imion lub pseudonimów graczy i wyświetla je na specjalnych tablicach świetlnych

Punktacja odbywa się zgodnie z regulaminem mistrzostw świata w tenisie ziemnym. Mamy też piłki meczowe i setowe, na stołeczku siedzi sędzia <sup>w</sup> krótkich spodenkach, a obok niego chłopcy do podawania piłek. Wszystko jest w prawdziwym meczu. Spróbuj być lepszy od Fibaka! Gra joystickiem Kempston, Sinclair lub z klawiatury. Wygrywający dostaje piękny wielki puchar. Powodzenia!

(mp)

# OM !

tym, że komputer może być partnerem w grze, wiedzą nie tylko czytelnicy "Bajtka". Dzisiaj pokażemy komputer w innej roli współprojektanta gry planszowej

Autorzy otrzymali zamówienie na opracowanie gry planszowej dla dzieci Producent postawił następujące wymagania

- tematem gry ma być wyścig samochodowy,
- gra powinna mieć stosunkowo proste przepisy <sup>i</sup> rekwizyty przeznaczona jest dla dzieci od lat 6,
- $-$  nie powinna być to gra losowa, lecz strategiczno-iosowa

Gier spełniających dwa pierwsze wa runki opracowano już sporo. Należało zatem zaproponować jakiś oryginalny element, który czyniłby naszą grę "inteligentną" i atrakcyjną. Tak więc o ruchach samochodów nie decyduje jedna kostka ale trzy różne:

-- czerwona - standardowa - o liczbach oczek: 1, 2, 3, 4, 5, 6,  $-$  niebieska — "o małej wariancji" o czbach oczek: 3, 3, 3, 4, 4, 4,  $\frac{1}{2}$ żółta — "o dużej wariancji" o liczpach oczek: 0, 0, 0, 4, 8, 9. 3'a polega oczywiście na przejecha¬

wdopodobieństwo wejścia na pola korzystne i minimalizującego szanse trafienia na niekorzystne w stosunku do graczy wybierających kostkę losowo bądź rzucających uparcie jedną kostką. Jak widać, metoda tradycyjna wymaga dużo czasu <sup>i</sup> cierpliwości

Wybrany do produkcji tor składa się z 56 pół zakodowanych w instrukcji

niu toru ze szczęśliwymi <sup>i</sup> pechowymi przygodami. Samochody zdążając do mety poruszając się o wyrzuconą liczbę oczek Ale przed każdym ruchem gracz decyduje, którą kostką wykona rzut — może więc oddziaływać na los przez wybór rozkładu prawdopodo bieństwa. Jak widać, wartość oczekiwana (średnia arytmetyczna) liczby oczek na każdej <sup>z</sup> trzech kostek jest taka sama. Różna jest natomiast wariancja (rozrzut w stosunku do wartości oczekiwanej). Można przypuszczać, że gracz ostrożny będzie rzucał najczęściej kosłką niebieską, ryzykant kostką żółtą. Autorzy uznali, że myślenie powinno być w grze premiowane. Rozsądny gracz winien mieć większe szanse na zwycięstwo. I tu właśnie pojawiła się możliwość wykorzystania komputera. Należało tak rozmieścić na torze przygody (pola korzystne <sup>i</sup> niekorzystne), aby gracz rozsądny zyskiwał przewagę nad graczami rzucają cymi wciąż tą samą kostką Można to było zrobić metodą tradycyjną tzn rozgrywając setki wyścigów na różnych torach. Opracowane statystycznie wyniki takiego eksperymentu pozoliłyby wybrać odpowiedni tor, preferujący gracza maksymalizującego pra¬

DATA. Aktualne położenie samochodu na torze określa zmienna t, liczbę przejechanych okrążeń zmienna lokr, <sup>a</sup> liczbę wykonanych rzutów zmienna Ir. Liczba oczek na kostce generowana jest przez procedury symulujące kostki (1000 — żółtą, 2000 — niebieską, 3000 — czerwoną)

grając w "MINI GRAND PRIX". Życzymy przyjemnej zabawy

### KONKURS NA NAJLEPSZA **STRATEGIE** W "MINI GRAND PRIX"

Firma "DAS" (producent "MINI GRAND PR!X") ufundowała na grody dla autorów najlepszych strategii tzn. takich, które zapewniają przejechanie najdłuższej tra sy przy wykonaniu 10000 rzutów na torze zakodowanym w instrukcji 150. Rozwiązanie powinno mieć następującą formę: np. 1-c, 2-n, 3-z tzn. na polu <sup>1</sup> należy rzu cać czerwoną kostką, na 2 niebie ską itd

 INPUT "rmax = 100 INPUT "tor = "; tor DIM t\$ (tor,1) FOR  $i = 1$  TO tor READ t\$(i,l) 140 HEXT i

Znacznie szybciej rozwiązano pro- . blem stosując symulację komputerową Przedstawiony poniżej program na ZX Spectrum symuluje 10000 rzutów kostką (liczbę rzutów określa zmienna rmax) wybraną według określonej strategii (linie 210-260). Instrukcje zawarte <sup>w</sup> limach 100-150 służą do wczytania toru Użyte tu symbole oznaczają

- "n", "c", "z" pola, na których gracz musi rzucać odpowiednio niebieską, czerwoną lub żółtą kos tką,
- $-$  "w"  $-$  wypadek  $-$  strata jednej kolejki,
- r" premia: dodatkowy rzut kostką
- $-$  "t" premia: przesunięcie o 3 pola do przodu,
- " " pole neutralne (nic się nie dzieje).

Jeden eksperyment symulujący <sup>10000</sup> rzutów według wybranej stratę gii trwał ok. 25 minut. Tak więc w ciągu jednego dnia można było zbadać co najmniej 5 torów, po 5 strategii na każdym. Rezultaty uzyskane dla ostatecznej wersji toru zamieszczone są w tabeli

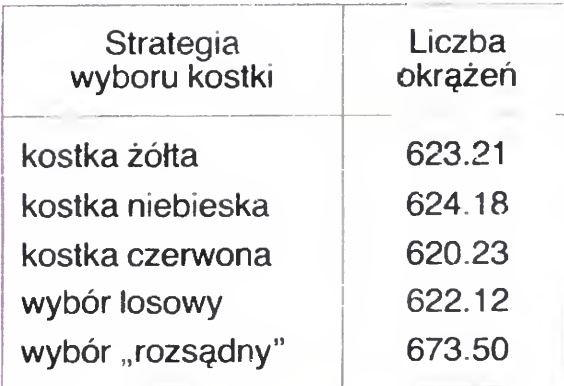

Na podstawie wyników symulacji uznaliśmy, że wybrany tor spełnia na sze postulaty. Można przypuszczać, ze istnieje taki rozkład poi na planszy, który <sup>w</sup> jeszcze większym stopniu preferuje gracza rozsądnego. Przy wyborze toru należy jednak brać pod uwagę również walory estetyczne (wygląd planszy), w czym człowiek jest jak dotąd niezastąpiony

Zgodność wyników badania symulacyjnego z praktyką można porównać

> Jan Rojewski Michał Stajszczak

Rozwiązania należy nadsyłać na adres: DAS, skr. poczt. 1, 05-204 Okuniew k/Warszawy w terminie do <sup>1</sup> grudnia 1986 r

r+l 320 !F rzut=0 THEN GOTO 390 THEN LET t=t+3: 60TO 390 THEN LET Ir=lr-i: 60TO 390 THEN LET 1r=1r+1: 60TO 390 : 60TO 390 THEN LET nast=1: 6010 400 THEN LET nast=2: 6070 THEN <sup>t</sup> r-T Lti i \*» r. <sup>T</sup> - •• <sup>t</sup> <sup>11</sup> <sup>C</sup> 3 <sup>u</sup> " w! uUiu HJO  $390$  LET nast=s $(t)$ 400 GOSUB 1000#nast 410 LET Ir=Ir+l <sup>420</sup> IF łr)raax THEN GOTO <sup>500</sup> 430 GOTO 300 <sup>500</sup> PRINT Iokr}t 600 STOP 1000 LET x=6IRND 1010 IF >;<3 THEN LET rzut=0: RETURN 1020 IF x<4 THEN LET rzut=4: RETURN 1030 IF k<5 THEN LET rzut=8: RETURN 1040 LET rzut=9: RETURN 2000 LET rzut=2IRND+3 2010 RETURN <sup>3000</sup> LET rzut=ć\*RND+l 3010 RETURN 4000 LET x=!NT (3IRND1+1 4010 50SUB IOOOIk 4020 RETURN

```
150 DATA <sup>a m</sup> m <sup>m m</sup>,
                                                                              I ^ ł
         n j; i) ! *! I* •* !: « U O 4- f' 'ł * l! n P
   , , , W j j | J U ? ? ,ł ? !
  H U<sub>M</sub>E B O B<sub>e</sub>m B (8 <sub>8 p</sub> S O B B F (8 8 9 5 5 5 5
 \frac{1}{2} \frac{1}{2}\frac{1}{3}, \frac{1}{3} \frac{1}{4} \frac{1}{5} \frac{1}{3} \frac{1}{3} \frac{1}{3} \frac{1}{3} \frac{1}{3} \frac{1}{4} \frac{1}{4} \frac{1}{4} \frac{1}{4} \frac{1}{3} \frac{1}{3} \frac{1}{3} \frac{1}{3}\overline{\mathbf{H}} : \overline{\mathbf{H}} and \overline{\mathbf{H}} in the contribution \overline{\mathbf{H}} in \overline{\mathbf{H}} in \overline{\mathbf{H}} in \overline{\mathbf{H}} in \overline{\mathbf{H}} in \overline{\mathbf{H}}5 11 * ł ł
200 DIH s(tor/
210 FRINT "Rodzaj strategii:"'"! - stale ko
stka zolta"'"2 - stale kostka niebieska"'"3
 - stale kostka czerwona"'"4 - losowy wybór
  kostki"'"5 - strategia rozsądną"
220 INPU7 "STRATEGIA ";st
230 IF st<5 THEN FOR i=l TC tor: LET s(i)=s
t: NEXT i: SGTO 270
240 FOR 1=1 TO; tor
 250 INPUT ("s("ji;") = ")
260 NEXT i
270 LET lr=0
 /nr-, a
ZOO !CT f-rpri
ul. j i-tur LET !okr=-l
290 GOTO 390
300 LET t=t+INT rzut
 sio IF t>tor THEN LET t=t-tor: LET lokr=lok
```
## KLAN COMMODORE

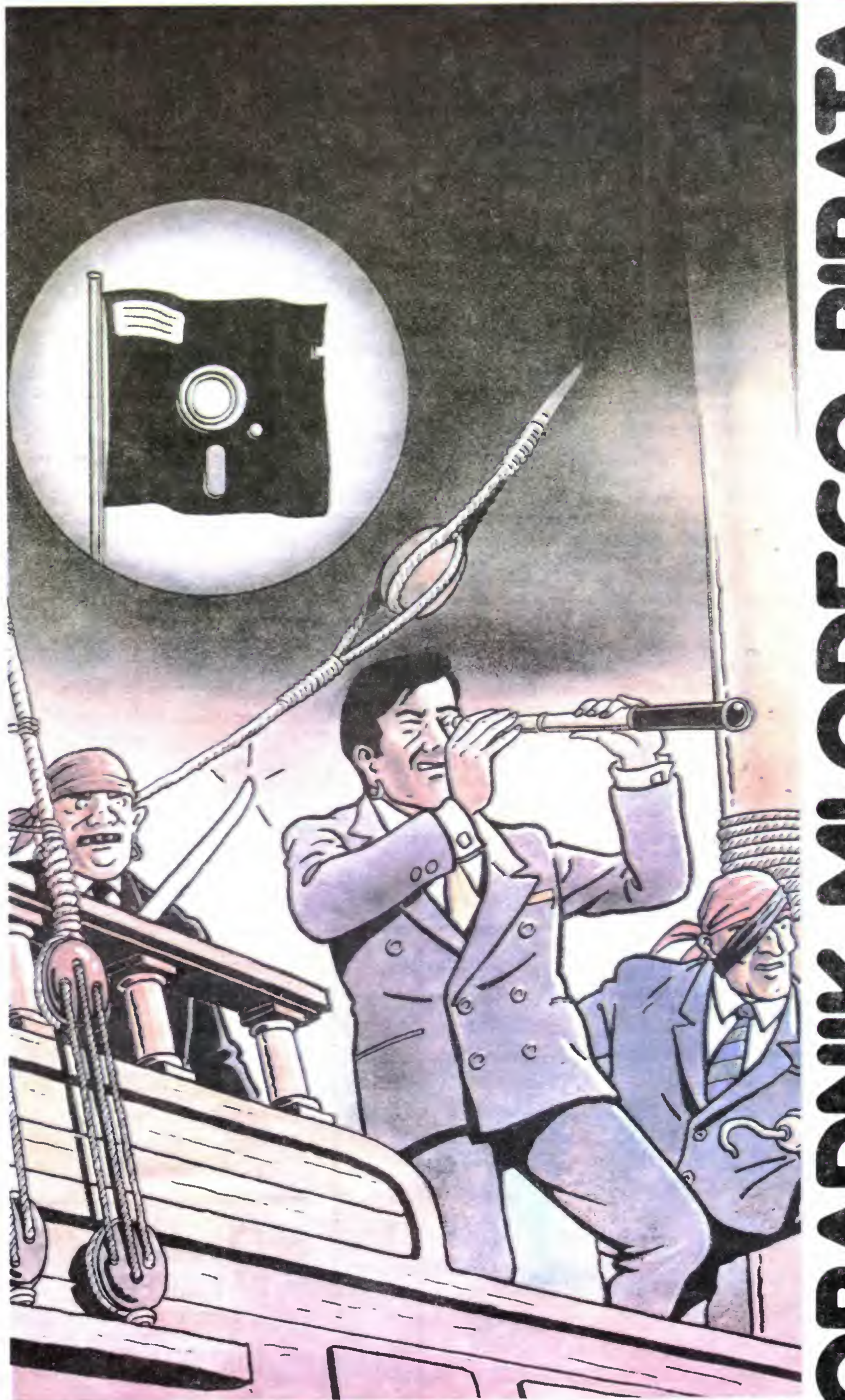

Wielokrotnie mieliśmy już okazję spotkać świeżo upieczonych posiadaczy Commodore 64 łamiących sobie głowę nad opracowa niem złotego sposobu umożliwiają cego przegrywanie programów dyskowych na taśmę. Najczęściej oczywiście chodziło o tak renomowane gry jak "Kennedy Approach", "Summer Games" czy też "Silent Service", rzadziej zaś o jednoczęściowe programy mające po 200 <sup>i</sup> więcej bloków (1 blok — 256 bajtów). Znajdowali się również chętni do przegrywania programów kiikuczęsciowych, wgrywanych kolejno do pamięci za pomocą krótkiego programu wczytującego, tzw. loadera.

Większość zainteresowanych tym problemem osób kopiowała programy za pomocą znanego programu "COPY 190" (kopiującego programy o długości do 190 bloków, dającego jednakże LOAD ERROR chociaż program działa), albo poprzez najróżniejszej maści <sup>i</sup> formatu programy SUPE-REXTRAHIPERCUDOCOPY, z reguły działające wprost odwrotnie niż po ich nazwach można by się było tego spodziewać. Bardzo rzadko udawało nam się spotkać kogoś, kto starałby się rozwiązać ów problem metodami naturalnymi czyli bez pośrednictwa wyże wymienionych programów kopiujących. Z tego też powodu chcielibyśmy przedstawić Czytelnikom parę pomysłów i rozwiązań umożliwiających przegrywanie NIEKTORYCH programów dyskowych na taśmę <sup>w</sup> systemie przyspieszonego zapisu <sup>i</sup> odczytu TURBO. Dla niewtajemniczonych podajemy, że system ten pozwala na dziesięciokrotne przyspieszenie zapisu, odczytu oraz weryfikacji programów taśmowych

W tym miejscu chcielibyśmy jednak ostudzić rozgrzane głowy wszystkich "piratów" — amatorów marzących o posiadaniu na taśmie wszystkich absolutnie programów dyskowych. Prezentowane przez nas sposoby dotyczą (jak to juz wyżej zaznaczyliśmy!1!) tylko NIEKTÓRYCH programów, z reguły zresztą tych "gorszych". Przegrywanie "Kennedy Approach" czy "Summer Games" wymaga przede wszystkim doskonałej znajomości zasad programowania w języku maszynowym <sup>i</sup> systemu operacyjnego nie mówiąc juz o rozeznaniu w technikach zabezpieczania programów czy olbrzymiej ilości czasu oraz cierpliwości. Rozsądniejszym proponujemy po pro stu poczekać — <sup>z</sup> reguły większość tych "lepszych" programów ukazuje się najpierw <sup>w</sup> wersji dyskowej by po jakimś czasie znaleźć się również na firmowych kasetach. Z tymi zaś potrafi już sobie dać radę nawet przedszkolak Drugim kubłem jeszcze zimniejszej wody będzie spora dawka teorii o której niestety trzeba coś wiedzieć zanim przystąpi się do przegrywania Teorię tę trzeba także ZROZUMIEĆ, gdyż <sup>w</sup> przeciwnym wypadku szkoda tylko Twojego czasu na bezowocne próby przegrywania Ze względu na obfitość materiału nasz artykuł podzieliliśmy na trzy części Postaramy się <sup>w</sup> nich

Poniższy artykuł (a właściwie pierwszą jego część) przeznaczamy dla tych wszystkich, którzy myślą o ekonomicznym wykorzystaniu swoich dyskietek zaśmieconych programami działającymi równie dobrze z taśmy. Ponadto autorzy opisują jak uczynić "nieprzegrywalne" przegrywalnym — czyli po prostu jak kopiować programy dyskowe o długości do 207 bloków. li po prostu jak kopiować<br>długości do 207 bloków.<br>.

omówić w miarę dokładnie <sup>i</sup> szcze gółowo wszystkie te zagadnienia, których znajomość jest niezbędna do skutecznego przegrywania pro gramów dyskowych (tylko NIEK¬ TÓRYCH!) na taśmę. Zacznijmy więc od teorii...

Czy zastanawiałeś się kiedykolwiek drogi Czytelniku jaka jest ró żnica pomiędzy LOAD "PRO-GRAM", 1 i LOAD "PROGRAM", 1,1? Jeżeli me to postaramy Ci się różnicę tę w miarę dokładnie wytłumaczyć, gdyż jest ona <sup>w</sup> istocie kolosalna. Pamięć RAM (Random Access Memory — pamięć <sup>o</sup> swobo dnym dostępie) dla użytkownika zaczyna się <sup>w</sup> Commodore <sup>64</sup> od adresu dziesiętnego <sup>2048</sup> (i <sup>w</sup> nor malnej konfiguracji kończy <sup>w</sup> ko mórce o adresie 40959 (\$ 9FFF). Ponieważ komorka <sup>2048</sup> zawiera zawsze wartość Ø dla naszych celów przyjmiemy nieco inne ustawienie  $-$  od adresu <sup>2049</sup> (\$ 0801) Następne <sup>8</sup> kb od adresu 40960 do 49151 (\$ A000-\$ BFFF) to obszar "maskowany" przez interpreter języka BASIC — jest to pa mięć dla nas niedostępna dopoki nie zostanie on wyłączony. Poprzez "maskowanie" rozumiemy tu pewien kruczek techniczny, który pokrótce postaramy się objaśnić. Otóż cały interpreter jest w rzeczywistości zawarty w pamięci ROM (Read Only Memory} czyli pamięci, którą możemy tylko "czytać" — nie możemy zaś do niej mc wpisać <sup>W</sup> zależności od stanu mi kroprocesora (ustawienia go na "czytanie" bądź "zapisywanie" danych do pamięci) możemy co prawda wpisać dane do obszaru pamięci lezącej pod" interpreterem jednakże ze względu na konstrukcję Commodore 64 odczytać możemy jedynie interpreter. Innymi słowy chociaż wpisujemy dane do RAM odczytać możemy

2049 **40960** 49152 **53247**  $\mathbf C$  ${\bf A}$  $\mathbf{B}$ 

jedynie ROM. Stan ten będzie trwał dopóki interpreter nie zostanie wyłączony. Odczytywanie danych jednakże będzie możliwe jedynie <sup>w</sup> języku maszynowym, gdyż po wyłączeniu in terpretera BASIC nie działa.

Taki stan rzeczy powinien również wyjaśnić Ci jakim cudem jest możliwe. wczytanie do pamięci programu o długość np. 45 kb pomimo, że w normalnym układzie dostępne dla Ciebie jest łącznie ok <sup>43</sup> kilobajtów pamięci. Podczas wczytywania programów mi kroprocesor jest ustawiony na "zapis" danych do pamięci, może więc danu

te wpisać do RAM leżącej pod interpreterem (adresy 40960-49151, \$ A000-BFFF). Skorzystanie <sup>z</sup> nich bę= dzie jednakże możliwe dopiero po wyłączeniu interpretera, gdyż ustawienie mikroprocesora na "czytanie" spowoduje wyczytywame danych z ROM W praktyce wyłączanie go powoduje krótka, kilkunastobajtowa procedura umieszczona na początku programu, lecz dopiero po jego uruchomieniu, gdyż będzie on nam potrzebny do rozpoznania <sup>i</sup> wykonania instrukcji SYS uruchamiającej nasz program

Po interpreterze i leżącej pod nim RAM do dyspozycji użytkownika pozostaje jeszcze <sup>4</sup> kb pamięci RAM od adresu 49152 do 53247 (\$ C000-\$ CFFF). Obszar ten jest nieadresowalny przez' BASIC (me można <sup>w</sup> tym obszarze — w normalnej konfiguracji — umiescic programu napisanego w BASIC-u). Co to wszystko właściwie oznacza? Oznacza to, że BASIC może "obsłużyć" program jedynie w obszarze od adresu 2049 do 40960, w pozostałych zas <sup>4</sup> kb można jedynie umieścić np. dane dla sprite'ów czy procesora muzycznego. Wyrażenie "normalna konfiguracja" oznacza, że początek pamięci RAM dla użytkownika zaczyna się w komórce o adresie 2049 i kończy w 40959. W rzeczywistości konfiguracja ta może być zmieniana w dowolny sposób, co będzie miało duże znaczenie przy omawianym przez nas temacie

- Rys.l Konfiguracja pamięci przed wy łączeniem interpretera BASIC (a) oraz po jego wyłączeniu (b) <sup>A</sup> — Pamięć RAM dostępna dla użytkownika
	- $B Obszar$  pamięci "maskowany' przez interpreter
	- <sup>C</sup> Dodatkowe <sup>4</sup> kb pamięci  $n$ ieadresowanej przez BASIC

<u>Zdarza się czasem, że po-</u><br>siadacz mikrokomputera mikrokomputera nie iest do reszty stracony dla świata <sup>i</sup> interesuje ao coś jeszcze poza grzebaniem sie w bajtach lub ustanawianiem rekordów w ilości zestrzelonych statków kosmicznych.

Poniższy program przeznaczony jest dla tych, których zainteresowania mają coś wspólnego z muzyką Co prawda opublikowana wersja raczej nie zainteresuje profesjonalistów, ale wielu amatorów być może do czegoś to wykorzysta. Zresztą, programowanie i odtwarzanie własnych rytmów za pomocą własnoręcznie "wklepanego" <sup>i</sup> (mam nadzieję) rozbudowanego pro gramu może być po prostu dobrą zabawą

Po wpisaniu, program należy zapisać na taśmie lub dysku Zasadą jest,

Jeżeli udało się już szczęśliwie program uruchomić, można przystąpić do wprowadzania własnych rytmów. Zasada jest taka sama, jak w "normalnych" programowanych perkusjach elektronicznych. Pojedyńczy program perkusji składa się <sup>z</sup> określonej liczby "miejsc na uderzenia". W naszym przypadku miejsc tych jest 16. W kaz de takie miejsce można wpisać dowo lny rodzaj uderzenia bądź pauzę (ci szę). W opisanym programie wprowadzańie odbywa się przez podawanie liczb w zakresie  $0+3$ , gdzie 0 to pauza a 1, 2, i 3 to uderzenia o coraz większej wysokości. Naciśnięcie klawisza RETURN bez podania liczby powoduje pozostawienie <sup>w</sup> pamięci starej wartości. Po wprowadzeniu szesnastu cyfr pojawia się pytanie <sup>o</sup> szybkość. Należy wpisać wartość <sup>z</sup> zakresu <sup>0</sup> — 200. Im wyzsza liczba, tym wolniejszy rytm

Sterowanie funkcjami programu odbywa się za pomocą klawiszy FI <sup>i</sup> F3 Program może znajdować się <sup>w</sup> trzech stanach: czekania, wprowadzania i odtwarzania. Stan odtwarzania wybieramy naciskając klawisz F1. Odtwarzanie można przerwać dowolnym klawiszem (byle nie STOP, bo to zatrzyma cały program). Wprowadzanie uruchamia się klawiszem F3. Po zakończeniu wpisywania program przechodzi <sup>w</sup> stan oczekiwania Można wtedy posłuchać zaprogramowanego rytmu (FI) bądź ponownie go zmienić (F3).

Jak Ci zapewne wiadomo, program napisany <sup>w</sup> BASIC może mieć co naj= wyżej 38911 bajtów długości, zaś program maszynowy nawet ponad 52 kb Skąd ta różnica? Właśnie z wyłączonego interpretera. Po jego wyłączeniu programista zyskuje dodatkowe 8 kb pamięci co sprawia, że ma on do dyspozycji jeden ciągły blok pamięci RAM od adresu 2049 (\$ 0801) do 53247 (\$ CFFF). Oczywiście obszar ten będzie musiał byc obsługiwany przez język maszynowy gdyż wyłączenie interpre tera powoduje wyłączenie BASIC.

A oto opis ważniejszych parametrów: tablice R i B zapamiętują odpowiednio numery brzmień każdego uderzenia i odpowiadające tym numerom wartości. Zmienna P ustala ilość uderzen przypadającą na pojedyńczy rytm (podział rytmiczny). Zmienna E ustala rodzaj fali, która ma być wytworzona przez syntezator. Wartość 128 to szum; 16, 32 i 64 to dźwięki o różnych brzmieniach. Jeśli E będzie miała wartość inną niż 128 (czyli generowany będzie dźwięk <sup>o</sup> konkretnych wysokościach), to odpowiednio ustalając wartości tablicy B można "zmusić" perkusję do grania melodyjek, <sup>a</sup> więc przerobić ją na sekwencer. Poniżej podane są przykłady rytmów, możliwych do osiągnięcia za pomocą opisanej perkusji. 1 1 0 0 2 0 0 1 0 0 1 0 0 0 2 0, szyb. 80 1 1 1 0.3 0 0 1.1 0 1 0.3 0 2 2, szyb. 40 1 0 2 1 0 1 2 0 1 1 2 0 1 1 2 0, szyb. 60 3 3 3 3.2 2 2 2 <sup>1</sup> <sup>1</sup> <sup>1</sup> <sup>1</sup> 0 0 0 0, szyb 30 Kropki między cyframi zostały wstawione w celu ułatwienia ewentualnego wpisywania Na zakończenie jeszcze jedna uwaga: perkusja elektroniczna, opisana tutaj, powinna posłużyć wszystkim zainteresowanym jako wzór bądź po mysł do dalszej pracy. Rozbudowując program, dodając możliwość programowania wielu rytmów jednocześnie, wzbogacając brzmienia lub dodając możliwość sterowania urządzeniami zewnętrznymi (najwygodniej za po mocą tzw. USER PORT, czyli równoległego portu WE/WY) można dojść do stworzenia wartościowego programu muzycznego, mogącego zaspoko ić nawet najbardziej wymagających Oczywiście nie obejdzie się bez języka maszynowego, bowiem BASIC, jak na potrzeby muzyki, jest stanowczo zbyt powolny <sup>i</sup> nie zapewnia właściwej stabilności czasowej. Zyczę wesołej zabawy.

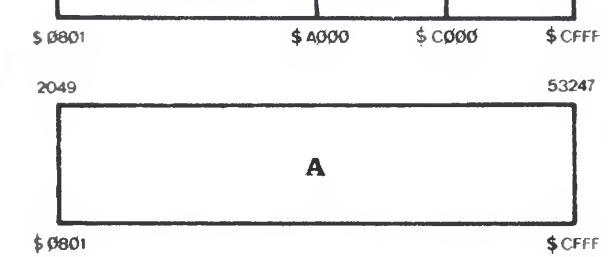

Co do rekonfigurowania pamięci

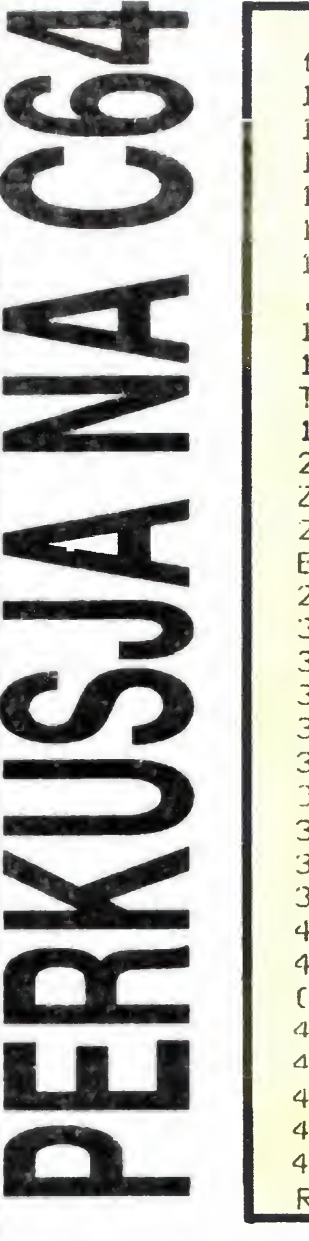

100 S=54272- FORA=STOS+24: POKEA, 0- NEXT POKES+5 .5: POKES+6 ,b; P0KE5+24,15 110 P = 16:L' = 12S:DIMRCP -1 3,BC33 120 130 B(0)=0:B(1)=20:B(2)=80:B(3)=250<br>140 POKE53280,0.POKE53281,0<br>110 POKE53280,0.POKE53281,0 40 POKE53280,0.POKE53281,0 <sup>150</sup> PRINTCHR\*C1473, EHR\$C30 <sup>3</sup> 160 PRIMT'NUMERY DOSTĘPNYCH BRZMIFN. 0.1  $, 2, 3$ 170 PRINT 180 FORft=0TOP <sup>1</sup> PRINTRC03,CHR\*C1573;:NEX T:PRINT 130 PRINT 200 PRINT FI - 0DTW6RZ6NIE, F3 - WPRGW6D ZRNIF 210 GETA\$; IFA\$KCHR\$C133 JORA\$>CHR\$C134 JTH EN210 220 ONDSCCD\* 3-132GOTO300,400 300 FORA=0TOP-1 P0KE5+1,BCR CO <sup>3</sup> 3.POKES+4,F+1 310 320 POKE1145+2\*A, (RCA )+48 JOR128 FORD=0TOSZ; NEXT 340 POKES+4,F 350 POKEi 145+2\*6,RC6 3+48 360 NEXT 370 GETAS: IFASK> TTHEN210 3S0 GOTO30O 400 FORA 010P-1 410 POKE214,11: PRINT-PRINT . RCAD, CHR\$ C157 3iCHR\$ <sup>C</sup> 157 3iFHR\$ <sup>C</sup> 1573;CHRSfi573, 420 INPUTRC0 3. IFRC6 3<0ORRC6 3>3THLNd10 d30 POKEi 145+2\*6,CRC6 3+48 30R128 440 NEX7 50 INPUT 'SZYBKOSC';SZ 460 GOTO210 380 GOTO300<br>
400 FORA 010P-1<br>
410 FORA 010P-1<br>
410 POKE214,11:PRINT.PRINT<sup>3</sup> ,R(A),CHR\$<br>
(152);CHR\$(152);CHR\$(152);CHR\$(152);<br>
420 INPUTR(A),UFR(A)(00RR(A))3THEN410<br>
430 POKE1145+2\*A,(R(A)+48)0R128<br>
440 NEXT<br>
450 INPUTS2YB

Commodore 64 to przy minimum wprawy można dojść do zaskakujących rezultatów. Pomijając możliwość operowania dwoma całkowicie różnymi programami umieszczonymi naraz <sup>w</sup> pamięci, to można również wspom niane wyżej obszary pamięci zamiehiac ze sobą. Dobrym przykładem może tu być krótki program napisany w BASIC wykorzystujący np. 35 kb pamięci do przechowywania danych dla procesora muzycznego. W takim wypadku możliwe jest umieszczenie głównego programu np. w obszarze pamięci od <sup>49152</sup> do <sup>53247</sup> (\$ CFFF) i danych do niego w adresach 2049-40959 (\$ 0801-\$ 9FFF). Rekonfigura cji takiej można dokonać za pomocą czterch POKE'ów! Ale o tym za miesiąc

KD i MS

Materiały do Kian Commodore przygotowali: Klaudiusz Dybowski, Michał Śliski

by robić to przed uruchomieniem, ponieważ błąd w programie może spowodować "zawieszenie" komputera i konieczność ponownego wpisywania Mając zapisaną kopię wystarczy ją załadować i poprawić błąd.

Polecam zanalizowanie działania programu. Ponieważ najistotniejsze parametry programu zostały zdefiniowane jako zmienne w liniach 120 — 130, wszelkie eksperymenty są łatwe do wykonania

## JAK TO ROBIĄ INNI

LGIER<br>FINCJA<br>Einisi Politics Romans Z FRANCJI

Wybaczcie Drodzy Czytelnicy, ale nie dane mi było szukać komputerowych centrów handlowych na paryskim bruku. Dokładnie przeto spenetrowałem każdy sklep oferujący elektroniczne cacka <sup>w</sup> położonym nad Kanałem La Manche prowincionalnym Boulogne, gdzie przyszło mi spędzić dwutygodniowy uriop.

Naprzód mała refleksja. Nawet w niewielkich mieścinach cddalonych bardzo od metropolii nad Sekwaną mikroelektronika obecna jest wszędzie Nie chcę od krywać Ameryki pisząc, że w najmniejszych nawet sklepach używa się elektronicznych kas i wag błyskawicznie kalkulujących należność za towary sypkie, że wiejskie biuro podróży posiada końcówkę z dostępem do wielkich stołecznych, a nawet zagranicznych terminali napchanych potrzebnymi informacjami. Ale warto chyba zauważyć, ze podobne urzą dzenia zainstalowane są w prywatnych przewoźnych straganach zbudowanych na podwoziach specjalnych samochodów wędrujących wraz <sup>z</sup> właścicielami po placach targowych północnej Francji.

A teraz do sklepów. Jak mi wytłumaczono, poza stolicą nie bardzo opłaca się trzymać w sklepie wyłącznie komputery. Mikroelektronika (maszyny do pisania, kalkulatory, mikroprocesory), jest więc oferowana na równi z papeteriami i materiałami biurowymi, z widokówkami, płytami, kasetami magnetowidowymi, maszy- $\cdot$ nami do kopiowania <sup>i</sup> najzwyklejszymi na świecie flamastrami. Oczywiście wszystko, co francuskie ... musi być najlepsze i stąd polityka potężnych ceł na wszystko, co w sklepach Kraju Marianny pochodzi z importu, a może stanowić wyzwanie dla rodzimej produkcji. Ten sam schemat dotyczy również mikrokomputerów

Najtańsze, najlepiej reklamowane i eksponowane są mikroprocesory francuskiej firmy elektronicznej Thomson (wy-

## ICH PIERWSZY

64 kilobajtowy Schneider CPC 464 z monitorem GT 65 oferowany jest w dwóch wydaniach. Ekran w kolorze zielonym — 2690 franków, ekran kolorowy — 3990

Amstrad PCW 8256 z drukarką i monitorem kosztuje 5926 franków Amstrad CPC 6128 z kolorowym monitorem <sup>i</sup> ma gnetofonem wystawiony na okazyjnej wyprzedaży — <sup>5990</sup> franków (tyle co no wiutki magnetowid).

Informacja dla amatorów zabawy przy migającym ekranie — kaseta z oprogramowaniem do gier kosztuje od 120 do 180 franków. Urządzenie ATARI 2600 przeznaczone wyłącznie do gier jest stosunkowo tanie — 699 franków. Każda gra na nośniku tej firmy — 112 franków.

Profesjonalne komputery użyteczne <sup>w</sup> handlu <sup>i</sup> księgowości, <sup>z</sup> pamięcią od <sup>500</sup> kilobajtów w górę, przypominające wyroby spółek Apple i IBM, ze stacją dyskie-

twarza praktycznie wszystko, od zegar kowych kalkuiatorów do systemów naprowadzania pocisków balistycznych). Spectrum Sinclaire'a nie widziałem, a klawiaturę Commodore'a dostrzegłem tylko w jednym sklepie.

Pomimo wspaniałej pogody <sup>i</sup> kuszącej perspektywy kąpieli w basenie, frekwencja na wykładach była praktycznie stuprocentowa. Z pewnością największe znaczenie miał w tym przypadku dobór tematów Oto kilka z nich: "Człowiek i komputer". "Nauka — technologia — edukacja", "Szkoła w

roku 2000", , Rewolucja <sup>i</sup> przyszłość infor macji". Znacznie dłużej niż same wykłady trwały dyskusje. Spowodowało to nawet pewne kłopty organizatorom, gdyż zajęcia nie mogły się nigdy zakończyć w przewi-\* dzianym czasie. Jednak żaden z uczestników me skarżył się jedząc obiad godzinę czy dwie później niż było to planowane.

<sup>Z</sup> reguły nabywcy proponuje się kom plet. Na najprostszy zestaw Thomsona składa się komputer MO 5 (porównywalny ze Spectrum), magnetofon i dwie kasety z programami gier. Całość (specjalna oferta) 2990 franków (dolar wówczas oscylował w granicach 6,7 franka). Obdarzony większą pamięcią TO 7 z identycznym, co jego poprzednik wyposażeniem — 3990 franków

mikrokomputery na Węgrzech. Trzeba przyznać, że w tym przypadku nasi bratankowie wykazali się lepszym refleksem <sup>w</sup> chwili, gdy u nas trwała batalia o "Bajtka" i wielu ludzi nie wierzyło jeszcze, że wydawanie pisma mikrokomputerowego jest w ogóle celowe <sup>i</sup> opłacalne w naszym kraju Węgrzy mieli już za sobą telewizyjny kurs BASIC-a. Kurs ten me tylko umożliwiał zdo bycie wiedzy z zakresu programowania ale

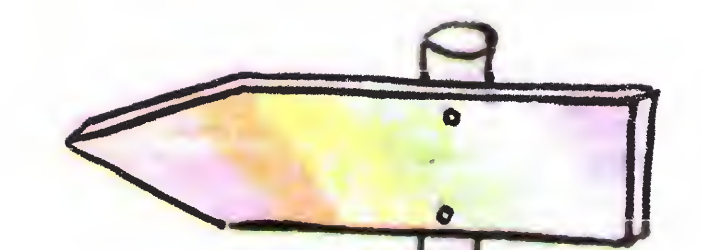

Podulka

BAJTEK

również — po zdaniu odpowiednich egzaminów — dawał uprawnienia zawodowe Podobnie wygląda sytuacja w węgierskim szkolnictwie. Bardzo wiele szkół średnich podstawowych posiada już świetnie wyposażone pracownie komputerowe. Młodzież i dzieci uczą się posługiwania komputerem <sup>a</sup> także korzystają <sup>z</sup> jego usług <sup>w</sup> nauce in¬

nkowi od nauki — przyjął je z radością Nie codzien zdarza się bowiem okazja spotkać <sup>i</sup> porozmawiać na interesujące nas tematy jednocześnie z młodymi ludźmi z trzynastu krajów. Byli więc Rosjanie i Amerykanie, Szwedzi, Francuzi a także Bułgarzy i Czechosłowacy. Przyjechali Niemcy z NRD i RFN, Austriacy oraz Szwaicarzy i Włosi. Rzecz jasna, ze me zabrakło gospodarzy — Węgrów

Dyskusje z sali wykładowej przenosiły się do domków i pokojów, na basen i wszędzie tam gdzie zebrało się kilkoro dziewcząt i chłopców, chcących się dowiedzieć jakie są poglądy ich przyjaciół z innych krajów <sup>i</sup> choć w tych warunkach rozmowy bywały trudniejsze — trzeba się było obejść bez tłumacza <sup>a</sup> często słychać było jednoczes nie kilka języków --- nikt się tym nie zrażał. Żegnając w ostatnim dniu mojeh nowych przyjaciół zwróciłem uwagę na dziwną rzecz: nikt z nas nie zdążył się nawet porządnie opalić. Aż trudno uwierzyć, że spędziliśmy razem dziesięć słonecznych, wakacyjnych dni we wspaniałym ośrodku wy poczynkowym na Węgrzech Ale myślę, ze nikt <sup>z</sup> nas nie żałował straconej opalenizny. Wróciliśmy z czymś więcej, z czymś co nie zniknie tak szybko — z wiedzą o innych krajach, o poglądach żyjących tam ludzi, o ich nadziejach i problemach. Tej wiedzy nie można zdobyć oglądając telewizję <sup>i</sup> czytając gazety Na koniec chciałbym się podzielić kilkoma spostrzeżeniami na temat chyba najbardziej interesujący naszych Czytelników —

nych przedmiotów

węgierskiej młodzieży już od Na początku lipca tego roku. <sup>w</sup> Węgierskim mieście Salaotarian młodzi ludzie z wielu krajów spotkali się na Letnim Uniwersytecie. Tego rodzaju spotkania były organizowane dla wielu lat, po raz trzeci natomiast zaproszono młodzież z innych krajów. Temat-hasło tegorocznego Uniwersytetu to "Technologie przyszłości młodzież".

"Bajtek" otrzymał zaproszenie do udziału <sup>w</sup> zajęciach tej niezwykłej Alma Mater <sup>i</sup> mimo, że wakacje służą racz<mark>ej</mark> odpoczy<sup>.</sup>

NA UNIWERSYTECIE

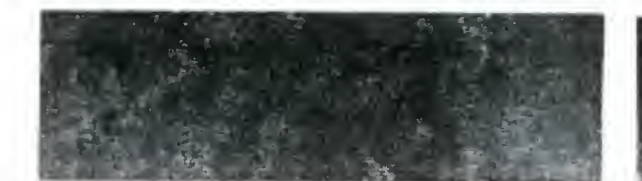

tek <sup>i</sup> ekranem są juz niesłychanie drogie jak na kieszeń przeciętnego Francuza dysponującego pensją rzędu 5-7 tys. franków. System francuski GOUP! (512 kilobajtów) kosztuje 26650 franków plus 18 6 proc podatku Doskonalszy OME GA-OCETS z kolorowym monitorem powyżej <sup>50</sup> <sup>000</sup> franków.

Najbardziej jednak zafrapowało mnie coś, co dostrzegłem na wystawie konwencjonalnego sklepu z zabawkami Rzecz cała, niesłychanie kolorowo wykończona, mieści się <sup>w</sup> fascynującym oko dziecka pudełku o wymiarach 30 cm  $\times$  40 cm  $\times$  10 cm, opatrzonym napisem "Mój pierwszy komputer" Po wyjęciu marny do czynienia ze złożonymi do środka, przymocowanymi do siebie miniaturowym ekranem oraz równie małą (przystosowaną do dziecięcych palców) klawiaturką. Dostajemy do tego 6 programów zarejestrowanych na elastycznych hyskach o wymiarach kart do gry Wprowadza się je do urządzenia przy pomocy otworu imitującego podobny w "zupełnie" dorosłej" stacji dyskietek "poważnego komputera". 7-8-letni adept informatyki może bawić się, grać, a nawet porozumieć ze swym pierwszym <sup>w</sup> życiu kom puterem. Całość, moim zdaniem niesłychanie ważna <sup>w</sup> całym cyklu mikroelektronicznej edukacji społeczeństwa, <sup>z</sup> uwagi na metkę "Made in France" kosztuje tylko 591 franków

Mają Węgrzy również <sup>i</sup> swoje pisma mi krokomputerowe. Przedstawimy je w jednym z najbliższych numerów "Bajtka" Na-

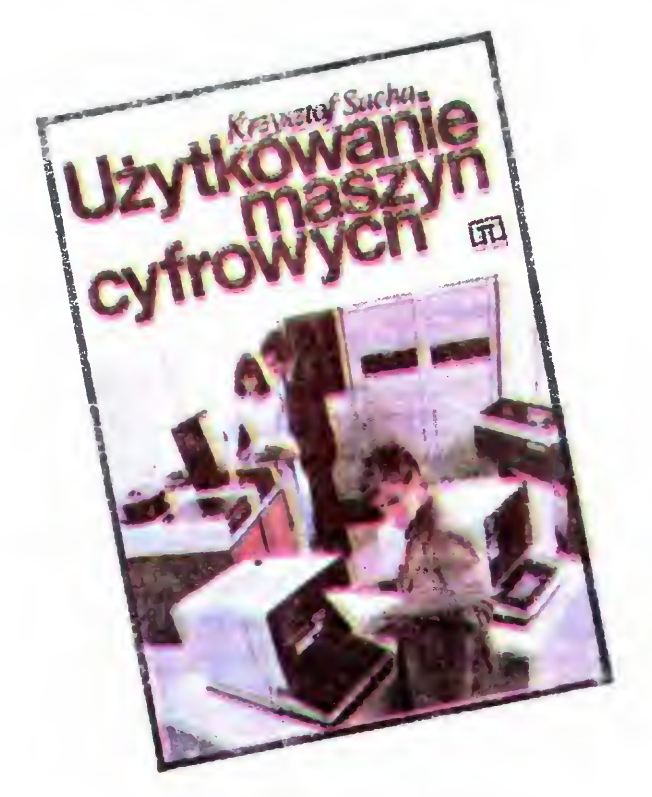

Wojciech Łuczak

O ile w Polsce trudno jest jednoznacznie zwieślić, który z mikrokomputerów zdobył sonie największą popularność, to na Węgrzech bez wahania można powiedzieć, zo est to Commodore. Z tą firmą podpisano naiwlęcej umów, te mikrokomputery spro wadzono dla szkół Węgrzy nie czekali <sup>z</sup> rozpoczęciem programu edukacji informa tycznej na uruchomienie masowej produkcwłasnych mikrokomputerów, postawili na początek na Commodore. Ma to rzecz jasna swoje wady zarówno gospodarcze jak <sup>i</sup> organizacyjne, ale w ten sposób znaleźli się ednak z przodu.

najmniej ostatnią nowością nawet na krajowym rynku.<br>Natomiast cenną zaletą książki pana Sachy jest gruntowne uporządkowanie podstawowych pojęć Na plus zapisać można uporządkowanie podstawowych pojęc. Na plus zapisac można<br>również poświęcenie sporej partii tekstu programowaniu w języku FORTRAN.

Krzysztof Sacha "Użytkowanie maszyn cyfrowych", Warszawa 1985, Wydawnictwa Szkolne i Pedagogiczne, wyd. drugie.

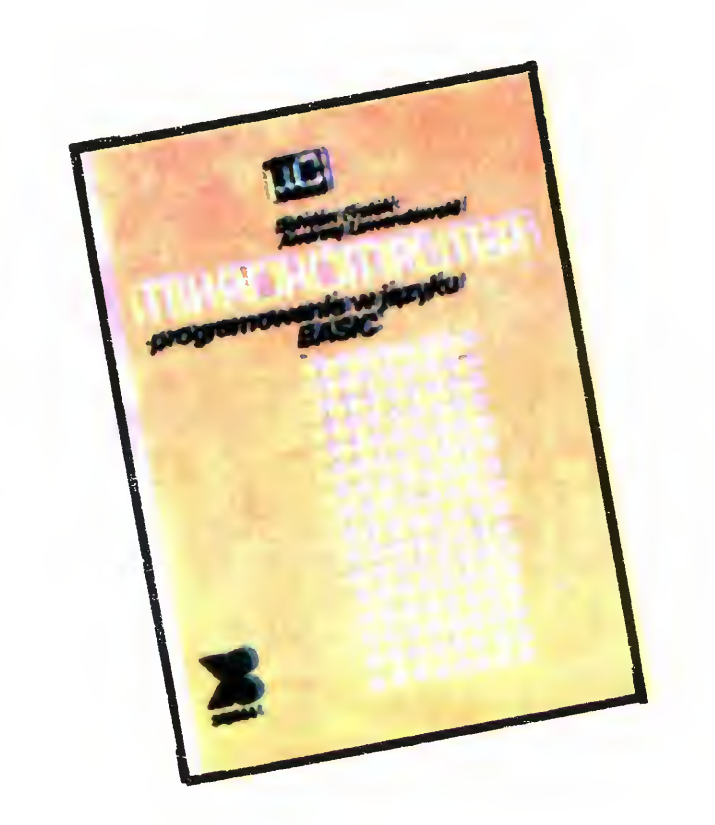

### MIKROKOMPUTER -PROGRAMOWANIE W JĘZYKU BASIC

"MIKROKOMPUTER — programowanie <sup>w</sup> języku BASfC" Bohdana Freika i Andrzeja Lewandowskiego jest drugą z kolei pozycją wydawnictwa SIGMA z serii "micro- $\bar{\mathcal{C}}$ '

szą szczególną sympatię wzbudził ., Mikroszamitogep Magazin" (może dlatego, że tak pod względem graficznym jak i formalnym bardzo przypomina naszego "Bajt-\a")

> <sup>O</sup> ile książka Wydawnictw Naukowo-Technicznych (recenzo wana już w Bajtku) opisywała programowanie w języku BASIC w jego podstawowej wersji, o tyle ta pozycja wyraźnie ukierunkowajego podstawowej wersji, o tyle ta pozycia wyraznie ukierunkowa-<br>na jest na programowanie Commodore 64, chociaż uwzględnione na jest na programowanie Commodore 64. cnociaz uwzględnione<br>zostały również niuanse BASIC-a dla takich komputerów, jak: ZX 81, Spectrum. Meritum. VIC-20.

> , Specirum, Mentuin, VIC-20.<br>Zawiera ona dziewięć rozdziałów Pierwszy, zatytułowany "Mikrokomputer — co to takiego?' wyjaśnia <sup>w</sup> przystępny sposób

Komputer można tu kupić <sup>w</sup> sklepie. .V samy Budapeszcie jest co najmniej kilka, eśli nie kilkanaście takich sklepów. Niektóre specjalizują się wyłącznie w komputerach i sprzęcie wideo, inne oferują te urządzenia obok np. aparatów fotograficznych telewizorów, gramofonów. Ceny są jednak bardzo wysokie Oto kilka przykładów: ZX Spectrum 48 K  $-$  17 tys. for intów,  $ZX$ Spectrum Plus — 25 tys., Commodore 64  $-$  30 tys., a C-128  $-$  50 tys., magnetofon do Commodore — 4.820 forintów, drukarka do tego komputera, MPS-803 — 34 tys <sup>i</sup> wreszcie drążek sterowy Quick Shot II -<sup>1</sup> 750 forintów.

Pomimo tak wysokich cen mikrokomputer coraz częściej trafia do domów węgierskich uczniów. Wszyscy jednak czekają na tani, krajowy komputer. Ale o tym w jednym z następnych "Bajtków".

podstawowe pojęcia związane ze sprzętem i oprogramowaniem. podstawowe pojęcia związane ze sprzętem i oprogramowaniem<br>Opisane zostały pokrótce takie pojęcia, jak: pamięć kasetowa Opisane zostały pokrotce takie pojęcia, jak: pamięc kaselowa<br>urządzenie dyskowe (disk drive), dyskietka, modem; pamię RAM <sup>i</sup> ROM iip.

WARTO PRZECZYTA

kie Frowinp.<br>Rozdział drugi "Proste obliczenia" podpowiada, jak wykonać na komputerze operacje arytmetyczne Autorzy zwracają np uwaae na zagadnienia dokładności precyzji liczb

### Roman Poznański

### UŻYTKOWANIE MASZYN CYFROWYCH

Przeznaczona dla IV i V klasy technikum elektronicznego książka Krzysztofa Sachy "Użytkowanie maszyn cyfrowych" po raz pierwszy wydana została <sup>w</sup> <sup>1982</sup> <sup>r</sup> Poświęcona jest trzem raz pierwszy wydana została w 1982 r. Poświęcona jest fizem<br>**głó**wnym grupom zagadnień — programowaniu maszyn cyfrowych, ich zastosowaniu oraz obsłudze operatorskiej komputerów. Niestety to, co młodzież obecnie najbardziej interesuje, czyli problematyka wykorzystania mikro- <sup>i</sup> minikomputerów poza ośrodkami obliczeniowymi, zostało w mej praktycznie całkowicie pominięte, me licząc skromnego, póftorastronicowego dodatku na porninięte, nie licząc skromnego, połtorastronicowego dodatku na<br>końcu książki. Sprzęt, na który autor powołuje się, a więc polskie końcu książki. Sprzęt, na który autor powołuje się, a więc polskie<br>komputery R-32 (głównie) oraz MERA-400 (dużo rzadziej) nie są bynajmniej ostatnią nowością nawet na krajowym rynku.

> Wprowadzenie do grafiki komputerowej" wydane w br. nakładem Wydawnictw Naukowo-Technicznych jest pierwszą tak ob szerną pracą, pozwalającą lepiej zrozumieć metody grafiki kom puterowej Po jej przeczytaniu <sup>i</sup> wykonaniu szeregu przykładów <sup>i</sup> ćwiczeń. Czytelnik może sam zaprogramować wykresy danych, cwiczen. Czytenik może sam zaprogramować wykresy danych,<br>wykresy kołowe, bryły obrotowe itp. Dzięki podanym wskazówwykresy kolowe, bryły obrotowe lip. Dzięki podanym wskazow-<br>kom możliwe jest też wykonanie bardziej skomplikowanych programów, np. programowe tworzenie rysunków technicznych.

> Autor w sposob jasny <sup>i</sup> zrozumiały wprowadza Czytelnika w przekształcenia przestrzeni dwuwymiarowej, reprezentacje maprzekształcenia przestrzeni uwuwymiarowej, reprezeniacje ma-<br>cierzowe, geometrię przestrzeni trójwymiarowej, obrazy perspekcierzowe, geometnę przestrzeni trojwymiarowej, obrazy perspek-<br>tywiczne i stereoskopowe. Od Czytelnika wymaga się jedynie uwiczne i stereoskopowe. Od Czytelnika wymaga się jedynie<br>umiejętności posługiwania się językiem programowania Fortran umiejętności posługiwania się językiem programowani<br>IV i znajomości geometrii współrzędnych kartezjańskich

> i znajomości geometni wsporzędnych kartezjanskich.<br>Opisane programy można traktować jako zalążek pakiet<mark>ów g</mark>raficznych, ale przede wszystkim są one środkami opisu algorytmów pozwalających rozwiązać dane zagadnienie. Można je łatwo mow pozwalających rozwiązac dane zagadnienie. Można je łatwo<br>przetłumaczyć na inne języki używane w grafice komputerowej, przeudmaczyc na inne języki używane w grafice komputerowej,<br>takie jak Pascal lub Basic. Podane procedury można również niewielkim nakładem pracy — przystosować do dowolnych syste mów graficznych; pisaków (ploterów) do papieru, monitorów ekranowych itp.

> Głównym ceiem tej książki jos; określenie podstaw grafiki kom puterowej, przy jednoczesnym pozostawieniu jak największego puterowej, przy jednoczesnym pozostawieniu jak największego<br>pola dla wyobraźni użytkownika. Książka przeznaczona jest dla programistów, projektantów systemów przetwarzania informacji, programistow, projektantów systemow przetwarzania miormacji,<br>pracowników nauki zajmujących się informatyką oraz dla studen-<br>tów kierunków informatycznych.

lan O Angeli — "Wprowadzenie do grafiki komputerowej", WNT, Warszawa 1986, s. 168, wydanie I, nakład 3800 egz., cena 140 zł

Obszerny/trzeci rozdział, to ..Programowanie Rozpoczyna się on od informatycznego abecadła tj. od poznawania takich po się on od informatycznego abecadra, tj. od poznawania takieri po-<br>jęc, jak linia programu, komentarz, zmienna prosta, słowa kluczowe (keywords), instrukcja podstawiania, zmienna sterująca, instrukcja skoku itd

Kto opanował dobrze rozdział trzeci <sup>i</sup> ma w głowie jakiś ciekawy program muzę teraz zając się jego uruchomieniem <sup>W</sup> tym celu zaglądamy do rozdziału czwartego. "Realizacja programu", gdzie<br>uczymy się rozróżniać edytor liniowy od edytora ekranowego uczymy się rozrozniac edytor limowy od edytora eklahowego<br>oraz jak unikać błędów syntaktycznych (składniowych) i błędów algorytmicznych (logicznych)

Rozdział piąty traktuje o operacjach na tekstach: jeśli chcemy<br>założyć zbiór danych o utworach w domowej taśmotece, to na<br>stronie 65 znajdujemy odpowiedni program, który — po odpowie-<br>dniej przeróbce — może być réwnież wyk dniej przeróbce — może byc również wyko<br>wania książek, zbiorów filatelistycznych itp.

inia książek, zbłorow filatelistycznych tp.<br>Rozdziały następne, tj. "Operacje wejścia-wyjścia", "Obraz i Hozdziały następne, tj. "Operacje wejscia-wyjscia", "Obiaz"<br>dźwięk" opisują dokładniej sposób korzystania z urządzeń peryferyjnych, budowanie grafiki niskorozdzielczej, poruszanie rucho-<br>mymi figurami (sprite'ami), sposób wysyłania sygnałów dźwiękomymi figurami (sprite ami), sposob wysyłania sygnałów dzwięko-<br>wych. Przedostatni, ósmy rozdział "Wersje języka BASIC", opiwych. Przedostatni, osmy rozdział "wersje języka BASIC", k<br>suje podstawowe instrukcje omawianych wersji języka BASIC

Pod koniec książki zamieszczono Uwagi dia zaawansowa nych", w których podano nieco informacji dotyczących budowy interpretera, a także sposoby optymalnego wykorzystania pamięci <sup>i</sup> konstruowania programów działających możliwie najszybciej.

Choć książka ta przeznaczona jest głownie dla posiadaczy C-64, z pewnością będzie pomocna rownież tym wszystkim, którzy stawiają dopiero swoje pierwsze kroki <sup>w</sup> programowaniu także rzy stawiają dopiero śwoje pierwsze króśli w programowaniu także<br>na innych komputerach. Jest ona niezbędnym kompendium wiadomości dotyczących programowania

"MIKROKOMPUTER — programowanie w języku BASIC": B. Frełek, A Lewandowski wyd NOT — SIGMA' Warszawa 1986, wyd. I, nakład 60 370 egz.

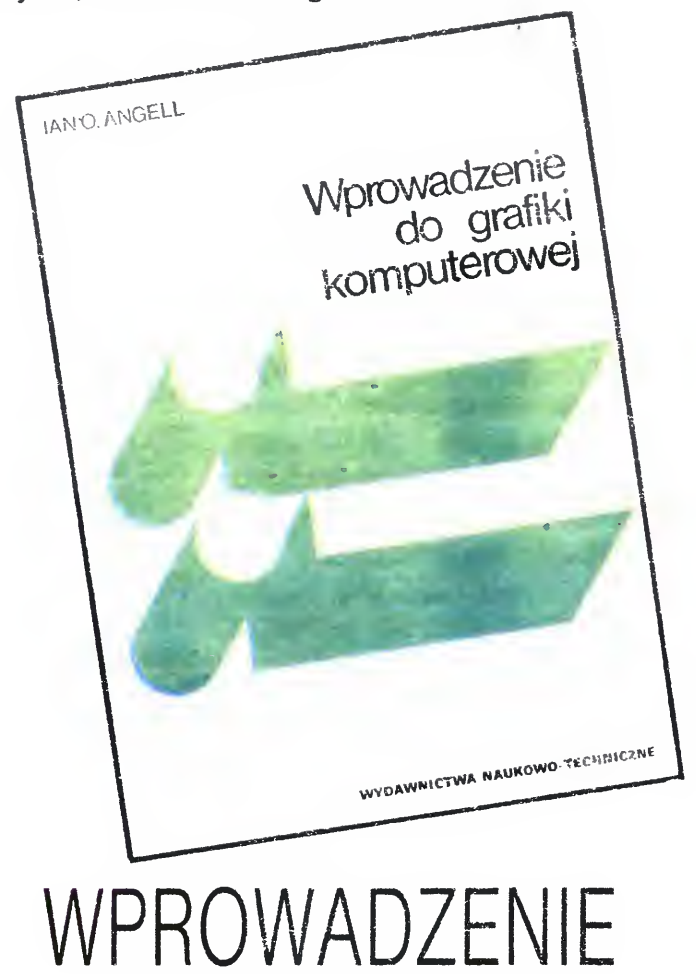

### DO GRAFIKI KOMPUTEROWEJ

Jerzy Zawadzki

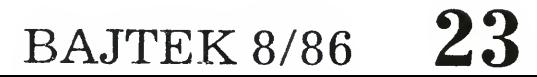

### DWIE STRONY EKRANU

Jak nietrudno odaadnac. chodzi oczywiście o ekran monitora podłączonego do mikrokomputera. Ekran, za którym zaczyna sie świat pełen tajemnic, fascynujący urokiem nowości. Świat RAM-ów i ROM-ów, zamieszkały przez stworzenia, których imion próżno szukać <sup>w</sup> słownikach jeżyka polskiego.

Czytając fachowe podręczniki lub słuchając rozmów prowadzonych przez tych którym udało się wedrzeć chociaż kawałek <sup>w</sup> głąb tajemniczej Komputerlandii trudno oprzeć się wrażeniu, że wszystko co siedzi tam w środku jest piekielnie skomplikowane. Trudno tez nie dojść do wniosku, że moment, w którym komputer stanie się narzędziem pracy dostępnym dla każdego, jest jeszcze bardzo odległy. Może nawet wkład pracy potrzebny na sforsowanie szklanej przegrody oddzielającej świat ludzkich problemów od mówiącego tylko językiem dziwnych symboli świata drutów, jest zbyt duży. Może większość ludzi nie znajdzie dość czasu <sup>i</sup> zapału na to, by zapanowc nad komputerem i zmusić go do rozwiązywania swoich problemów.

Jest to czarna wizja i na szczęście zupełnie nierealna, z bardzo prostego powodu: większość typo wych użytkowników korzysta z mikrokomputera znajdując się po tej drugiej (ludzkiej) stronie ekranu. Przeznaczone do rozwiązania zadania przedstawiają w języku zbliżonym do naturalnego języka ludzkiego <sup>i</sup> <sup>w</sup> takim samym języku otrzymują rozwiązania.

Przecież to właśnie oprogramowanie sprawia, że ludzie nie muszą znać całego wnętrza komputera po to by go z powodzeniem wykorzystywać. Ono akceptuje wystukiwane na klawiaturze liczby <sup>i</sup> teksty, tłumaczy je na język komputera, steruje procesem przetwarzania <sup>i</sup> ostatecznie zwraca wyniki znów przetworzone do "ludzkiej" postaci. A równocześnie PRODUKCJA oprogramowania jest ostatecznym celem, któremu służy coraz to lep sze poznawanie tajników komputera, a więc to, czemu poświęcasz teraz swój czas.

Bardzo często komputer dla nich to wypełniona jakąś tam elektroniką "czarna skrzynka" z klawiaturą, służącą do stawiania zadań, i ekranem, na którym pojawiają się wyniki. Ekranem, za którego nie zaglądają, bo nie muszą (o tym za chwilę) bo często nie mają na to czasu ani ochoty. Myślę, ze <sup>w</sup> tym miejscu niejeden z Czytelników - mikrofanów zapłonie oburzeniem: jak to, jak można nie mieć ochoty poznać działania urządzenia tak wspaniałego jakim jest mikrokomputer. Jak w ogóle można się posługiwać czymkolwiek nie zadając sobie trudu zrozumienia dlaczego to coś działa. Zanim jednak potępisz człowieka żyjącego przed ekranem po patrz dookoła. Czy jadąc samochodem przez most ludzie zastanawiają się jaka jest zasada działania silnika spalinowego, jak ropy naftowej otrzymać benzynę <sup>i</sup> co musza zrobić inżynierowie-konstruktorzy most wytrzymał ciężar pojazdu? Tak się składa, że każdy ma swoje hobby <sup>i</sup> każdy ma swoje narzędzia, od których wymaga tylko żeby były sprawne <sup>i</sup> niezawodne. <sup>I</sup> jeszcze tak się składa, ze to co dla Ciebie jest fascynacją, dla większości ludzi jest (lub już wkrótce będzie) tylko narzędziem.

24 BAJTEK 8/86

### Ci z Was, którzy oglądali film pt. "Błękitny Grom" pamiętają być może scenę, w której lecący śmigłowcem bohaterówie uzyskują w ciągu kilkunastu sekund dane ściganego faceta, za pośrednictwem komputera pokładowego.

Niezależnie od wiarygodności całego filmu wspomniana scena nie ma w sobie nic z fantazji. Olbrzymie bazy danych, przechowujące miliony zapisów i dające dostęp do żądanych informacji w bardzo krótkim czasie stały się już powszechnym zjawiskiem. Bez użycia komputerów praktycznie nie potrafimy poradzić sobie z narastającą w oszałamiającym tempie lawiną informacji. Dlatego przechowywanie i przetwarzanie danych stało się jednym z głównych zastosowań maszyn cyfrowych, i to wcale nie tylko tych wielkich. Także dla mikrokomputerów pojawia się coraz więcej programów pozwalających budować i eksploatować bazy danych. Za chwilę opowiem o jednym z takich systemów, najpierw jednak kilka podstawowych informacji ogólnych.

Od uświadomienia sobie tego faktu zależy bardzo wiele, przede wszystkim ułożenie poprawnych stosunków między Tobą, a zwykłymi użytkownikami sprzetu liczącego. "A dlaczego mamy utrzymywać poprawne stosunki? Niech się nauczą co to znaczy LXI B, OF1B i bedziemy mieli o czym pogadać". Odpowiedź jest bardzo prosta: a dlatego, że jesteście sobie nawzajem potrzebni. Mianowicie, oni nie będą się uczyć co to znaczy adresowanie pośrednie, bo mogą skorzystać z Twojej wiedzy, natomiast Ty prędzej czy później dojdziesz do wniosku, że "sztuka dla sztuki" staje się nudna, że wszystko co wiesz powinno czemuś służyć. I wtedy zaczniecie ze sobą rozmawiać. O czym? O rzeczy najważniejszej dla użytkownika komputera czyli o programowaniu.

W ogromnym uproszczeniu bazy danych, które możemy spotkać na mikrokomputerach wyglądają następująco: podstawową porcją informacji jest tzw. REKORD (nazwa pochodzi od angielskiego "record", oznaczającego "zapis"). Rekordy zwykle zbudowane są z kilku — kilkudziesięciu pozycji czyli PÓL. W polu można zapisać jedną wielkość, np. liczbę, tekst, datę. Jedno (lub więcej) pól jest traktowane jako identyfikator rekordu — inaczej mówiąc, to co jest zapisane w tym polu jest wizytówką rekordu, czyli całej porcji informacji. Te wizytówki — identyfikatory pozwalają wybierać z bazy potrzebne porcie informacji rekordy

Trochę to skomplikowane, więc może posłużmy się prostym przykładem. Baza danych "SKLEROZA" przeznaczona jest do przechowywania danych o naszych przyjaciołach i znajomych. O każdym z nich chcemy pamiętać: nazwisko, imię, adres, numer telefonu. datę urodzenia.

Jeden rekord będzie zawierał pełną informację o jednym człowieku, musi więc składać się z pięciu pól i może wyglądać na przykład tak:

Identyfikatorami rekordów będą (niezależnie od siebie) pola: nazwisko i data ur Oznacza to, ze jeśli podamy nazwisko interesującego nas w danej chwili delik wenta, to po chwili na ekranie (ewentualnie na drukarce) powinny pojawić się wszystkie dane na jego temat Analogicznie można wykorzystać drugi identyfikator znając datę urodzenia osoby możemy natychmiast otrzymać pozostałe informacje o tej osobie

Identyfikatory (często w literaturze zamiast słowa "identyfikator" używane jest słowo "klucz" — ang. key) służą do bardzo szybkiego wyszukiwania danych. Ale użycie klucza (identyfikatora rekordu) nie wyczerpuje wszystkich możliwości dostępu do danych. Można np. zażądać wyświetlenia wszystkich rekordów, które w polu "imię" mają wpisaną wartość "Andrzei", lub tych, w których nr tel. zaczyna się na 39. Wtedy dla uzyskania odpowiedzi przeglądane są

Po co o tym wszystkim piszą? Żeby uświadomić Ci, że mikrokomputer nie musi byc tylko zabawką, że może stać się użytecznym na rzędziem i to także dzięki Twojemu wkładowi. Po drugie, mam nadzieję, że dasz się namówić aby część swojego zainteresowania informa tyką zostawić PRZED EKRANEM. Że oprócz myślenia jak coraz lepiej programować zechcesz czasem zastanowić się także nad tym CO programować <sup>i</sup> PO CO programować. A skoro takie pytanie zostało juz postawione, to warto wiedzieć, że juz dziś życie udzieliło na nie wielu odpowiedzi. Istnieje już mnóstwo typowych zastosowań <sup>i</sup> typowego oprogramowania. Można nawet mówić o powstaniu pewnych nieoficjalnych standardów. Zle się stanie jeśli świat pójdzie tą drogą całkiem bez nas, dlatego "Bajtek" nie może pomijać milczeniem tak ważnej dziedziny "życia komputerowego". Tym artykułem chcemy Cię za prosić do rozmowy na temat wszystkiego, co - nazwijmy to umownie — dzieje się PRZED EKRANEM Ze swej strony postaram się zaprezentować w "Bajtku" najbardziej typowe oprogramowanie oraz wa runki, które we współczesnym swiecie muszą spełniać programy, aby mogły stać się powszechnie używanym narzędziem. Mamy na dzieję, że zechcecie włączyć się do rozmowy <sup>i</sup> przedstawić własne pro pozycje wykorzystania mikrokom putera w Waszym codziennym, domowym, szkolnym czy klubowym życiu.

Kto wykonuje wszystkie te funkcje? Oczywiście oprogramowanie. Stanowi ono, obok zbiorów rekordów, zasadniczą częsć systemu bazy danych. Tutaj uwaga na temat nazewnictwa: w zasadzie baza danych, to tylko fizyczny (zapisany na nośniku) zbiór rekordów. Gdy w grę wchodzi również oprogramowanie obsługujące ten zbiór powinniśmy mówić o "systemie bazy danych" (ang. database management system), jednak bardzo często mając na myśli cały system mówi się <sup>w</sup> skrócie baza danych

Wracając do rzeczy, oprogramowanie zwalnia użytkownika od programowania transmisji danych między pamięcią operacyjną a urządzeniem, na którym są one przechowywane <sup>i</sup> bierze na siebie wszystkie kłopoty związane z właści wym rozmieszczaniem danych na nośniku

Na zakończenie chciałbym zwrócić uwagę na bardzo ważną rzecz. Z systemem bazy danych (tak jak <sup>z</sup> każdym realizującym liczne funkcje programem użytkowym) musi być związany jakiś język. Przecież aby nasze życzenia mogły być zrealizowane muszą one najpierw zostać w jakiś sposób wyrażone. Oczywiście słowa "język" nie należy rozumieć całkiem dosłownie — chodzi o jakikolwiek system wymiany informacji, umownie nazywany językiem Taki język musi umożliwiać zapisanie wszystkich poleceń, które umie wykonać oprogramowanie. Ponadto powinien być łatwy do opanowania  $\cdot$  wygodny w użyciu — są to warunki ważne z punktu widzenia człowieka. Od ich spełnienia, czyli krótko mówiąc od jakości języka, zalezy czy baza danych będzie dobrym, wygodnym narzędziem

Inne, również ważne, cechy określające jakość systemów bazy danych to szybkość działania, możliwość wymiany informacji z innymi programami, wreszcie pojemność, która w dobrych systemach jest juz praktycznie limitowana tylko pojemnością użytych nośników magnetycznych.

<sup>A</sup> teraz, gdy juz to wszystko wiemy, pora zapoznać się <sup>z</sup> jedną <sup>z</sup> lepszych spośród dostępnych na sprzęcie mikro baz danych, którą jest

Andrzej Pilaszek

wszystkie rekordy i wybierane te, które spełniają zadane warunki.

Na opisanie wszystkich możliwości dostępnych w typowej, działającej na mikrokomputerze, bazie danych nie starczy tu miejsca. Część z nich zobaczymy na przykładzie systemu SUPER-BASE 64.

### identyfikatory <sup>i</sup> rekordy

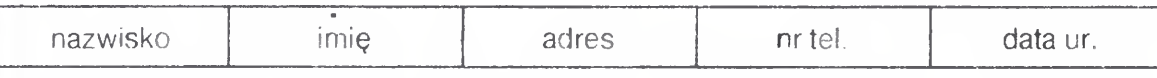

A cała baza danych będzie to po prostu zbiór rekordów zapisanych w dowolnej (nie zanikającej po wyłączeniu!) pamięci komputera, np. na taśmie magnetycznej czy dyskietce. Niewielki fragment tej bazy może wyglądać na przykład tak

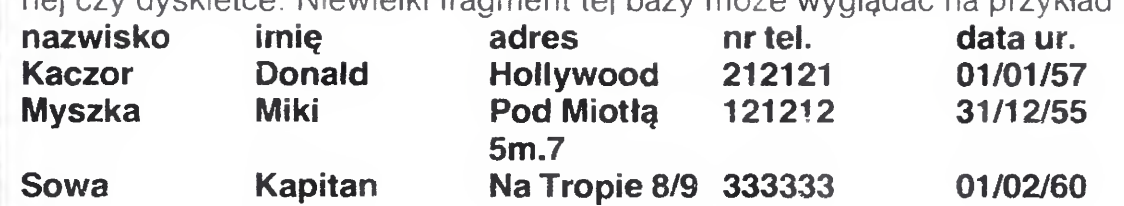

## PRZED EKRANEM

### SUPERBASE 64 dla COMMODORE C-64

Najpierw krótka metryczka: Superbase 64 jest systemem zarządzającym bazami danych na dyskach elastycznych, dla Commodore C-64. Minimalna potrzebna do uruchomienia systemu konfiguracja sprzętu, to mikrokomputer, monitor (telewizor) i pojedyńcza stacja dysków. Drukarka nie jest konieczna, ale przy poważniejszych zastosowaniach bardzo użyteczna

W ubiegłym roku cena kompletu zawierającego dyskietkę z programem, podręcznik (ok <sup>250</sup> stron1) <sup>i</sup> kasetę <sup>z</sup> nagranymi lekcjami korzystania <sup>z</sup> systemu, wynosiła a Anglii około 100 funtów

W jednym zbiorze można zapisać aż do około 65000 rekordów. Zbiorów możemy mieć tyle, ile zmieści się na dyskietce Oczywiście każdy <sup>z</sup> nich może za wierać rekordy o innej budowie. Zbiór jest zorganizowany tak sprytnie, że czas od momentu podania klucza do wyświetlenia zawartości rekordu nie przekracza 3 sekund — mimo ze stacja dysków współpracująca z C-64 jest bardzo wolna

Rekordy mogą być zbudowane z pół zawierających: teksty (do 255 znaków długości), liczby, daty <sup>i</sup> jeszcze parę innych trochę bardziej skomplikowanych rzeczy

No właśnie, jak to jest z tymi polami? Budując naszą minibazę "SKLEROZA" określiliśmy od razu jak będą się nazywać pola <sup>i</sup> co będą zawierać Ale przecież jeśli chcemy sprzedawać system bazy danych wielu ludziom, to nie jesteśmy w stanie <sup>z</sup> góry określić do czego będzie używana <sup>i</sup> jakie informacje przyjdzie jej przechowywać.

Jak teraz można z nich skorzystać? Znów posłużę się przykładem. Wyobraźmy sobie, że wpisaliśmy do bazy danych wszystkich prenumeratorów "Bajtka". Jest ich trochę mniej niż 65000 (nawiasem mówiąc szkoda, bo to świetny sposób na regularne otrzymywanie naszego pisma). Dla każdego z nich mamy zapisane między innymi wiek i płeć. Redaktor Naczelny pyta: jaka jest średnia wieku naszych prenumeratorów? Jedną (!) komendą możemy zliczyć równocześnie ilu jest ludzi <sup>i</sup> zsumować ich wiek Wykonanie takiego polecenia trwa kilka do kilkunastu minut, w zależności od ilości wpisanych rekordów. Teraz pozostaje tylko podzielić drugą z otrzymanych liczb przez pierwszą.

Nie przedstawia to trudności, bo SUPERBASE współpracuje z interpreterem BASIC-u i potrafi wykonywać wszystkie obliczenia arytmetyczne (operacje tekstowe zresztą też). Następna sytuacja: chcemy poznać średnią wieku dziewcząt prenumerujących "Bajtka". Proszę bardzo, polecamy wykonać poprzednie obliczenie, ale tylko dla tych rekordów, w których w polu PŁEĆ jest wpisane "kobieta". Znowu kilkanaście minut i komputer wykonał pracę, która przeglądającej papierowe archiwum sekretarce zajęła by wiele godzin NUDNEJ i BEZ-MYŚLNEJ, a więc ciężkiej pracy. Poza tym, komputer na pewno nie pomylił się w sumowaniu!

Język SUPERBASE 64 zawiera około 40 komend. Jego ogromną dodatkową zaletą jest, wspomniana już, możliwość współpracy z BASIC-iem.

Rozwiązanie jest bardzo proste <sup>i</sup> typowe dla wszystkich sprzedawanych baz System pozwala użytkownikowi zdefiniować taką strukturę rekordu, jaka jest potrzebna do konkretnego problemu. Po prostu, dla każdego pola mającego później wystąpić <sup>w</sup> rekordach zbioru danych trzeba najpierw podać jak się to pole będzie nazywać ("nazwa pola"), jakie informacje mają być w nim zapisane ("typ pola" np. tekstowe) i wreszcie jego długość, czyli ile maksymalnie znaków będzie można <sup>w</sup> tym polu zapamiętać.

W SUPERBASE budowę rekordu planuje się bardzo wygodnie, jeżdżąc kursorem po ekranie i naciskając kilka wyróżnionych klawiszy. W wyniku powstaje coś w rodzaju ramki określającej budowę rekordu. Taka pusta ramka będzie później wyświetlana gdy zechcemy zapisywać rekordy do zbioru. Wystarczy tylko w puste miejsca wpisać nasze dane i hop! już siedzą na dyskietce.

Znacznym udogodnieniem jest również tzw. MENU (znowu rzecz typowa, spotykana w wielu systemach). W oczekiwaniu na wydanie przez użytkownika nowej komendy system wyświetla spis najczęściej używanych, najpotrzebniejszych komend. Przy każdej z nich podana jest nazwa klawisza funkcyjnego. Nie trzeba sobie przypominać nazwy potrzebnej komendy ani tracić czasu na jej "wklepanie". Wystarczy popatrzeć na ekran i wcisnąć odpowiedni klawisz funkcyjny

I jeszcze jedno typowe udogodnienie, które spotykamy również w SUPER-BASE 64, czyli komenda HELP. Jeśli zapomniałeś szczegółów korzystania z komend nie musisz przerywać pracy i studiować podręcznika. Komenda HELP możesz poprosić <sup>o</sup> wyświetlenie najważniejszych informacji, potrzebnych do korzystania z systemu.

Wspomaganie przez program pamięci użytkownika nie jest jedynym przejawem życzliwego nastawienia systemu. Znów przykład: komenda LOAD "nazwa zbioru" przepisuje zbiór z dyskietki do pamięci operacyjnej. Jeśli w pośpiechu napiszemy LOAD i zapomnimy podać nazwę zbioru system nie odpisuje BLAD 129\*33, bo tego nikt by nie zrozumiał bez czytania bardzo grubej książki. System uprzejmie prosi: "Podaj nazwę zbioru". Tego typu reakcji jest bardzo wiele. W ostatecznym rozrachunku ułatwiają i przyśpieszają wykonanie pracy i powodują, że jest nie tylko skuteczna, ale i przyjemna.

### Przykład z BAJTKIEM

### Nie święci garnki lepią

Oprogramowanie, nawet to najwspanialsze tez tworzą zwykli ludzie, Mozę warto żebyś i Ty spróbował? Proponuję zaprojektowanie i oprogramowanie niewielkiej bazy danych, wspomagającej Twoją pamięć w wybranej dziedzinie życia codziennego Mozę będzie to zbiór danych <sup>o</sup> wszystkich programach <sup>i</sup> pod ręcznikach posiadanych przez członków klubu, pozwalający szybko ustalić, czy ktoś ma potrzebny program i jak go można zdobyć, lub pomocny dla elektroników, zbiór danych <sup>o</sup> posiadanych częściach Inna propozycja, to zbiór danych <sup>o</sup> wszystkich ludziach, z którymi utrzymujemy kontakty, pozwalający np. szybko stwierdzić kto ma dzisiaj urodziny

A.P,

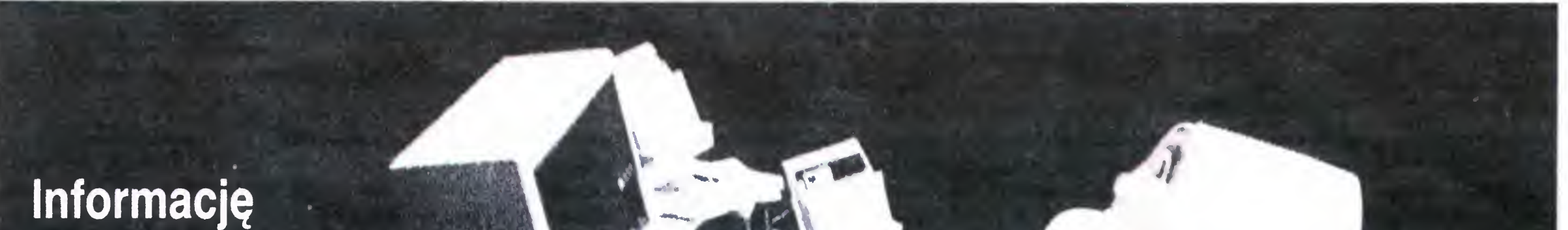

 $\overline{\phantom{a}}$ 

można opanować, trzeba tylko znaleźć metodę...

### ZAPANOWAĆ NAD

## GIEŁDA <sup>1</sup>

i

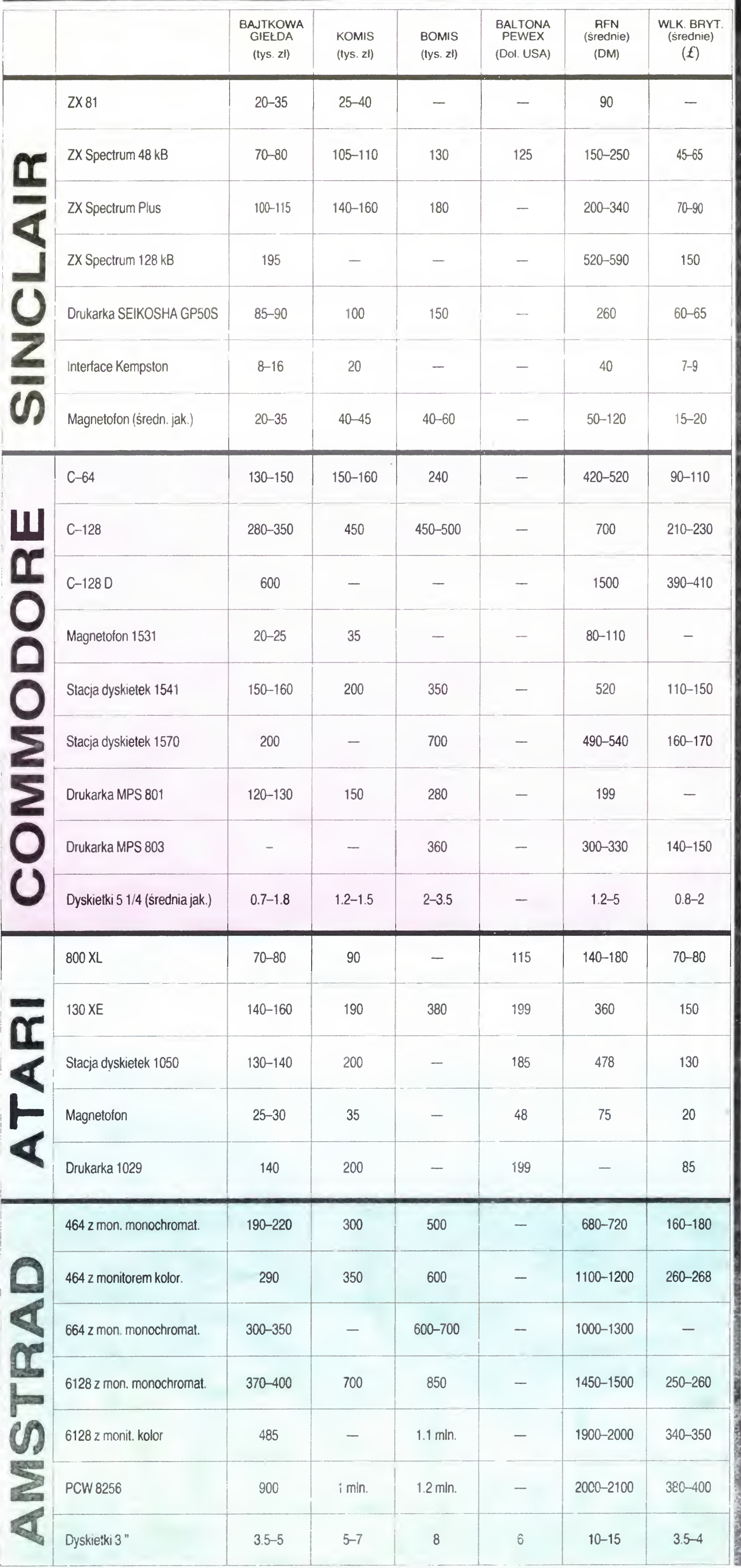

AMI O SOB

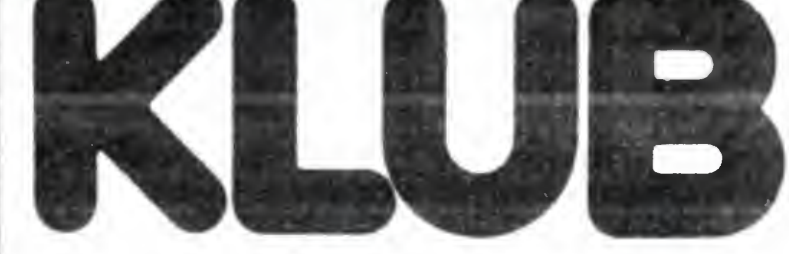

## -, MIKROS"-

i i

Klub Mikrokomputerowy "MIKROS" działa przy Zakładach Radiowych im. Marcina Kasprzaka w Warszawie. Członkami Klubu są pracownicy Zakładu oraz uczniowie szkoły przyzakładowej.

Od września 1985 r. rozpoczęliśmy współpracę z Telewizją Polską poprzez udział członków naszego Klubu w programie "Majsterklepka". Prezentujemy w nim pisane przez nas programy, dotyczące zastosowań mikrokomnuterów w nauce i technice. Oprócz demonstracji działania programów, oma

Pomysł założenia Klubu mikrokomuterowego <sup>w</sup> naszym zakładzie powstał pod koniec 1984 r. w niewielkim gronie pracowników Ośrodka Obliczeniowego URK. Potrzeba założenia klubu była ogromna, o czym świadczy fakt, że od powstania pomysłu do zebrania założycielskiego minął niespełna miesiąc Na zebranie założycielskie przyszło <sup>35</sup> osób, po dwóch miesiącach działalności Klub liczył już około 150-ciu członków. W tym czasie nie dysponowaliśmy jeszcze żadnym komputerem, jedynie kilku naszych kolegów było szczęśliwymi posiadaczami ZX Spectrum. W związku z powyższym poszukiwaliśmy sponsora, który umożliwiłby nam zdobycie sprzętu. Pomimo istnienia w zakładzie kół stowarzyszeń technicznych i ekonomicznych, jedynie Zarząd Zakładowy ZSMP zgodził się objąć patronat nad naszym Klubem Pierwszym naszym posunięciem było zorganizowanie serii kursów programowania <sup>w</sup> języku BASIC na ZX SPECTRUM. Jak wszyscy wiemy, w tym czasie był to najbardziej popularny mikrokomputer domowy w Polsce. Przez pierwszy rok naszej działalności, mieliśmy dostęp jedynie do tego typu sprzętu. Od czasu upowszechnienia się ATARI w Polsce, wzrosło nasze zainteresowanie komputerami tej marki. Nawiązaliśmy współpracę <sup>z</sup> firmą PZ KAREN, która udostępniła nam ATARI 800XL Mamy nadzieję, ze <sup>w</sup> przyszłości będziemy mogli korzystać również z komputerów serii ST. W zdobywaniu oprogramowania <sup>i</sup> dokumentacji <sup>w</sup> języku polskim pomaga nam także firma EUROBIT z Warszawy,

SPRZĘŻENIE ZWROTNE

wiane są także ich algorytmy oraz możliwości modyfikacji W czasie trwania audycji, programy te emitowane są na falach UKF. Pozwala to telewidzom z całej Polski na nagranie ich i wykorzystywanie na własnych komputerach

Po rozpoczęciu emisji programów komputerowych napłynęło do nas bardzo dużo listów. Proszono w nich o pomoc w nawiązaniu kontaktów z innymi użytkownikami mikrokomputerów, zakładaniu własnych klubów, wymianie oprogramowania i literatury. W celu zintegrowania fanów mikrokomputerów powołaliśmy za pośrednictwem Telewizji "Korespondencyjny Klub Komputerowy". Ilość zgłoszeń do nowo powołanego klubu przerosła nasze oczekiwania. Przychodziły do nas listy z najdalszych zakątków Polski, <sup>a</sup> ostatnio także <sup>z</sup> Czecho słowacji. Na wszystkie z nich staramy się sukcesywnie odpowiadać.

W swych działaniach staramy się nie zapominać także o najmłodszych. Organizujemy dla nich "Ferie z komputerem", umilamy im pobyt na wakacjach w zakładowym ośrodku wczasowym. Poprzez zabawę staramy się przybliżyć im informatykę. Pro wadzimy prelekcje <sup>i</sup> pokazy w domach kultury, szkołach a nawet w przedszkolach

Po prawie półtorarocznej działalności Klubu, dysponujemy obecnie: dwoma komputerami MERI-TUM <sup>I</sup> oraz komputerem UNIPOLBRIT 2086 wraz z drukarkami SEIKOSHA GP500 AS zakupionymi przez nasz Zakład, oraz ATARI 800XL ze stacją dy skietek, magnetofonem <sup>i</sup> drukarką udostępnionymi nam przez firmę PZ KAREN <sup>z</sup> Warszawy. Posiada my również bogatą bibliotekę oprogramowania dla komputerów ZX SPECTRUM, MERITUM oraz ATA¬ RI.

Jako zawodowi informatycy wykorzystujący w pracy zawodowej mikrokomputery typu IBM PC, służymy fachową radą <sup>i</sup> pomocą pozostałym człon kom Klubu. Naszą naczelną intencją jest uświadomienie kadrze inżynierskiej zakładu efektów płynących z zastosowania mikrokomputerów w miejscu pracy. Poprzez demonstracje sposobów wykorzystania mikrokomputerów domowych uświadamiamy im możliwości jakimi dysponują mikrokomputery profesjonalne. W przyszłości chcielibyśmy demonstracje te prowadzić również na sprzęcie profesjonalnym. Członkowie naszego Klubu reprezen tują prawie wszystkie wydziały zakładu. Stąd mamy nadzieję, że nowatorska myśl informatyczna znajdzie zastosowanie <sup>w</sup> całym przedsiębiorstwie.

Chcielibyśmy podkreślić, że od samego początku naszego istnienia spotkaliśmy się z dużą pomocą ze strony dyrekcji Zakładu, co pozwoliło nam przezwyciężyć wiele trudności

Działalność nasza nie jest pozbawiona jednak problemów. Najważniejszym <sup>z</sup> nich jest po prostu brak czasu Zajęcia klubowe prowadzone są przez nas w czasie wolnym od pracy, a tego mamy coraz mniej.

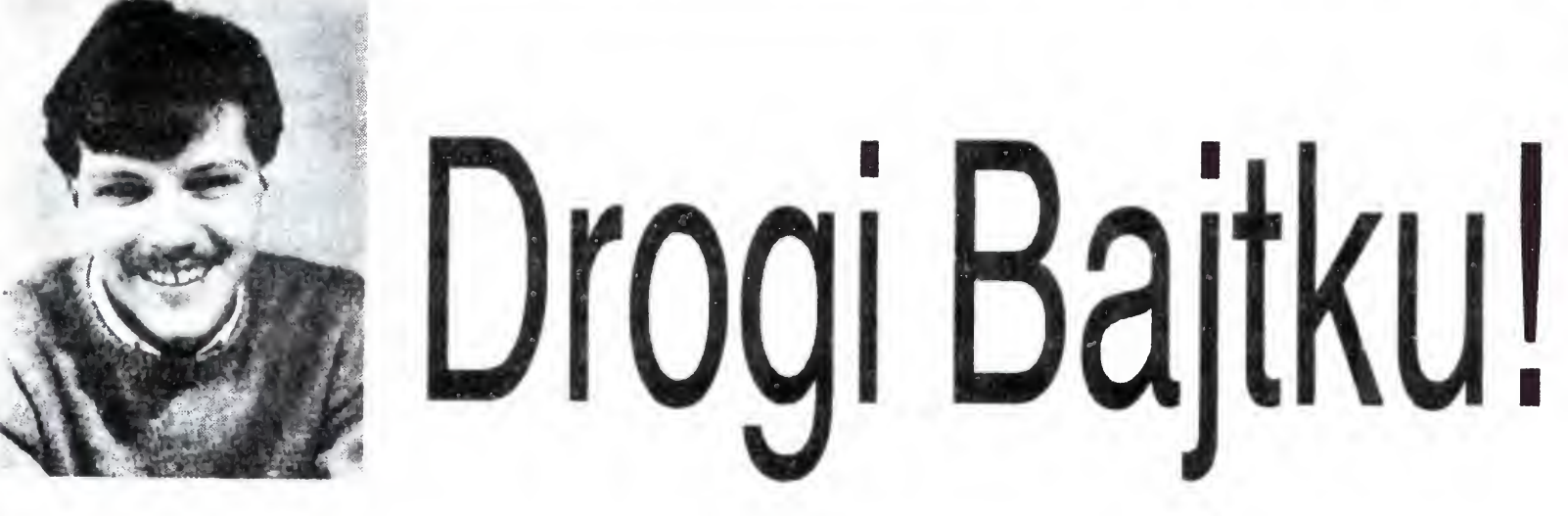

Klub Mikrokomputerowy "MIKROS" Zakłady Radiowe im. M. Kasprzaka 01-211 Warszawa

> Albert Kłóskiewicz Piotr Pieczerak

Jesteśmy wraz z kolegę posiadaczami <sup>i</sup> użytkownikami mikrokomputera domowego ORIC-1 z pamięcią 64 K. Dysponujemy szeregiem ciekawych programów na ten komputer, <sup>w</sup> tym także monitorem <sup>i</sup> asemblerem <sup>o</sup> nazwie ORICMON. Stworzyliśmy również kilka gier i programów użytkowych jak np. ORIC BRIDGE I ORIC LOGÓ.

Czy pomiędzy komputerami Commodore 16 i 64 zachodzi podobna relacja, co między Spectrum <sup>16</sup>148? To zna czy — czy są to typy kompatybilne ?

Nie. Pomimo zewnętrznego podobieństwa, są to zupełnie inne komputery Zgodność zachodzi jedynie pomiędzy C16 i C116 (ten ostatni ma po prostu tańszą, za to znacznie gorszą klawiaturę), oraz — w jedną stronę — pomiedzy <sup>C</sup> <sup>64</sup> <sup>i</sup> <sup>C</sup> <sup>128</sup> Podobnie sprawa ma się <sup>z</sup> Commodore +4, który <sup>z</sup> kolei jest niezgodny <sup>z</sup> żadnym <sup>z</sup> wymienionych typów

- J. Biańkowski, K. Fijałkowski, Z. Odrowąż-Sypniewski "Programowanie w języku Fortran", wyd. V. PWN 1978;

Bardziej godną polecenia wydaje się pozycja druga Nie polecam natomiast samego Fortranu; obecnie jest to juz prehistoria informatyki, język trudny i niewygodny w użyciu, choć nadal używany w wielu ośrodkach obliczeniowych, zwłaszcza na sprzęcie <sup>z</sup> ubiegłego dziesięciolecia Byc może warto dołożyć starań, by doświadczenia zdoby wać za pomocą innego narzędzia?

jąc jednocześnie do czytelników pytanie: dlaczego faktycznie dzielą one obrzeże ekranu na części?

Czym różnią się instrukcje TS i CT w Sinclair Logo? Osobiście nie zauważyłem żadnej różnicy.

Posiadam od kilku tygodni komputer Amstrad CPC 464 oraz drukarkę. Ta ostatnia jest pożytecznym uzupełnieniem samego komputera, dodatkowo potrzebnym mi w pracy zawodowej. Jednak mam pewien kłopot: listing programu " wyrzucony" na drukarkę ma za każdym razem po <sup>40</sup> znaków <sup>w</sup> linii, niezależnie od tego, czy na ekranie mam tych znaków 20, 40 czy 80. Pozostaje w ten sposób z prawej strony margines szerokości ok. 1/3 strony. Marnotrawstwo papieru! Czy można to zmienić?

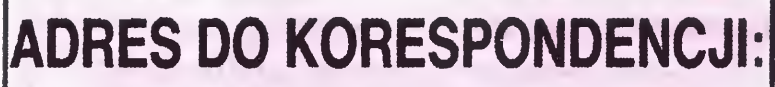

### KLAN NIETYPOWYCH

### ORIC-1

Chciałbym przedstawić sposób dzielenia obrzeża ekra nu Spectrum na części Program jest cały <sup>w</sup> Basicu. Przykład <sup>1</sup>

1 BORDER 1: LET a=1: BORDER 6: GO TO 1 Przykład 2

2 BORDER 1: PAUSE 1: BORDER 6:

LET a=1: LET a=1 LET a=1 GO TO  $2$ 

Działanie powyższych programików opiera się na pewlym dowcipnym pomyśle, dlateg chemicszczkim lichceru-

TEXTSCREEN (w skrócie TS) powoduje micjalizację ekranu tekstowego, natomiast CT — usuwa tekst z ekranu W trybie tekstowym faktycznie działanie obu tych procedur jest identyczne Aby zauważyć różnicę, należy wykonać:

Obecnie poszukujemy kontaktu z innymi użytkownikami komputera ORIC-1 celem wy miany programów i literatury. Oprócz podanego adresu możliwy jest również kontakt te lefoniczny: Gdynia, 21-70-41 w. 139 w godz. 9 do 14-tej

Stefan Kluj ul. Gdańska 6 m 65 84-230 RUMIA

Marian Herbst ul. Grochowska 98 m. 14 Warszawa

> Ułożyłem kilka gier zręcznościowych na ZX Spectrum Zawsze sterowanie bohatera odbywało się przez klawiaturę (z zastosowaniem funkcji INKEY\$). Chciałbym, aby sterowanie odbywało się także za pomocą joysticka typu Kempston. W jaki sposób mogę to zrealizować?

Poprzez znajomego mam możliwość zdobywania do świadczeń programistycznych na dużym komputerze Odra 1300. W grę wchodzi język programowania FORTRAN. Prosiłbym <sup>o</sup> informację n/t dostępnej literatury

> Krzysztof Czyż (adres do wiadomości redakcji)

Oprócz skryptów rożnych uczelni <sup>i</sup> instytucji, dotyczą cych programowania w Fortranie, znane mi są dwie książki, zawierające opis tego języka

oraz

— W. Pachelski "Fortran IV dla maszyn Jednolitego Systemu", wyd. I, WNT 1981.

S.L

(nazwisko <sup>i</sup> adres do wiadomości redakcji)

### Sprawa jest prosta. Basic Amstrada zawiera instrukcję WIDTH<sub>n</sub>

która określa szerokość wiersza drukarki na n znaków. <sup>W</sup> niektórych programach użytkowych szerokość wiersza jest definiowana automatycznie (no. Dr Logo), <sup>i</sup> wtedy uprzednie ustalenie szerokości w powyższy sposób nie wystarczy.

Robert Wańkowski

ul. Spokojna 3a 62-020 Swarzędz Rafał Jesionowski Kraków

### CS

TS

<sup>i</sup> dla porównania

### CS

CT

W drugim przypadku usunięty zostaje tekst z dolnych linii ekranu, bez niszczenia rysunku.

Faktem jest natomiast, ze przy dwóch limach tekstu w trybie graficznym Sinclair LOGO różnica jest raczej symboliczna

Podobno można w jakiś sposób zrealizować grafikę wysokiej rozdzielczości (256 x 196 punktów) na ZX 81 (16 kB RAM) bez przystawki HRG. Jak?

> Dariusz Schindzielorz ul. Akacjowa 6a m. 7 47-330 Zdzieszowice

Istnieją dwa sposoby uzyskania grafiki wysokiej rozdzie lczości na ZX 81: programowy lub sprzętowy. Przykładem pierwszego rozwiązania jest program o nazwie HRG, pozwalający na uzyskanie wymienionej rozdzielczości, wszakże z wyłączeniem niektórych punktów. W rozwiązaniu sprzętowym można natomiast obejść się bez dodatkowych urządzeń. Możliwa jest bowiem taka zmiana połaczeń wewnętrznych, która pozwala na przechowywanie wzorców znaków w pamięci RAM. Pozwala to na dowolne ich deklarowanie, a co za tym idzie — pozwala uzyskać efekty graficzne Rozwiązanie takie zostało opisane w dwóch numerach mikroKLANu: 14 i 19/1985, stanowiących wkładki do miesięcznika "Informatyka" nr 2/85 i 7/85 Powyższe możliwości dotyczą tylko ZX <sup>81</sup> <sup>16</sup> kB

> Ireneusz Tabor ul. Lisowiecka 18/1 42 700 Lubliniec

<sup>W</sup> przypadku interface'u typu Kempston należy funkcję INKEY\$ zastąpić funkcją IN 31 Bardzo łatwo jest dowie dzieć się jakie wartości tej funkcji odpowadają różnym kierunkom wychylenia drążka. Umożliwia to ponizszy program

```
10 REM Joystick Kempston
<sup>ram:</sup><br>10 REM Joystick Kem<br>20 REM --- TEST ---<br>30 PRINT AT 2,2;IN
20 REM --- TEST ---<br>30 PRINT AT 2,2;IN 31;"
40 GO TO 20
```
### Marcin Waligórski

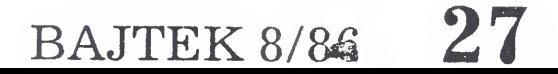

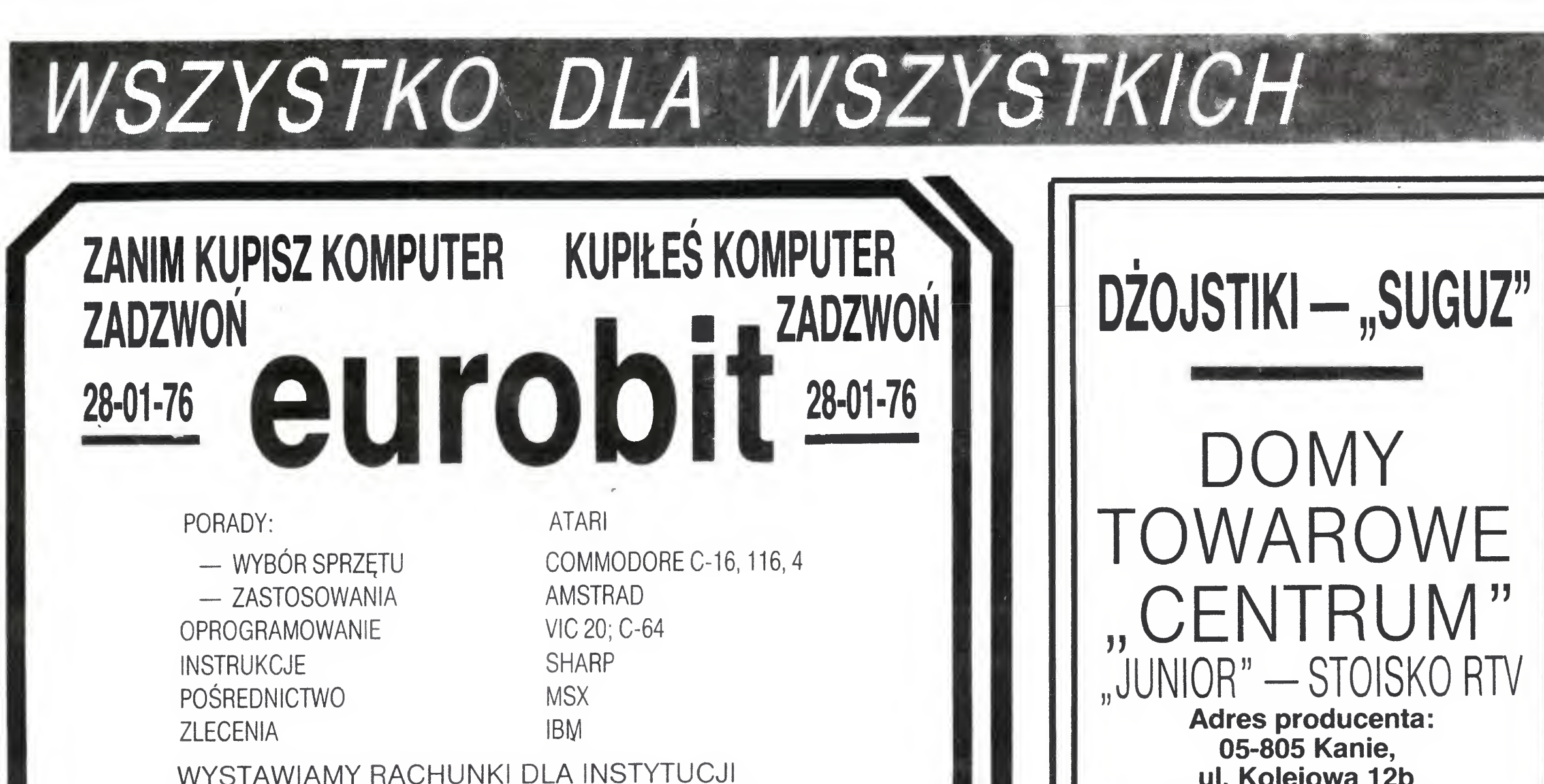

D-90

ui. Kolejowa 12b (TEL. DOM. 46-39-48).

D-95

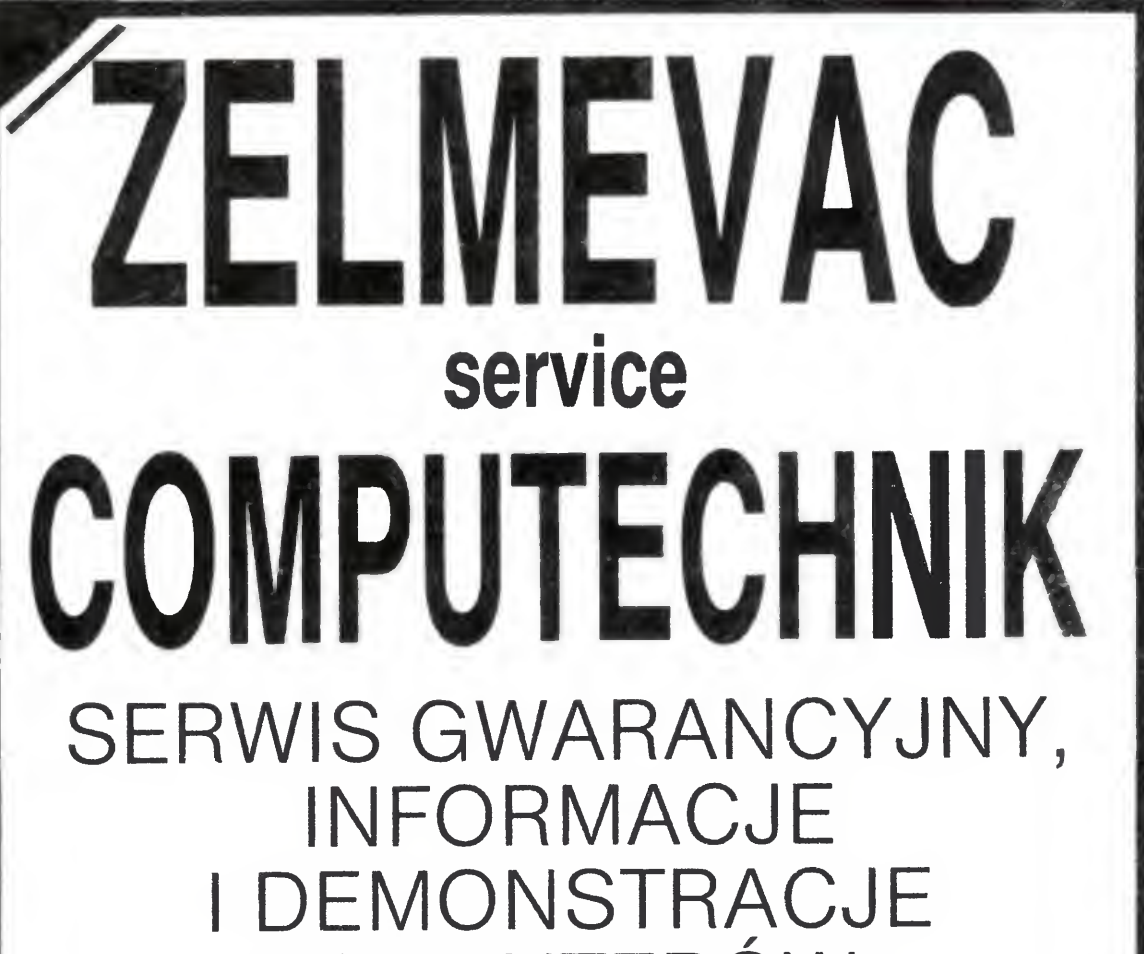

Al. Ujazdowskie 18 m. 14 Warszawa w g. 9-18

### KOMPUTERÓW:

- Commodore C-64
- Commodore C-128
- Schneider CPC 464
- Schneider CPC 6128
- Joyce PCW 8256 <sup>i</sup> PCW 8512
- Urządzenia peryferyjne
- Dyskietki, kasety,
- Gry, programy

01-793 Warszawa, ul. Rydygiera 9c Tel.: 39-05-64 w godz. 9-15 oprocz sobót.

 $D-73$ 

Instalacje systemów przyspieszających współpracę ze stacją dysków do COM¬ MODORE—64, CROS-AS-SEMBLER Z - 80 NA COM-MODORE 64 Informacje korespondencyjnie: 50-012 Wrocław, ul. Kościuszki 40/3. D-96

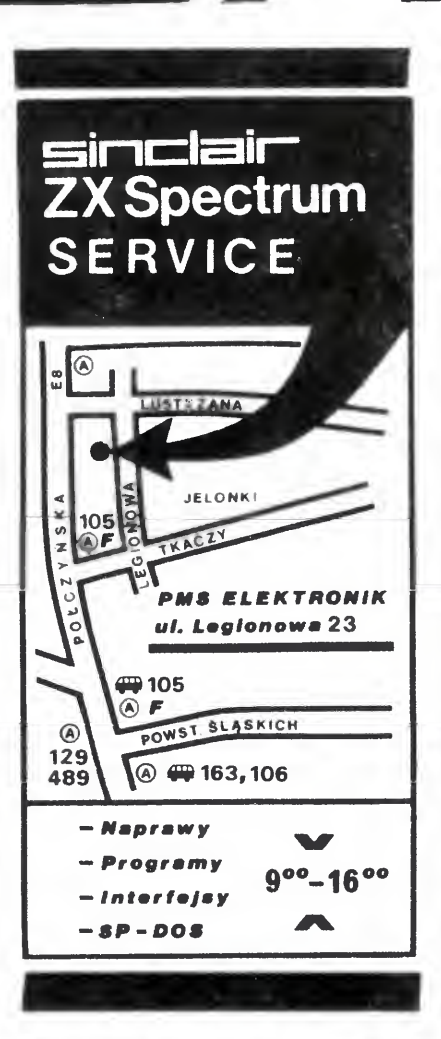

## JAK REKLAMOWAĆ SIĘ W BAJTKU?

ATARI. INTERFEJS DO ZWYKŁE-GO MAGNETOFONU ZASTĄPI MAGNETOFON FABRYCZNY. INFORMACJE: WARSZAWA 34-16-06, D-83

Reklamy przyjmuje Młodzieżowa Agencja Wydawnicza (Redakcja Wydawnictw Poradniczych i Reklamy), 04-028 Warszawa, Al. Stanów Zjednoczonych 53, pokój 313. Tel. 10-56-82.

Cena ogłoszeń: <sup>200</sup> zł za <sup>1</sup> cm plus do datki za kolor.

SPECJALNA OFERTA DLA: INSTYTUCJI, SZKÓŁ, OŚRODKÓW KULTURY, KLUBÓW, OSÓB PRYWATNYCH.

— wypożycza za zaliczeniem po cztowym wszechstronne oprogramowanie ZX SPECTRUM

02-105 W-wa 21 P-3

Termin realizacji zamówienia: 5 dni.

Wyczerpujące informacje po nadesłaniu koperty zwrotnej.

D-101

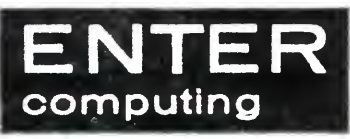

Programowanie pamięci EROM, PROM. Naprawa i rozbudowa mikrokomputerów. Wykorzystanie popularnych mikrokomputerów w laboratoryjnych systemach pomiarowych <sup>i</sup> układach kontrolno-sterujących. Rakowski Marian, Bydgoszcz, ul. Zmudzka 68b, tel. 42-39-05. D-100

## / BAJTKA MUSISZ WIEDZIEĆ!

### jakie są terminy dokonywania wpłat

- do dnia <sup>10</sup> listopada: na styczeń, <sup>I</sup> kwartał, <sup>I</sup> półro cze roku następnego oraz cały rok następny
- do dnia 1-go tego miesiąca, który poprzedza okres prenumeraty (roku bieżącego)

### jakie są ceny

- kwartał: 300 zł, półrocze: oOO zł, rok: 1200 zł
- jak mogą dokonać prenumeraty osoby prywatne
	- czytelnicy mieszkający w miastach, gdzie istnieją Oddziały RSW "Prasa-Książka-Ruch" opłacają prenumeratę <sup>w</sup> urzędach pocztowych nadawczooddawczych (właściwych dla miejsca zamieszkania prenumeratora) wpłacając na rachunek bankowy miejscowego Oddziału RSW "Prasa-Ksiązka--Ruch"
	- czytelnicy mieszkający na wsi <sup>i</sup> miejscowościach, gdzie nie ma Oddziałów RSW "Prasa-Książka--Ruch" opłacają prenumeratę w urzędach pocztowych <sup>i</sup> <sup>u</sup> doręczycieli

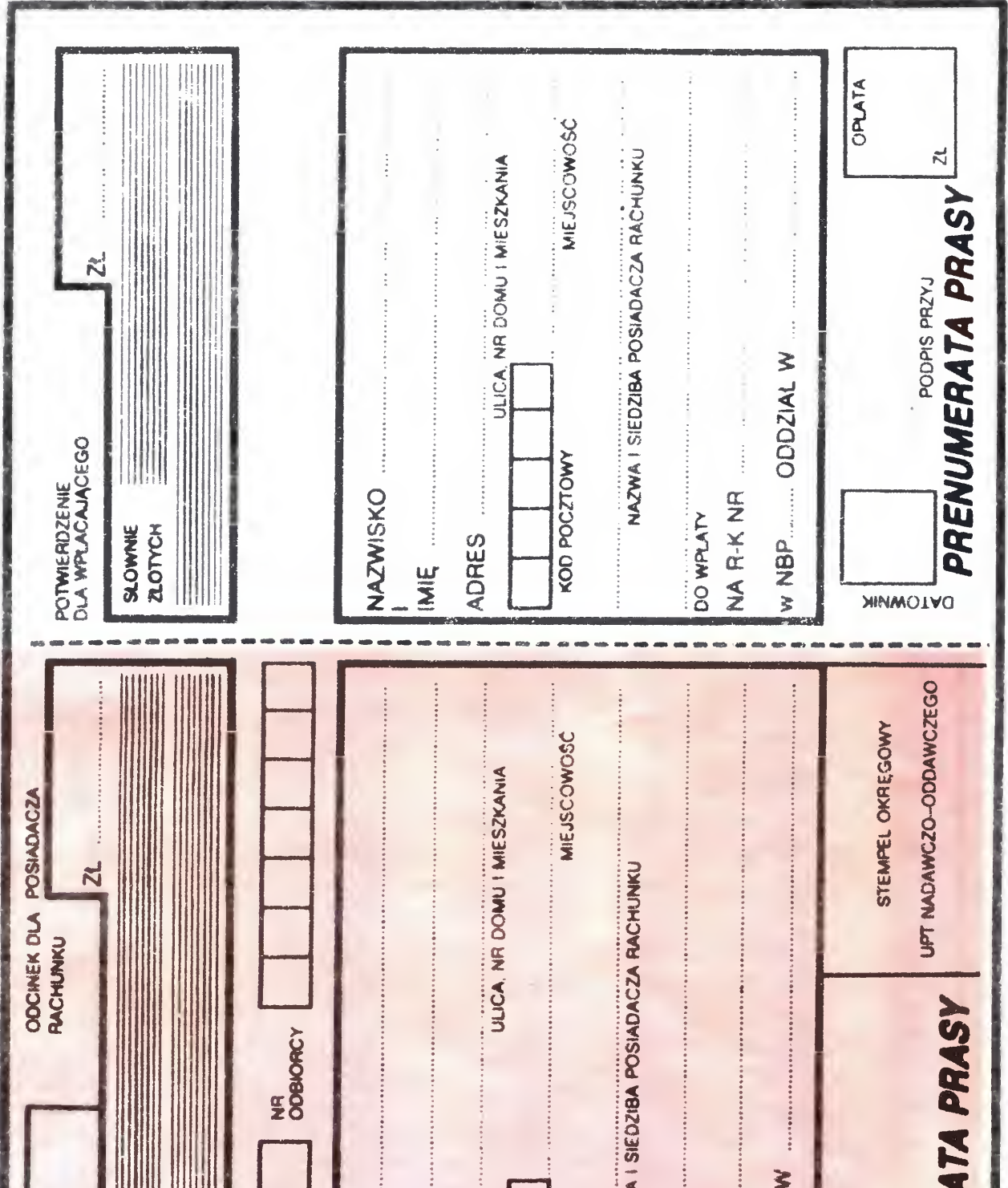

- 
- jak mogą dokonać prenumeraty instytucje i zakłady pracy
	- zamówienia na prenumeratę przyjmowane są bezpośrednio przez Oddziały RSW "Prasa-Książka-Ruch" — a w miejscowościach, gdzie nie ma Oddziałów RSW prenumeraty można dokonać <sup>w</sup> urzędach pocztowych
- jak otrzymać BAJTKA za granicą
	- prenumeratę ze zleceniem wysyłki przyjmuje RSW "Prasa-Książka-Ruch" Centrala Kolportażu Prasy <sup>i</sup> Wydawnictw, ul. Towarowa 28, 00-958 Warszawa, konto NBP XV Oddział w Warszawie Nr 1153-201045-139-11. Prenumerata ta. (z wysyłką pocztą zwykłą) jest droższa od prenumeraty krajowej o 50% dla osób prywatnych <sup>i</sup> o 100% dla instytucji <sup>i</sup> zakładów pracy

Ten oto blankiet przekazowy pomoże Ci zaprenumerować BAJTKA. <sup>A</sup> więc wpisz czytelnie swoje imię, nazwisko <sup>i</sup> adres, starannie wytnij przekaz, udaj się <sup>z</sup> nim na pocztę, tam uzupełnij numer rachunku <sup>i</sup> siedzibę Twojego Oddziału RSW "Prasa-Książka-Ruch" i... BAJTEK sam trafi do Twojego domu!!!

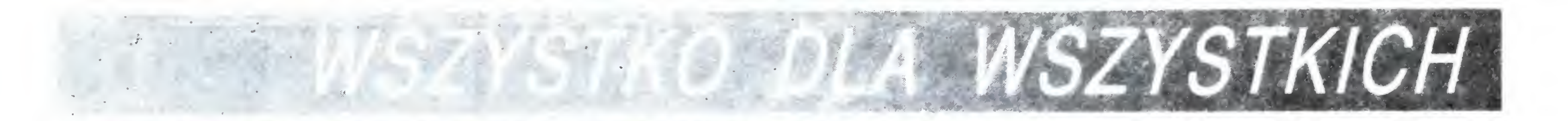

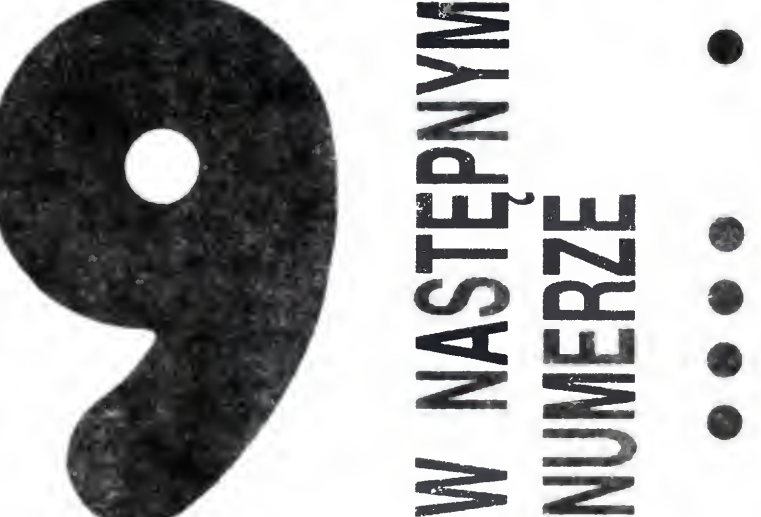

- Doc. Stanisław Waligórski przedstawia program "Elementy informatyki".
- TEST drukarki "Gemini 10X"
- Apple II na Grzybowskiej
- Jak pisać dobre programy
- Co jest grane? PANAMA JOE!
- Laser 128
- NOTESIK dla przedszkola ków
- KLANY: Commodore, Amstrad — Schneider, Atari, Spectrum
- $\bullet$  Jednoręki bandyta w Twoim domu!

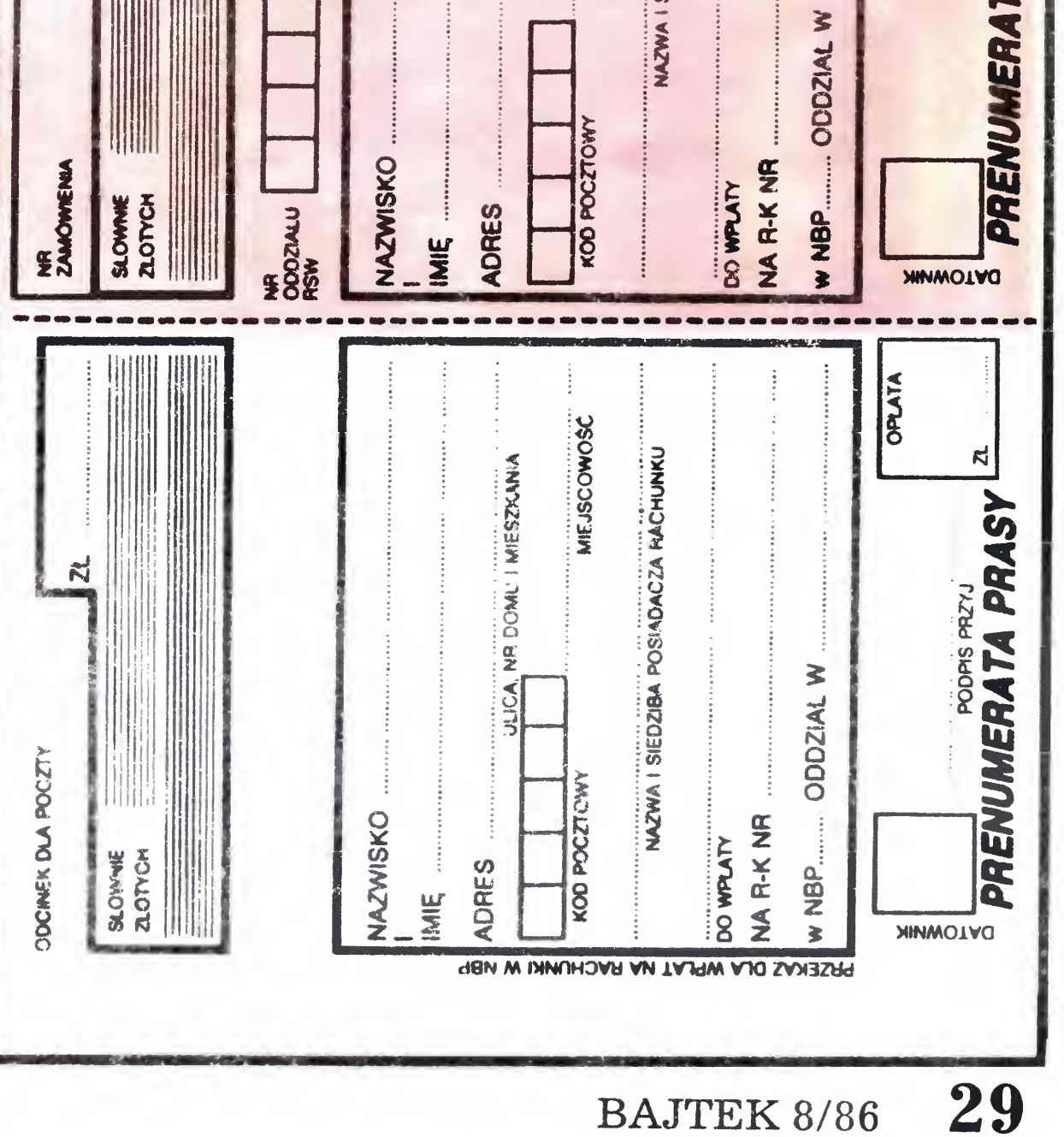

## TAJEMNICZY ZAMEK

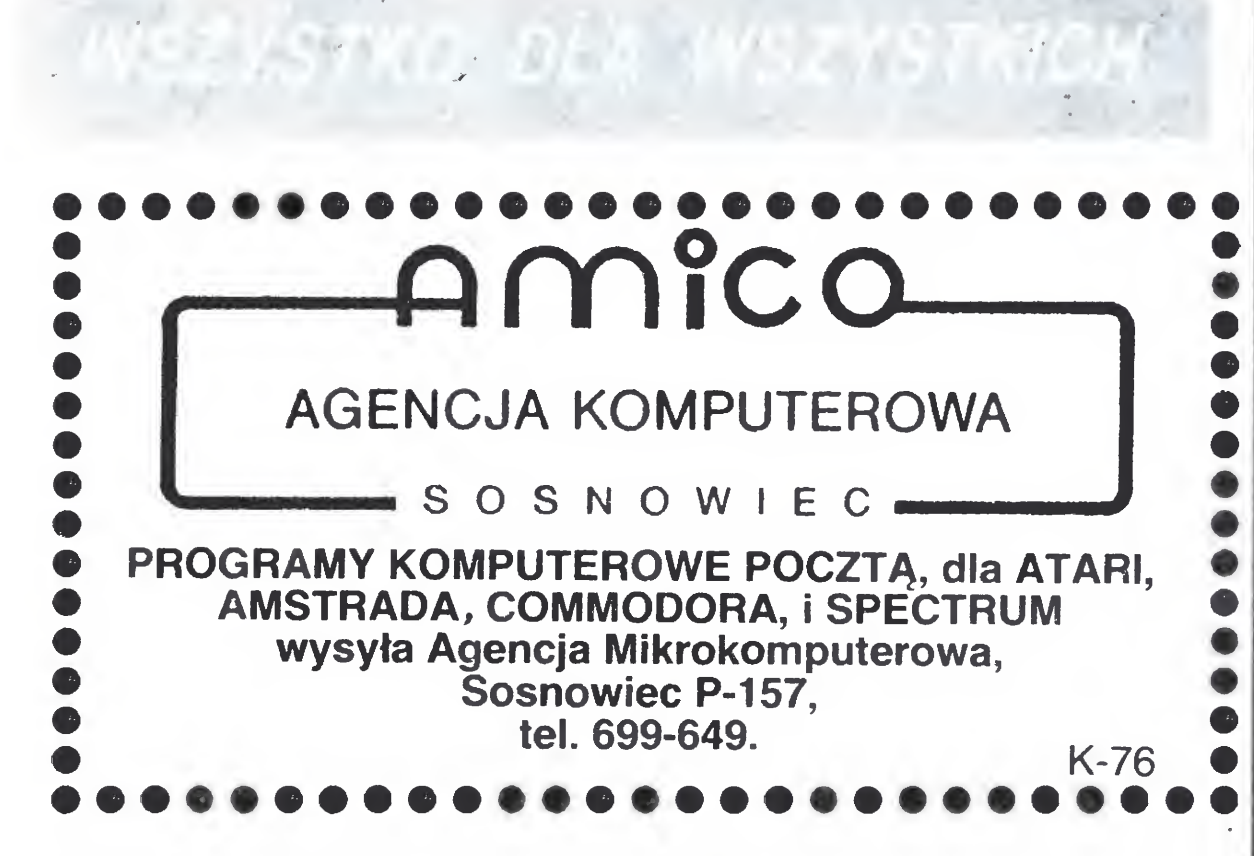

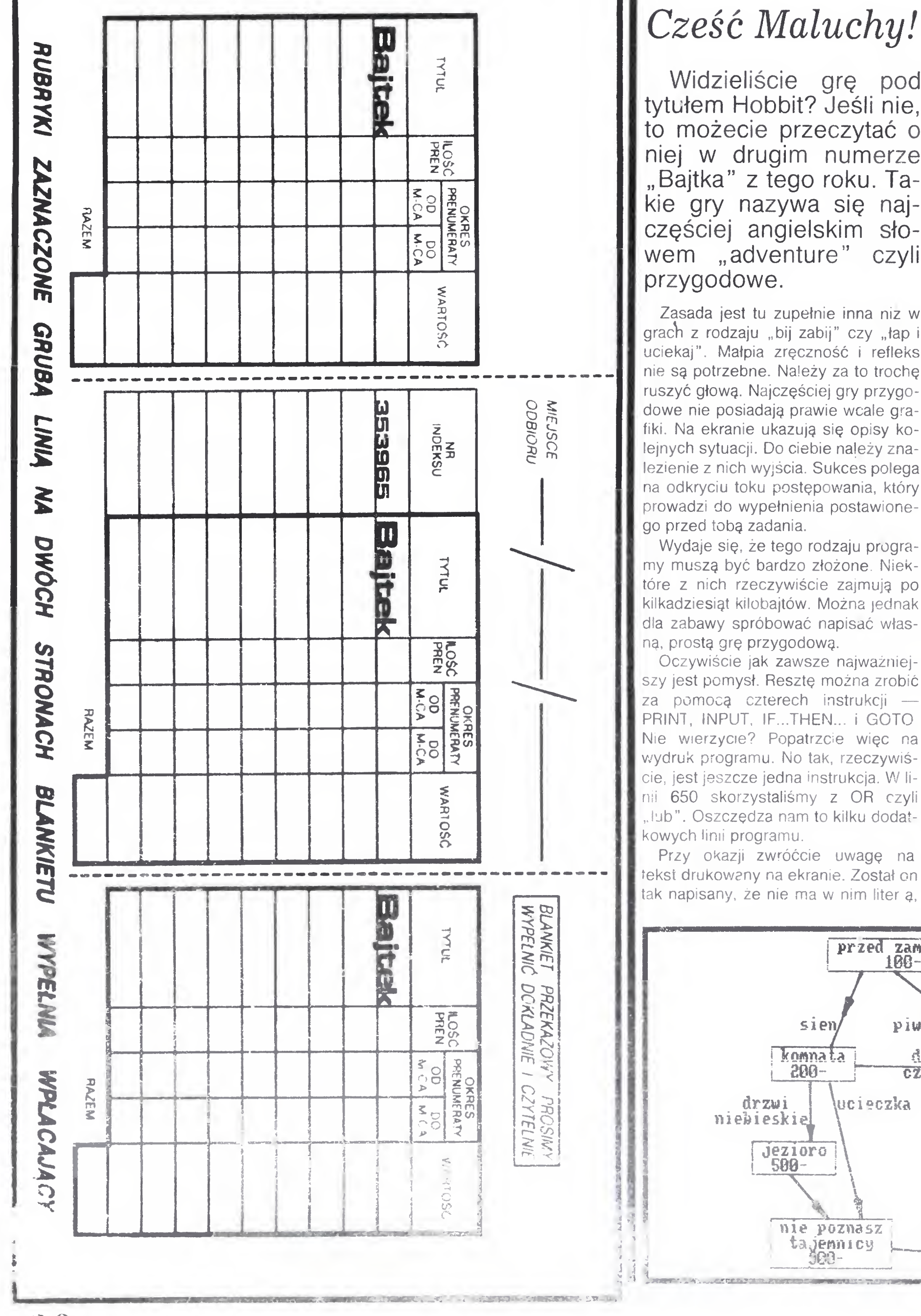

### Cześć Maluchy!

Zasada jest tu zupełnie inna niz w grach z rodzaju "bij zabij" czy "łap i uciekaj". Małpia zręczność i refleks nie są potrzebne. Należy za to trochę ruszyć głową. Najczęściej gry przygodowe nie posiadają prawie wcale grafiki. Na ekranie ukazują się opisy kolejnych sytuacji. Do ciebie należy zna lezienie z nich wyjścia. Sukces polega na odkryciu toku postępowania, który prowadzi do wypełnienia postawionego przed tobą zadania

Wydaje się, że tego rodzaju programy muszą być bardzo złożone. Niektóre z nich rzeczywiście zajmują po kilkadziesiąt kilobajtów. Można jednak dla zabawy spróbować napisać własną, prostą grę przygodową.

Widzieliście grę pod tytułem Hobbit? Jeśli nie, to możecie przeczytać <sup>o</sup> niej w drugim numerze "Bajtka" z tego roku. Takie gry nazywa się naj częściej angielskim słowem "adventure" czyli przygodowe.

Oczywiście jak zawsze najważniejszy jest pomysł Resztę można zrobić

ę, niedostępnych bezpośrednio <sup>z</sup> kla wiatury komputera. Wymyślenie takiego tekstu może byc samo <sup>w</sup> sobie niezłą zabawą, choć z programowaniem nie ma nic wspólnego. Ci z was, którzy potrafią zdefiniować własne litery na swoim komputerze nie potrzebują oczywiście korzystać z tej metody. (Sposoby definiowania własnych znaków dla poszczególnych mikrokomputerów prezentowaliśmy juz w "Bajtku" kilkakrotnie i będziemy wracać jeszcze do tego tematu.)

TYL I

Teraz wróćmy jednak do naszego programu. Popatrzmy jak działa. Składa się on <sup>z</sup> kilku podobnych części Najpierw drukowany jest opis sytuacji (wraz <sup>z</sup> podanymi możliwościami wy boru) poniżej, przy pomocy instrukcji INPUT, odczytywana jest odpowiedz, której udzielił grający. W następnej kolejności realizowane są dwie (lub więcej) instrukcje warunkowe, które powodują skok (GOTO) do odpowiedniej części programu <sup>w</sup> zaieznosci od tego, co wybrał grający

Warto — przy okazji — zawrzeć bliższą znajomość z nową instrukcją: OR. Słowo to oznacza w języku angielskim "lub" i dokładnie tak mòżemy ją odczytywać analizując programy. Powiedzmy, że piszemy program, w którym obliczamy wartość zmiennej A. Jeśli na koniec A będzie równe 5 albo też 10 powinien ukazać się komunikat "DOBRZE". Możemy to zrobic tak 1000 IF  $A=5$  THEN PRINT "DO-BRZE" 1010 IF  $A = 10$  THEN PRINT "DO-BRZE" Wygodniej jednak będzie użyć jednego zdania:

1000 IF  $A=5$  OR  $A=10$  THEN PRINT "DOBRZE" Czyli: jeśli A jest rowne 5 lub A jest równe 10 wtedy pisz "Dobrze"

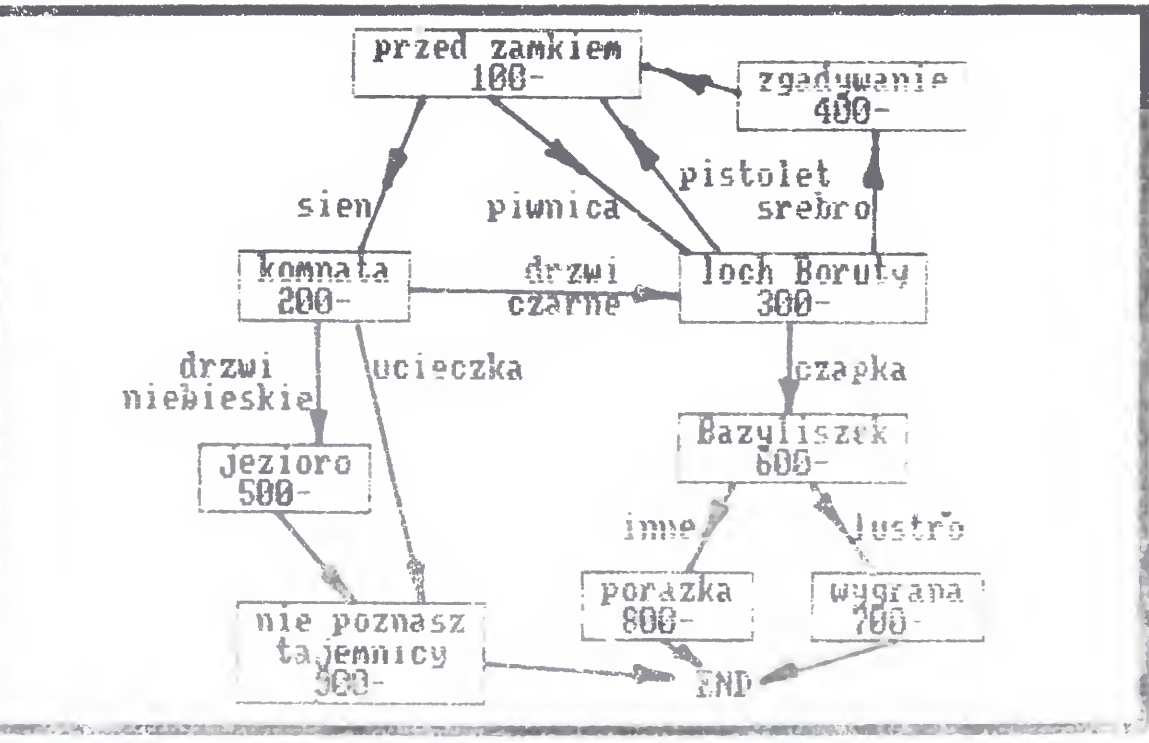

## DLA PRZEDSZKOLAKÓW ||

<sup>I</sup> jeszcze jedna podobna instrukcja AND czyli "i". Stosujemy ją wówczas, gdy chcemy np. by komunikat "DO-BRZE" ukazał się w przypadku gdy  $A=5$  i równocześnie B=10. Bez instrukcji AND wygląda to tak:

1000 IF  $A=5$  THEN IF=10 THEN PRINT "DOBRZE"

Natomiast z AND

1000 IF  $A=5$  AND  $B=10$  THEN PRINT "DOBRZE"

Dysponując taką wiedzą możemy juz zabrać się do pisania programu. Może on zawierać nie kilka (jak nasz przykład) części, a kilkanaście, kilkadziesiąt, a jeśliby ktoś miał wystarczająco dużo cierpliwości to nawet kilkaset. Najpierw należy jednak wymyśleć odpowiednią fabułę i narysować schemat blokowy — podobny do tego, który przedstawiony jest na rysunku — <sup>i</sup> oznaczyć "przejścia". W tym momencie napisanie samego programu nie jest już żadnym problemem. Po raz kolejny potwierdzi się prawda, ze <sup>w</sup> naszym programie najważniejszy jest pomysł, reszta to tylko rzemiosło,

Spróbujcie wykorzystać ten pomysł do napisania własnej gry. Przyślijcie ją do "Bajtka". Pamiętajcie, że poczucie humoru cenne jest na równi z umiejętnością programowania Najbardziej dowcipnych czekają nagrody.

Romek

10 PRINI "TAJEMNICZY ZAMEK" £8 PRINT 30 PRINT "Za siedmioma morzami, za siedniona lasami stoi ponuro zamczysko. Kto tylko wejdzie w j ego mury ginie bez ratunku. Ryce rze z wielu kram przybywali pod brany, warowni lecz tajemnicy ni  $e$  odknuli, 40 FRINĪ "Teraz twoja koleji" I80 PRINT HO PRINT "Stoisz pod murami zam ku, Widzisz drzwi do piwnic (y) <sup>i</sup> schody do sieni zamKoweń (sj. iã INPOT a‡ IF a\*="p" THEN GOTO 300 140 IV 31-45" THEN GOTO 200 GOTO 108 PRINT FRINI Wielka, jasna komnata 218 . Dwoje drzwi: niebieskie (n) i czarne (c) Tajemniczy szept radz i ci uciec (u). Wybieraj<sup>ia</sup>  $220$  INPUT  $\frac{1}{4}$ 130 150 208 210 PRINT "Wielka, jasna komnata . Dwoje drzwi: niebieskie (n) czarne Cc).Tajemniczy szept- radź i ci uciec (u), Nubierajf"  $220$  INFUT  $a^2$  $230$  IF a $\bar{*}$ ="n" THEN GOTO 510 240 IF ai="c" IHEN GOTO 300  $\frac{258}{258}$  If  $\frac{32}{258}$  is then  $\frac{2070}{298}$  388 268 GOTO 208 308 PRINT 310 PRINT "Ciemny, wilgotny loch , W rogu, pod drzwiza okrutnie chrapie czart Boruta. Obok stoi worek srebra (w), ma ram pistoi  $e^{\pm}$  (p) i czapka (c). Zabierz prz edmiot najcenniejszy dla czarta. <sup>N</sup> zamian za ten przedmiot wejdź iesz do kolejnej komnaty." 320 INPUT a:<br>330 IF a\$="w" THEN GOTO 410<br>340 IF a\$="r" THEN GOTO 100<br>340 TF a\$="r" TUPN COTO 100  $359$  IF  $31-16$  THEN GOTO 500 360 GOTO 388 488 PRINT 418 PRINi "Nyrwany ze sny Boruta zaciska pazury na twoim karku-Przekroczysz progi kolejnej kom aty gdy odpowiesz na pyfanie: il e sztuk srebra jest w worku. Zga

duj! (liczba)" 420 INFUI a 430 PRINT "Nieprawda - krzyczy B oruta. Uciekasz. 449 GOTO 198 508 PRINT 518 PRINT "2a niebieskimi drzwia mi ukryte jest zaczarowane jezio rc, Uwalniasz jego wody i zamek ginie pod wzburzonymi falami.<sup>4</sup> 52U GOTO 389 680 PRINT bly PRINT "Boruta nigdy nie opus zeza lochu bez czapki. Okrywa on a przed ludzkimjwzrokiem jego di abeiskie rogi. Za zwrot czapki <sup>B</sup> oruta otwiera ci drzwi do koiejn e.i komnato, 620 PRINT 6^i PRINI "Szeroki korytarz. Poc bodnie <p> przytwierdzone do mur  $\mathfrak{g}$ . Obok szabla  $\langle s \rangle$ , maczuga  $\langle m \rangle$ . i kusza (k), Z drugiej strony lu siro (1) i zbroja rycerska (z). Nadchodzi straszny Bazyliszek. <sup>14</sup> ybierz jeden przedmiot i zabij p otwora." 640 INPUT a‡ 650 IF al-"b"OR al="s" OR al="n" OR al=MkB OR a\$="z" THEN GOTO 3 3H SCO IF a == "!" THEN GOTO 700 670 GOTO 808 788 PRINT 319 fRINT "Bazyliszek pada martw <sup>y</sup> na widok swego odbicia <sup>w</sup> lustr ze Boruta umyka odzie pieprz wy rasta. Odwieczny czar znika Nad chodzi prawdziwa pani zamku, dzi ewczyna cudnej urody. I jak te <sup>w</sup> <sup>e</sup> wszystkich bajkach bywa - jutr o wasze wesele.<sup>n</sup> 720 PRiHl "iym razem nie masz wy boru!" 730 GOTO 1000 880 FRjlNI "Nic ci po takiej bron i. Bazyliszek zabija syp ofiary wzrokiem" <sup>308</sup> PRINT "Tajemnica zamku jest nada1 niepoznana," 18G8 IND

dokończenie ze str. <sup>32</sup>  $\mathbb{Z}_2^{\Lambda}$  Var  $_2$ 

SIMPLE THE CONTRACTOR CONTRACTOR

nomia optyczna, również radioastronomia stanęła w swym rozwoju przed murem nie do przebicia. Mur ten jednak przekroczono — dzięki geniuszowi ludzkiemu, matematyce i komputerom. Jeśli ktoś uważał do tej pory matematykę tylko i wyłącznie na nudy i nikomu niepotrzebny przedmiot szkolny - to ma właśnie okazję zmiénić zdanie!

Liczbę powyższą można dowolnie zwiększać. I to się robi. We wspólnym eksperymencie przeprowadzonym przez obserwatoria w Green Bank (USA) <sup>i</sup> <sup>w</sup> Simeiżk (ZSRR, Krym) uzyskano np. pozytywne wyniki na bazie 8030 km.

Akademik Roald Sagdiejew, dyrektor radzieckiego Instytutu Badań Kosmicznych zapowiedział, że taki właśnie interferometr, złożony z trzech umieszczonych w kosmosie radioteles kopów, Związek Radziecki zamierza uruchomię w roku 1990. Projekt nosi kryptonim "Radiostron" i już dziś wzbudza zainteresowanie uczonych całego świata. — Co daje umieszczenie radioteleskopów w przestrzeni kosmicznej? — będąc <sup>w</sup> instytucie Badań Kosmicznych <sup>w</sup> Moskwie zapytałem oto prof. Nikołaja Kardaszewa, członka-korespondenta Akademii Nauk ZSRR, czołowego specjalistę na świecie w zakresie poszukiwań pozaziemskich cywilizacji. — Chodzi nie tylko <sup>o</sup> zwiększenie odległości między antenami, czyli <sup>o</sup> zwiększenie rozdzie lczości przyrządu — odpowiada prof. Kardaszew. — Równie istotne jest całkowite wykluczenie wszystkich zakłóceń, które są wywoływane na Ziemi przez liczne radiostacje i urządzenia przemysłowe.

— W jaki punkt nieba proponuje pan profesor skierować taki radioteleskop w pierwszej kolejności?

— Pierwszeństwo należy się jądrom galak^ tyk <sup>i</sup> pulsarom oraz okolicom hipotetycznych^ "czarnych dziur" o bardzo dużych masach, rzędu miliardów mas Słońca. Interferon etr ten umożliwi też wykonanie kolejnego znaczącego kroku w poszukiwaniu pozaziemskich cywiliża cji.

Waldemar Siwinski

### NIE TYLKO KOMPUTERY

Okazuje się, że zamiast budować coraz więk sze anteny, wystarczy odpowiednio skorelować obserwacje prowadzone przez anteny mniejsze. Następnie, za pomocą niezbyt skomplikowanych obliczeń (dwuwymiarowe odwzorowanie Fouriera) otrzymuje się obraz równoważny temu, jaki otrzymalibyśmy dysponując anteną <sup>o</sup> średnicy równej odległóści pomiędzy antenami mniejszymi. Jest to zupełnie fantastyczna możliwość, gdyż oznacza przecież, że używając do obserwacji dwóch anten odległych od siebie na przykład o 100 km, dysponujemy faktycznie zupełnie niemożliwością dzisiaj do zbudowania anteną, której czasza miałaby 100 km średnicy!

Za opracowanie <sup>i</sup> zrealizowanie tej właśnie metody obserwacji — nazwanej supersyntezą aparatury — prof. Martin Ryle otrzymał w 1978 roku jak najbardziej zasłużoną Nagrodę Nobla. <sup>A</sup> wyobraźmy sobie, że <sup>z</sup> radioteleskopem na Ziemi współpracował będzie radioteleskop umieszczony w przestrzeni kosmicznej...

### RADIOSTRON

Idźmy dalej. A co stoi na przeszkodzie aby stworzyć przyrząd (nazywa się on fachowo fn terferometrem) złożony <sup>z</sup> dwóch lub więcej ra dioteleskopów umieszczonych w kosmosie? Przecież będziemy mogli dysponować dzięki temu takimi możliwościami, jakie uzyskalibyśmy budując na przykład antenę paraboliczną <sup>o</sup> średnicy ponad 70 tysięcy kilometrów (średnica orbity geostacjonarnej). Jest to júż dzisiaj w pełni realne.

**NIE TYLKO KOMPUTERY** 

"Sondy kosmiczne, obsadzenie Księżyca stacjami naukowymi ziemskich obserwatoriow, a zwłaszcza większych radioteleskopów są ważniejsze do wszystkich

i konstrukcji, jak **konstrukcj** 

**WZNOSI** Hoimar von Ditturm Dzieci Wszechświa

Co<sup>2</sup>piękniejszego nad  $\overline{O}$  - niebo, które ogarnia wszystko, co piękne — te słowa Mikołaja Koperniką zapi sane w sławnym dziele "De Revolutionibus..." najlepiej wyrażają odwieczną tęsknotę czło wieka do poznania tego wszystkiego co jest ponad nami, po nad Ziemią. Podstawowym dziś i w przyszłości — iristrumentem tego poznania są ra dioteleskopy, wspaniałe oczy i uszy Ziemi, których Stworzenie możliwe było dzięki elektronice, komputerom i geniuszowi matematyków. Już dzisiaj radioteleskopy gruntownie zmieniły nasze wy obrażenia o kształcie Wszechświata. A jest to dopiero przedsmak tego, cd nas czeka w roku 1990, gdy urzeczywistniony zostanie radziecki projekt "Radiostron", mający na celu<br>zbudowanie superradiotelessuperradioteleskopu kosmicznego Ale po kolei.

Przygoda z radioteleskopami zaczęła się niespełna <sup>55</sup> Jat temu, gdy inżynier Karl Jansky, młody pracownik Laboratorium Bella dostał

### DRUGA REWOLUCJA

Pierwszy profesjonalny radioteleskop wyposażony <sup>w</sup> antenę pa^abolićzną <sup>o</sup> średnicy <sup>76</sup> <sup>m</sup> powstał w Jodrell Bank pod Manchesterem. Z kolei w Cambridge zbudowano na odcinku 5 km 8 małych anten połączonych w system. Amerykanie zbudowali nieruchoma antenę <sup>o</sup> iśr⇔ànicy 300 metrów na wyspie Porto Rico. Radzieccy astronomowie m.in. uruchomili na Kaukazie antenę pierścieniową "Ratan 600", której obwód wynosi 1,6 km. Dotychczas największy sterowany radioteleskop zbudowany został w BFN; naukowcy z Instytutu Maxa Plah-

### SUPERSYNTEZA

cka w Effelsburgu od 1971 roku "słuchają" nieba swoim stumetrowym uchem, wychwytując nawet najsłabsze sygnały.

Do ekskluzywnego klubu krajów mogących pochwalić się posiadaniem własnego radioteleskopu należy również Polska. Znajduje się on w Piwnicach 13 km od Torunia, na terenie Zakładu Radioastronomii Uniwersytetu im. Mikółaja Kopernika. Zachęcam, aby planując szkólne wycieczki do Torunia przewidzieć w ich pla nie wizytę w tym nowoczesnym ośrodku naukowym, w którym polscy radioastronomowie podpatrują życie Wszechświata. Warto! Konsekwencją drugiej rewolucji w astrono mii było radykalne przemeblowanie modelu Wszechświata. Uznawany obecnie za najbardziej odpowiądający obserwacjom "model standardowy", oparty na teorii Wielkiego Wybuchu, w dalszym ciągu inspiruje jednak więcej pytań niż udziela odpowiedzi. <sup>I</sup> dlatego, aby na te pytania odpowiedzieć, niezbędne jest dalsze wzbogacanie bazy empirycznej kosmologii.

polecenie zbadania zakłóceń występujących <sup>w</sup> przekazywaniu sygnałów radiowych na duże odległości. Po kilku miesiącach pomiarów okazało się, że część szumów zakłócających łączność pochodzi z "nieba". Odkrycie to stało się na kilka lat sensacją dla dziennikarzy i szerokiej publiczności, ale fachowi astronomowie zlekceważyli je. Zignorowała je również firma Bella. Jansky zmarł w wieku 45 lat, nie zdając sobie sprawy z tego, źe zapoczątkował nową dziedzinę nauki — radioastronomię. Pierwszej rewólućji w astronomii dokonali Kopernik <sup>i</sup> Ga lileusz. Drugą zapoczątkował Jansky. Rzecz w tym, że technika obserwacyjna zapoczątkowała lunetą Galileusza wyczerpała w pierwszej poło wie XX wieku swe możliwości. Coraz trudniejsze stawało się bowiem zwiększanie rozdzielności (a co za tym idzie zasięgu obserwacji) poprzez budowę wielkich teleskopów. Powstanie radioastronomii przełamało tę ba rierę. Zdolność rozdzielcza i czułość obserwacji radiowych są obecnie 10 tysięcy razy większe od optycznych. Znaczy to, że obserwuje się promieniowanie radiowe od źródeł, których nie można zidentyfikować optycznie. Pierwszą radiowa mape nieba opublikował w <sup>1940</sup> roku amerykański radioamator — Grotę Reber. Dla astronomów "skazanych" do tego czasu na obserwacje światła widzialnego, otwarło się następne okno <sup>w</sup> kosmos.

Jest intuicyjnie zrozumiała, że im większą dysponujemy anteną tym słabsze sygnały można odbierać. A możliwość odbioru słabszych sygnałów to zwiększenie zasięgu <sup>i</sup> rozdzielczóśct radioteleskopu. Dlatego właśnie od dawna sta rano się budować coraz większe przyrządy. Toruńska 15-metrowa antena paraboliczna wygląda z bliska okazale i imponująco, ale zestawiona na przykład ze stumetrową cznszą radiotele skopu Instytutu Maxa Plancka maleje do wymiarów karzełka

Budowa coraz większych anten napotyka jednak na barierę rosnących wykładniczo kosztów i trudności technicznych. Wydawało się, w pewnym momencie, że, tak jak wcześniej astro-

dokończenie na str. <sup>31</sup>